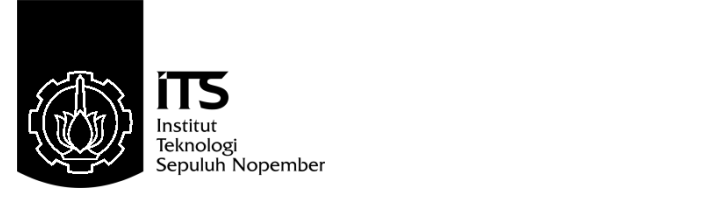

## **TUGAS AKHIR - TE091399**

# **ALIRAN DAYA OPTIMAL DINAMIS MENGGUNAKAN**  *QUADRATIC PROGRAMMING* **MEMPERTIMBANGKAN PEMBANGKIT DENGAN** *COMPRESSED NATURAL GAS*

Aris Ramdani NRP 2210100060

Dosen Pembimbing Dr. Rony Seto Wibowo, ST., MT. Prof. Dr. Ir. Adi Soeprijanto, MT.

JURUSAN TEKNIK ELEKTRO Fakultas Teknologi Industri Institut Teknologi Sepuluh Nopember Surabaya 2014

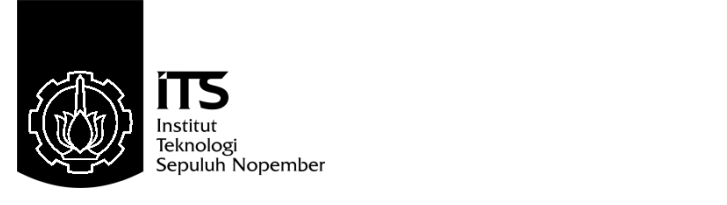

# **FINAL PROJECT - TE091399**

# **DYNAMIC DC OPTIMUM POWER FLOW USING QUADRATIC PROGRAMMING CONSIDERING COMPRESSED NATURAL GAS POWER PLANT**

Aris Ramdani NRP 2210100060

Supervisor Dr. Rony Seto Wibowo, ST., MT. Prof. Dr. Ir. Adi Soeprijanto, MT.

Electrical Engineering Department Faculty of Industrial Engineering Tenth of Nopember Institute of Technology Surabaya 2014

# **Aliran Daya Optimal Dinamis Menggunakan** *Quadratic Programming* **Mempertimbangkan Pembangkit dengan Compressed Natural Gas**

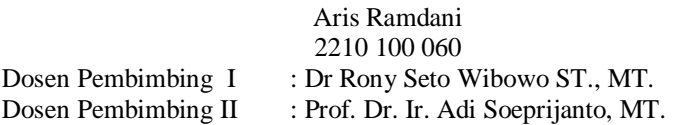

Abstrak:

Perusahaan Listrik Negara (PLN) memiliki banyak sekali pembangkit yang tersebar di seluruh Indonesia. Sebagian besar didominasi oleh pembangkit tenaga gas dan batubara. Pada pembangkit tenaga gas terdapat sebuah sistem penyimpanan sementara yang disebut Compressed Natural Gas (CNG) plant. CNG plant ini di bangun untuk mengatasi masalah karena adanya mekanisme take or pay yang diterapkan oleh perusahaan penyuplai gas. Dengan adanya CNG ini sudah terbukti PLN dapat menghemat penggunaan gas pada siang hari, untuk digunakan pada beban puncak saat malam hari. Penggunaan CNG plant yang masih terbilang baru ini masih belum teruji, terutama dalam hal optimasi penggunaannya. Oleh karena itu masih perlu penelitian lebih lanjut untuk mengeahui apakan penggunaan CNG plant untuk pembangkit yang ada sudah optimal atau belum dilihat dari kemampuan atau kapasitas saluran, dari rentang *ramp rate* yang ada, maupun dari penjadwalan pembangkitan. Sehingga melalui pertimbangan-pertimbangan tersebut, akan diperoleh analisis untuk mengoptimasikan penggunaan CNG ini menggunakan aliran daya dinamis dengan perhitungan quadratic programming.

Kata kunci : *Ramp Rate*, *Optimal Power Flow*, Aliran Daya Dinamis, , *Compressed Natural Gas*.

*Halaman ini sengaja dikosongkan* 

## **Dynamic DC Optimum Power Flow Using Quadratic Programming Considering Compressed Natural Gas Power Plant**

#### Aris Ramdani 2210100060

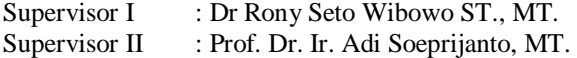

#### Abstract:

 Indonesian electricity company, *Perusahaan Listrik Negara* (PLN) has a lot of power plants across the nation. Most of them are dominated by coal and gas firing power plant. There is new temporary gas storage in gas firing power plant called Compressed Natural Gas (CNG) plant. This CNG plant is operated to overcome *take or pay* problem that applied by gas supplier. By this CNG plant, PLN has prove that they can save the gas usage at the base load and relocate it at the peak load at night. This CNG plant has not been tested, especially at its optimization. Therefore, we have to make some research and observation to discover if the usage of CNG plant for electricity generation whether it is optimized or not, by analyze it through the branch capacity, ramp rate range, or generation schedulling, we will obtained the analysis of optimization of CNG using dynamic opmtimum power flow using quadratic programming calculation.

Key words: *Ramp Rate*, *Optimal Power Flow*, *Dynamic Optimal Power Flow*, *Compressed Natural Gas*.

*Halaman ini sengaja dikosongkan* 

# **ALIRAN DAYA OPTIMAL DINAMIS** MENGGUNAKAN QUADRATIC PROGRAMMING MEMPERTIMBANGKAN COMPRESSED NATURAL GAS

**TUGAS AKHIR** 

Diajukan untuk Memenuhi Sebagian Persyaratan<br>Untuk Memperoleh Gelar Sarjana Teknik Pada

Bidang Studi Teknik Sistem Tenaga Jurusan Teknik Elektro Institut Teknologi Sepuluh Nopember

Menyetujui:

**NDIDIKA** 

JULI, 2014 FI<sub>E</sub>

Dosen Pembimbing I ₩

Dosen Pembimbing II

DrRonySetoWibowo, S.T., M.T<br>NIP. 197411 29 200012 1001

Prof. Dr. Ir.AdiSoeprijanto, MT.<br>NIP. 196404051990021001

## **KATA PENGANTAR**

Puji syukur penulis panjatkan kehadirat Allah SWT atas segala Rahmat, Karunia, Hidayah serta Petunjuk yang telah diberikan oleh-Nya sehingga penulis mampu menyelesaikan Tugas Akhir dengan judul:

#### **Aliran Daya Dinamis menggunakan** *Quadratic Programming* **Mempertimbangkan Pembangkit dengan Compressed Natural Gas**

Tugas Akhir ini disusun oleh penulis sebagai salah satu syaratan untuk kelulusan pendidikan S1 pada Bidang Studi Teknik Sistem Tenaga, Jurusan Teknik Elektro, Fakultas Teknologi Industri, Institut Teknologi Sepuluh Nopember.

Harapan yang sangat besar dari penulis agar tulisan serta penelitian dalam tugas akhir ini dapat bermanfaat bagi kelistrikan di Indonesia, serta untuk masyarakat umum yang ingin mempelajari kelistrikan terutama di jawa dan bali.

Dalam penyelesaian Tugas Akhir ini penulis banyak mendapat bantuan, bimbingan, dan dukungan dari berbagai pihak. Oleh karena itu penulis mengucapkan terima kasih kepada:

- 1. Allah SWT.
- 2. Kedua orang tua penulis, Bapak Ir. H. Djoko Hastowo Budihardjo dan Ibu Dra. Hj. Dedeh Herliyani atas segala dukungan baik dalam hal materi ataupun motivasi, nasehat dan doanya selama pengerjaan Tugas Akhir ini.
- 3. Dr. Rony Seto Wibowo ST., MT., selaku Dosen Pembimbing I Tugas Akhir serta Prof. Dr. Ir. Adi Soeprijanto MT., selaku Dosen Pembimbing II Tugas Akhir yang telah memberikan arahan, kritik dan saran serta bimbingan kepada penulis selama pengerjaan Tugas Akhir dan selama perkuliahan di Teknik Elektro.
- 4. Bapak Dr. Tri Arief Sardjono S.T. M.Eng selaku Ketua Jurusan Teknik Elektro – ITS.
- 5. Bapak Buyung Arianto selaku Manajer Enjiniring dan Manajemen Aset PT. Indonesia Power UBP Perak-Grati, serta bapak Wahyu Tri Asmara selaku SPS Renvalop dan Niaga PT. Indonesia Power UBP Perak-Grati yang telah membantu memberikan data serta penjelasan terkait *Compressed Natural*

*Gas* yang ada pada unit pembangkit Grati.

- 6. Amanda Ayla Larasati yang selalu membantu dan memberi dukungan serta motivasi selama penulis mengerjakan tugas akhir ini.
- 7. Seluruh dosen dan karyawan atau karyawati Jurusan Teknik Elektro ITS, yang telah memberikan bimbingan, ilmu pengetahuan, serta bantuan baik secara akademik, maupun secara non akademik selama perkuliahan.
- 8. Teman-teman seperjuangan TA serta teman-teman e50 yang turut membantu penulis dalam pengerjaan TA dan selalu memberikan motivasi dan semangat yang sangat besar bagi penulis.
- 9. Semua pihak yang tidak dapat penulis sebutkan, yang juga memberikan banyak dukungan selama proses penyelesaian tugas akhir ini.

Dalam tugas akhir ini, penulis sudah memberikan seluruh kemampuan penulis, akan tetapi penulis menyadari bahwa karya berupa tugas akhir yang penulis berikan masih jauh dari sempurna dan masih banyak pengembangan yang dapat dilakukan. Oleh karena itu, penulis sangat membuka diri untuk segala kritik dan saran agar hasil dari tugas akhir ini dapat dikembangkan dengan lebih baik.

Surabaya, 3 Juni 2014

Penulis

# **DAFTAR ISI**

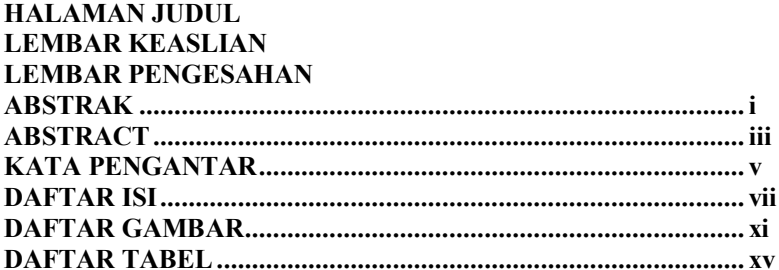

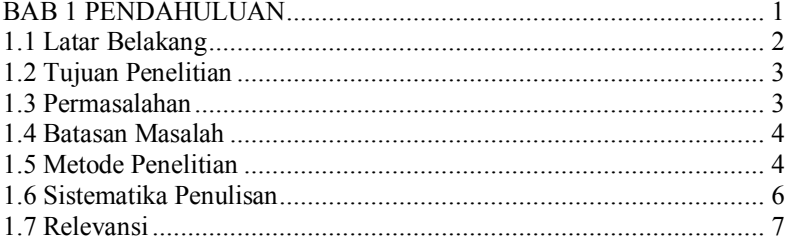

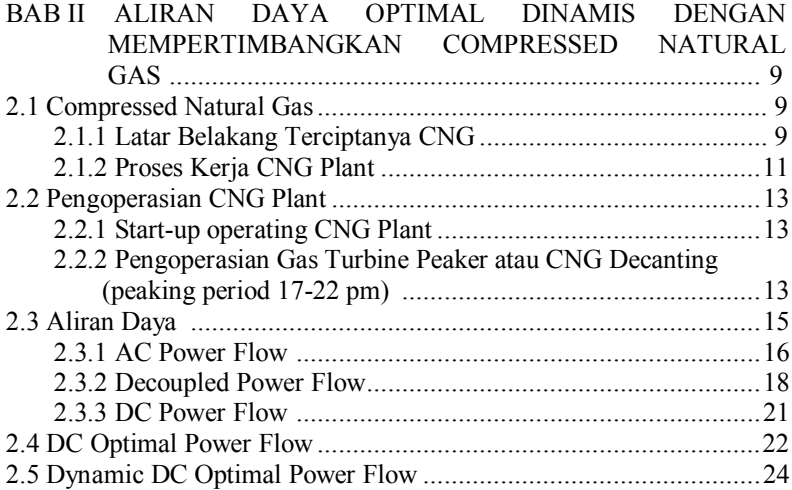

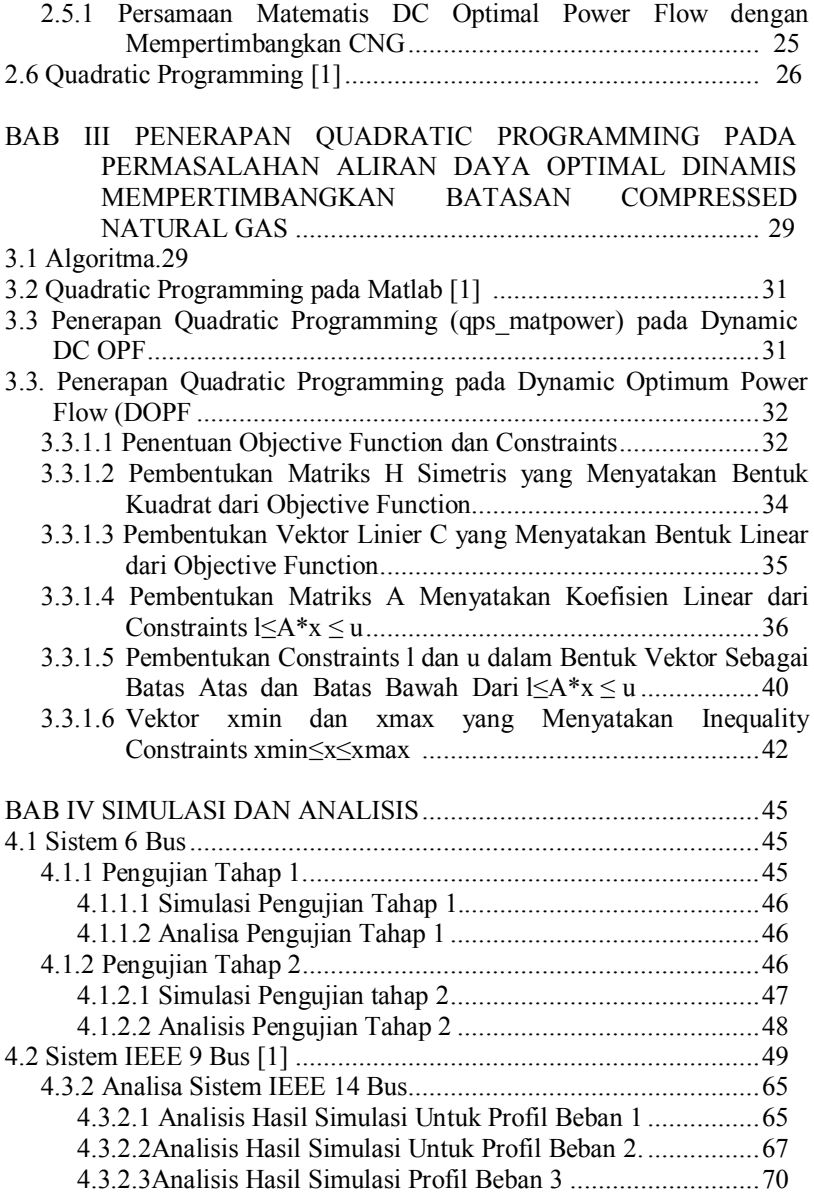

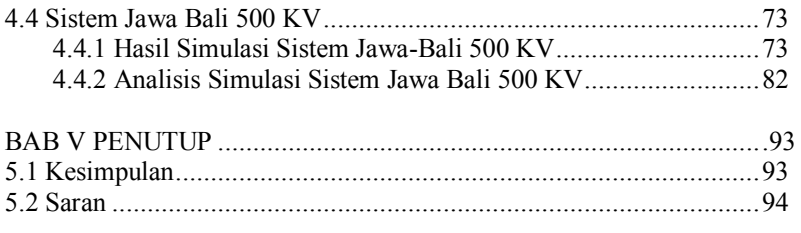

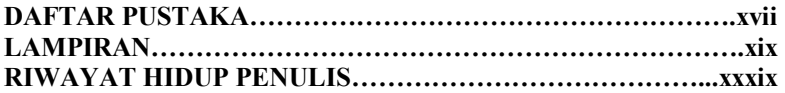

# **DAFTAR TABEL**

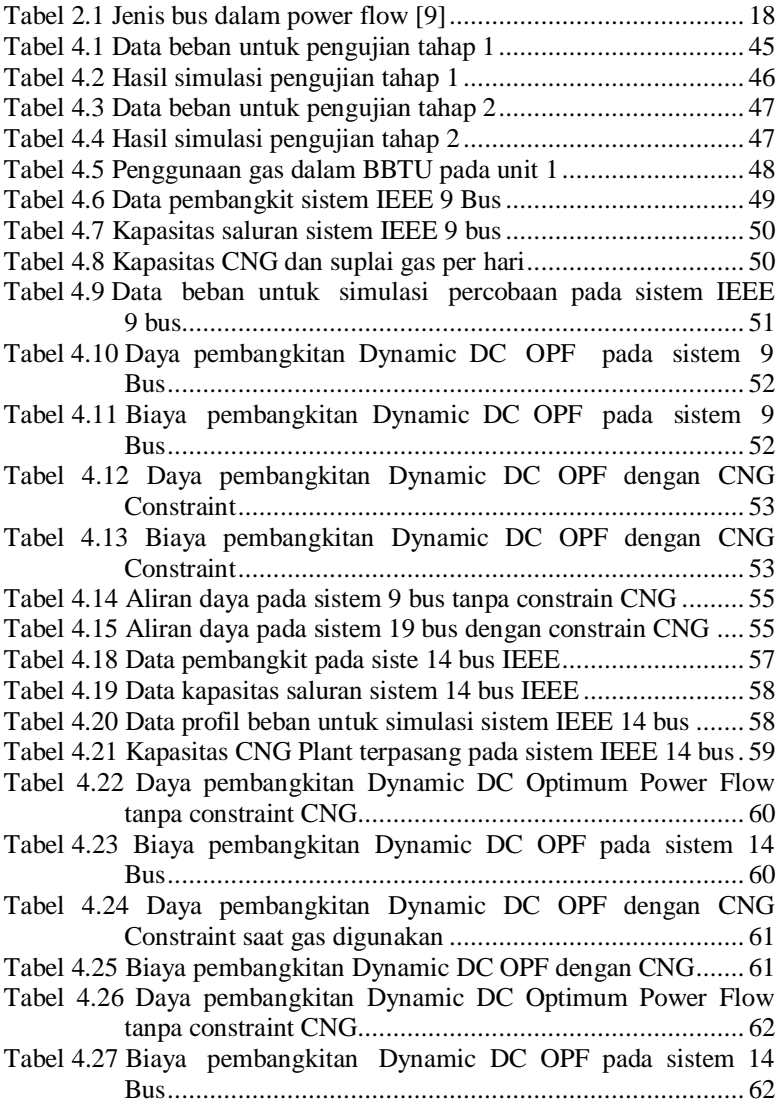

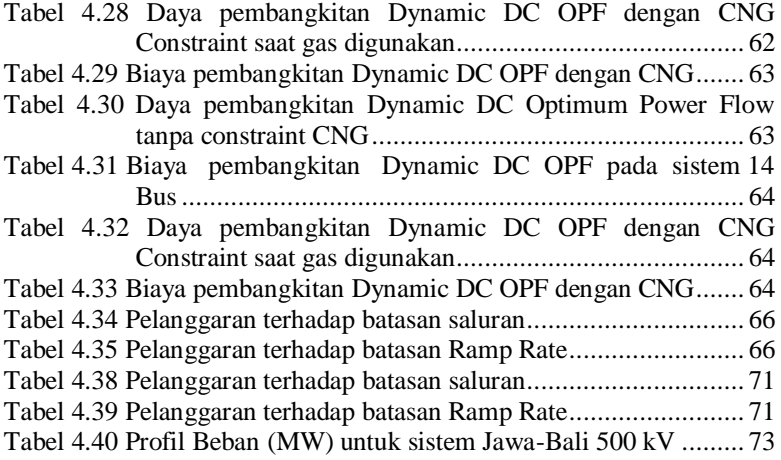

# **DAFTAR GAMBAR**

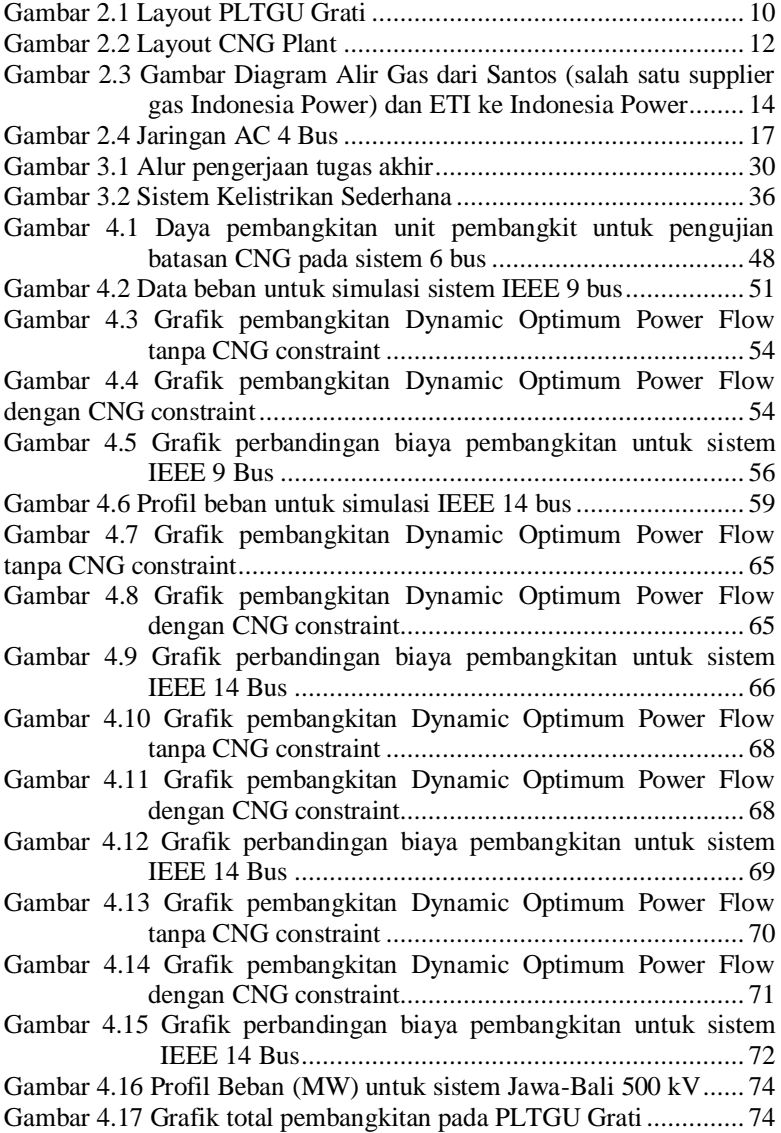

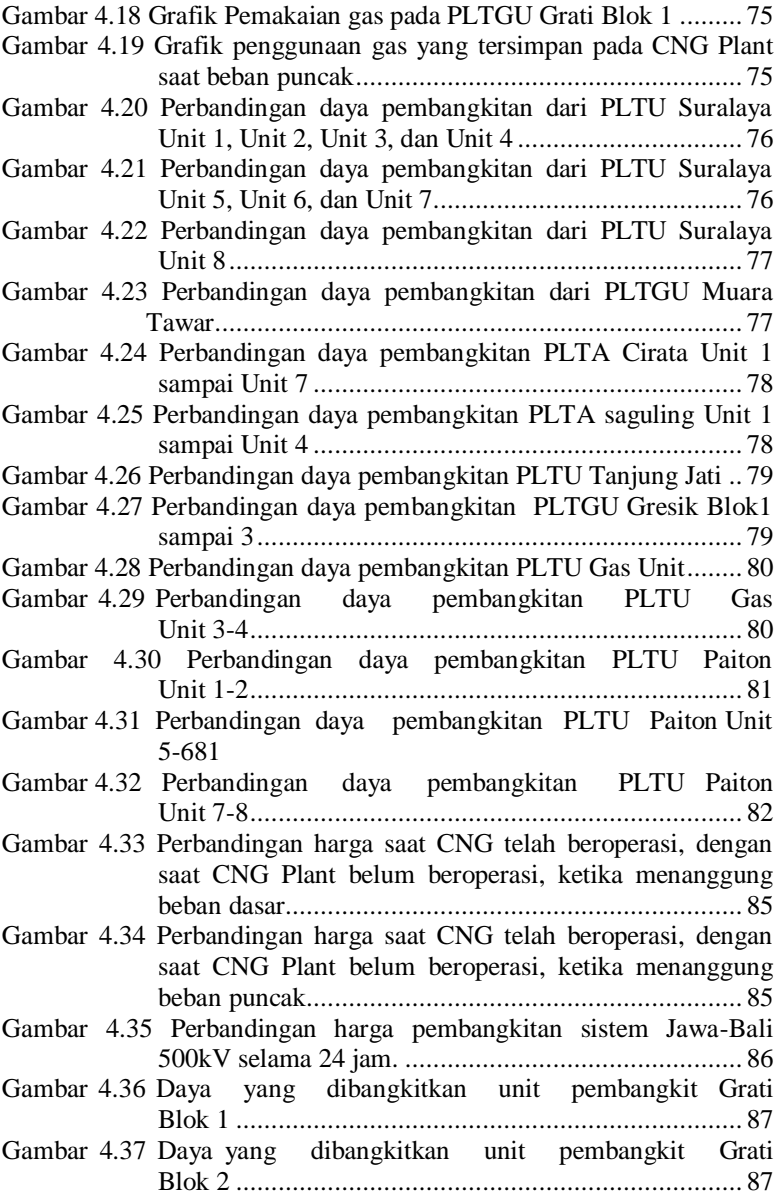

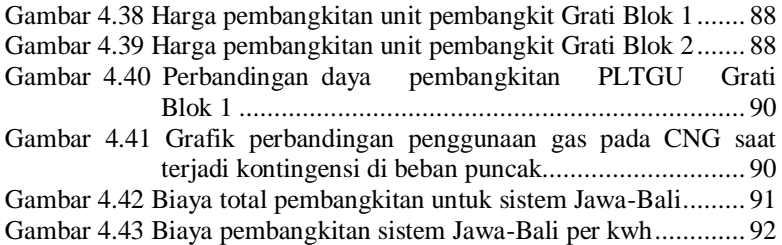

Halaman ini sengaja dikosongkan

# **1 BAB 1 PENDAHULUAN**

#### **1.1 Latar Belakang**

 Tenaga listrik merupakan salah satu kebutuhan yang tidak dapat ditinggalkan dalam kehidupan manusia saat ini. Seluruh peralatan yang ada di sekitar manusia, baik yang berada pada sektor industri, perkantoran, hingga rumah tangga membutuhkan tenaga listrik. Kebutuhan listrik semakin lama menunjukkan grafik yang terus meningkan, yang berarti listrik semakin dibutuhkan seiring dengan berjalannya waktu. Beberapa faktor utama penyebab terjadinya peningkatan kebutuhan listrik diantaranya adalah :

- $\checkmark$  Peningkatan populasi penduduk
- $\checkmark$  Peningkatan pembangunan infrastruktur
- $\checkmark$  Kemajuan dan perkembangan teknologi [1]

Peningkatan kebutuhan serta permintaan listrik ini, harus diimbangi dengan sumber daya yang ada, dengan meningkatnya kebutuhan listrik, maka produksi listrik juga harus ditingkatkan seiring berjalannya waktu. Banyak sekali hal yang mempengaruhi produksi listrik, salah satu yang paling utama adalah penggunaan bahan bakar. Selain itu, produksi listrik juga harus diimbangi dengan pengelolaan sumber pembangkitan dengan baik. Sehingga mampu menyediakan tenaga listrik ekonomis dan tetap menjaga kualitas prima meliputi kontinuitas, seimbang, stabil dan kadar harmonik yang rendah.

*Optimal Power Flow* merupakan pengembangan daripada *Economic Dispatch* (ED) dengan memperhitungkan kapasitas saluran. *Economic Dispatch* (ED) adalah pembagian daya yang harus dibangkitkan oleh generator dalam suatu sistem tenaga listrik sehingga dapat memenuhi kebutuhan beban dengan biaya minimum [2]. *Optimal Power Flow* (OPF) merupakan hal yang sangat penting dalam perencanaan dan pengoperasian sistem tenaga listrik. Tujuan utamanya adalah untuk mengatur beberapa variable (Daya aktif, tegangan terminal generator, compensasi daya reaktif, tap changer trafo saat berbeban.) sehingga titik operasi optimal dapat dicapai Saat ini [3]. Pada struktur sistem tenaga yang tradisional, dimana unit produksi hanya dimiliki oleh satu penyedia dan memiliki sedikit konsumen, mengatur produksi berdasarkan perhitungan OPF merupakan salah satu tujuan utama penyedia atau produsen listrik tersebut. Pada sistem tersebut, permasalahan OPF langsung di selesaikan pada pusat dispatch penyedia [4]. Penggunaan Optimal Power Flow ini dinilai tidak mampu untuk memperhitungkan beban yang berubah-ubah, oleh karena itu muncullah sebuah perhitungan baru yang memperhitungkan ramprate yaitu *Dynamic Optimal Power Flow*. *Dynamic Optimal Power Flow* (DOPF) merupakan hal tidak kalah pentingnya dengan OPF dalam perancanaan sistem tenaga listrik, perencanaan operasi maupun implementasi operasi real-time dalam sistem tenaga. DOPF merupakan bentuk pengembangan *Optimum Power Flow* (OPF) dengan memperhitungkan batasan ramp rate dari unit pembangkit. Fungsi utama dari DOPF adalah untuk menjadwalkan pembangkitan dari setiap pembangkit yang beroperasi untuk dapat memenuhi keseimbangan daya pada saluran pada biaya pembangkitan paling minimal dan tetap memperhatikan batasan yang ada. Beberapa batasan tersebut dapat berasal dari karakteristik non-linear generator maupun batasan-batasan praktis yang ada pada sistem tenaga diantaranya adalah fungsi non-linear biaya pembangkitan generator, biaya bahan bakar, batasan daya pembangkitan maksimum – minimum generator, batasan ramp rate generator, batasan transmisi dan lain-lain. DOPF mampu mewakili masalah real time dari sistem tenaga berupa batasan laju perubahan daya pembangkitan generator maupun adanya kapasitas saluran yang ada pada sistem transmisi. Fungsi utama DOPF adalah untuk penjadwalan dan pembagian pembebanan unit pembangkit secara ekonomis dalam rentang waktu tertentu tanpa melanggar batasan ramp rate dari unit pembangkit serta memperhatikan hasil aliran daya pada sistem transmisi [1].

Dengan terciptanya teknologi penyimpanan gas sementara yaitu Compressed Natural Gas (CNG) Plant, menjadikan adanya batasan baru dalam perhitungan pada DOPF. Semua proses dalam CNG plant adalah berkesinambungan *(continuous)* kecuali "penyaluran kembali" (delivering/decompressing) gas selama 4-5 jam (jam 17 hingga 21-22) setiap hari. Gas sebanyak 15 MMSCF yang disalurkan digunakan sebagai bahan bakar dalam pengoperasian tiga *gas turbine generators* yang dimiliki oleh PT Indonesia Power selaku anak perusahaan dari PT PLN (Persero) [5]. Penggunaan CNG yang ada saat ini dirasa masih dapat dioptimalkan lagi dengan penggunaan DOPF. Pengaplikasian DOPF pada penggunaan CNG ini juga didukung oleh ilmu aliran daya yang dikenal dengan load flow atau power flow yang merupakan bagian yang sangat penting dalam analisis sistem tenaga. Salah satu studi aliran daya yang telah banyak digunakan untuk perencanaan, pengembangan dan studi keamanan sistem tenaga listrik adalah aliran daya arus searah, atau DC power flow. DC power flow memiliki kelebihan di sisi waktu perhitungan yang jauh lebih cepat bila dibandingkan dengan AC load flow

 Pada tugas akhir ini akan digunakan quadratic programming untuk menyelesaikan permasalahan dynamic optimal power flow arus searah dengan mempertimbangkan penggunaan CNG pada pembangkit.

#### **1.2 Tujuan Penelitian**

Tugas akhir ini bertujuan sebagai berikut :

- 1. Membuat program pembangkitan ekonomis yang dinamis dengan memperhitungkan penggunaan CNG, parameter saluran dan parameter ramp rate menggunakan quadratic programming.
- 2. Menentukan besar daya yang dibangkitkan oleh unit pembangkit se ekonomis mungkin yang dinamis dengan memperhitungkan penggunaan CNG, parameter saluran dan parameter ramp rate generator.
- 3. Mengetahui pengaruh dari penggunaan CNG terhadap parameter saluran, parameter ramp rate, daya terbangkit dan biaya pembangkitan.

#### **1.3 Permasalahan**

Berbagai permasalahan yang akan diselesaikan dalam Tugas Akhir ini adalah sebagai berikut:

- 1. Bagaimana membuat program pembangkitan ekonomis yang dinamis dengan memperhitungkan penggunaan CNG, parameter saluran dan parameter ramp rate menggunakan quadratic programming.
- 2. Bagaimana menentukan besar daya yang dibangkitkan oleh unit pembangkit seekonomis mungkin yang dinamis dengan memperhitungkan penggunaan CNG, parameter saluran dan parameter ramp rate generator.

3. Bagaimana pengaruh dari penggunaan CNG terhadap parameter saluran, parameter ramp rate, daya terbangkit dan biaya pembangkitan.

#### **1.4 Batasan Masalah**

Batasan masalah dalam tugas akhir ini adalah sebagai berikut:

- 1. Rugi-rugi diabaikan
- 2. Simulasi menggunakan Matlab
- 3. *Ramp rate* dianggap sama untuk *ramp up* dan *ramp down*
- 4. Metode yang dipakai untuk simulasi adalah *quadratic programming*
- 5. Beban dinamis lebih dari satu level, yang berubah dan memiliki variasi setiap jamnya.
- 6. Data beban tidak melebihi kemampuan total pembangkitan
- 7. Semua pembangkit diasumsikan dalam keadaan selalu *on*
- 8. Aliran daya yang dilihat hanya daya aktif saja, atau disebut *DC Power Flow*

#### **1.5 Metode Penelitian**

Pada tugas akhir ini akan dilakukan penelitian tentang dynamic optimal power flow (DOPF) arus searah ddengan memperhatikan penggunaan CNG, batasan ramp rate generator dan batasan saluran dalam perhitungan untuk memikul beban dinamis dalam rentang waktu tertentu. Quadratic programming digunakan untuk menyelesaikan perhitungan DOPF. Data yang digunakan dalam tugas akhir ini meliputi gas yang digunakan serta gas yang disimpan pada saat beban dasar, gas yang digunakan dari tempat penyimpanan sementara (CNG) saat beban puncak, cost function generator, batasan pembangkitan generator, dan ramp rate dari masing-masing unit pembangkit, data saluran meliputi reaktansi saluran dan kapasitas saluran serta data beban selama rentang waktu tertentu dengan interval satu jam. Perhitungan optimal DOPF akan disimulasikan dalam program M-File. Tahapan dalam pengerjaan tugas akhir ini adalah :

1. Studi literatur

Studi literatur ini berpacu kepada literatur-literatur yang ada seperti jurnal, text book, prosiding, ataupun referensi tugas

akhir sebelumnya yang terkait dengan tugas akhir ini. Dalam studi literatur iniakan dipelajari hal-hal yang terkait dengan Compressed Natural Gas, DC Optimal Power Flow, karakteristik saluran, dan pengaruh adanya batasan saluran dan ramp rate pada perhitungan OPF, dan quadratic programming pada Matlab.

2. Pengumpulan data

Pengumpulan data ini mencakup data generator, kontrak jual beli gas, penggunaan CNG, data saluran, dan data beban. Data generator terdiri kemampuan pembangkitan maksimum dan minimum, cost function, dan ramp rate perjam untuk masing-masing pembangkit. Kontrak jual beli mencakup besarnya volume yang dibeli oleh PLN serta denda jika gas tidak terpakai. Data CNG terdiri dari kapasitas gas yang dapat disimpan di CNG, serta spesifikasi teknis daripada CNG itu sendiri. .Sedangkan data beban berupa beban dinamis dalam rentang waktu tertentu dengan interval waktu 1 jam.

3. Pembuatan program dalam M–File serta penerapan quadratic programming pada dynamic optimal power flow.

Program yang dibuat akan divalidasi terlebih dahulu menggunakan perhitungan dengan sistem kecil yang telah ada pada literature untuk kemudian digunakan pada sistem yang lebih besar.

4. Simulasi dan analisis

Simulasi daripada tugas akhir ini terdiri dari empat tahapan dan kondisi yang berbeda, tahap pertama dilakukan tanpa menyertakan kapasitas saluran ramp rate dan penggunaan CNG, tahap kedua dilakukan dengan memasukkan kapasitas saluran serta ramprate, tahap ketiga dengan menyertakan kapasitas saluran, ramprate dan penggunaan CNG, dan tahap akhir dengan memasukkannya pada perhitungan DOPF. Data dari simulasi tersebut akan dianalisis untuk mencari pengaruh daripada data saluran, ramprate dan penggunaan CNG, terhadap pembangkitan daya dan biaya total.

Simulasi dilakukan dengan empat kondisi yang berbeda, kondisi pertama tanpa menyertakan kapasitas saluran dan ramp rate, kondisi kedua menyertakan kapasitas saluran namun tanpa ramp rate, kondisi ketiga dengan menyertakan kapasitas saluran dan ramp rate dalam perhitungan DOPF, dan

kondisi keempat dengan menyertakan penggunaan CNG. Data yang diperoleh dari hasil simulasi tersebut akan dianalisis untuk mengetahui pengaruh dari kapasitas saluran dan ramp rate terhadap pembangkitan daya dan biaya total pembangkitan.

5. Penulisan buku

Hasil penelitian ini akan ditulis serta dilaporkan dalam bentuk laporan tugas akhir. Laporan tugas akhir yang ada akan ditulis berdasarkan permasalahan yang ada dan hasil simulasi dan analisis akhir secara bertahap.

#### **1.6 Sistematika Penulisan**

Untuk memudahkan penulis, laporan Tugas Akhir ini disusun dengan sistematika sebagai berikut:

Bab 1: PENDAHULUAN

Bab ini membahas mengenai latar belakang, tujuan penelitian, permasalahan, batasan masalah, metode penelitian, sistematika penulisan, dan relevansi dari Tugas Akhir.

- Bab 2: ALIRAN DAYA OPTIMAL DINAMIS *MEMPERTIMBANGKAN COMPRESSED NATURAL GAS*  Bab ini membahas tentang *compressed natural gas,* yang berisi tentang cara bekerja, sistem pengisian *CNG Plant*, hingga penyalurannya gas yang tersimpan ke unit pembangkit, serta dasar teori mengenai *Dynamic DC Optimum Power Flow*
- Bab 3: PENERAPAN *QUADRATIC PROGRAMMING PADA* ALIRAN DAYA OPTIMAL DINAMIS *DENGAN MEMPERTIMBANGKAN CNG PLANT*  Bab ini menjelaskan tentang penerapan *quadratic programming* pada permasalahan *dynamic DC optimum*

*power flow* dengan meninjau penggunaan *compressed natural gas* pada unit pembangkit.

Bab 4: SIMULASI DAN ANALISIS Bab ini berisi hasil simulasi dari *DOPF* dengan mempertimbangkan penggunaan *CNG Plant* pada unit pembangkit dengan beberapa kondisi.

Bab 5: PENUTUP

Kesimpulan dari hasil yang diperolehpada simulasi, analisi serta pembahasan pada Tugas Akhir ini, dan saran yang berhubungan dengan Tugas Akhir ini jika ingin dikembangkan lebih lanjut

## **1.7 Relevansi**

Hasil akhir dari tugas akhir ini diharapkan dapat memberikan kontribusi dan manfaat yang banyak bagi masyarakat maupun perusahaan seperti :

- 1. Dapat memberikan manfaat dalam perkembangan kelistrikan di indonesia terutama terkait optimal power flow, keekonomisan dalam pembangkitan listrik dan penggunaan bahan bakar gas.
- 2. dapat menambah wawasan mengenai dynamic optimal powerflow bagi penulis dan masyarakat.
- 3. Dapat menjadi referensi bagi mahasiswa lain yang ingin mengambil tugas akhir dengan permasalahan yang mirip, maupun bagi para profesional dalam bekerja.

*Halaman ini Sengaja Dikosongkan*

### **BAB II**

# **ALIRAN DAYA OPTIMAL DINAMIS MEMPERTIMBANGKAN COMPRESSED NATURAL GAS**

#### **2.1 Compressed Natural Gas**

Compressed Natural Gas secara umum merupakan salah satu media penyimpanan gas sementara untuk menghemat penggunaan gas pada siang hari, agar dapat digunakan pada peak load. CNG plant terbesar dan yang pertama kali dibuat berada di salah satu unit pembangkit anak usaha PLN yaitu PT. Indonesia Power, tepatnya di unit bisnis pembangkit Grati. PT. Indonesia Power Unit Bisnis Pembangkit Grati, memiliki 2 blok unit pembangkit, yang terdiri dari 1 unit open cycle, dan 1 unit combine cycle. CNG Plant ini dikhususkan untuk digunakan oleh pembangkit gas turbine pada blok 2 untuk menanggung beban puncak.

#### **2.1.1 Latar Belakang Terciptanya CNG**

PT. Indonesia Power telah mendapatkan pasokan gas dari beberapa pemasok di jawa timur untuk digunakan pada pembangkit yang berada di Unit Bisnis Pembangkitan Grati. Total pasokan gas yang diterima oleh Unit Bisnis Grati (UBP Grati) per harinya sebesar 90 BBTUd. Dalam kontrak gas selalu terkandung pasal Take Or Pay (TOP) yang mana, PT. Indonesia Power harus membayar seluruh gas yang diterima oleh UBP Grati, baik itu digunakan ataupun tidak digunakan oleh UBP Grati. Hal ini sangat merugikan di sisi PT. Indonesia Power, apalagi dengan mulai beroperasinya pembangkit PPDE-1, maka pasokan listrik di JAMALI , didominasi oleh pembangkit dengan bahan bakar batubara, yang berarti penggunaan pembangkit dengan turbin gas semakin dikurangi. Dengan pengurangan operasi pembangkit dengan turbin gas, hal ini beresiko membuat penggunaan gas tidak maksimal pada siang hari, karena pasokan gas sebesar 70 BBTUD sudah cukup untuk memenuhi kebutuhan PLTGU Blok I untuk beroperasi pada beban menengah (medium load) sehingga banyak gas yang terbuang karena tidak dapat terserap sesuai dengan pasal TOP yang ada.

Di lain pihak, setelah melewati pukul 17.00, PLN akan menghadapi beban puncak yang berlangsung selama kurang lebih 5 jam. Dengan adanya hal ini dibutuhkan pembangkit peaker, yang mana pembangkit peaker yang dimiliki oleh UBP Grati masih di operasikan menggunakan HSD dengan biaya yang sangat mahal, yaitu Rp 3.590,00/KWh. Dikarenakan banyaknya gas yang terbuang pada siang hari, dan adanya tugas dari PLN kepada PT.Indonesia Power untuk melakukan peak saving gas, maka PT. Indonsia Power melakukan pembangunan Compressed Natural Gas Plant agar gas yang terbuang pada siang hari dapat digunakan pada malam harinya.

Dengan adanya CNG Plant ini, PLN melalui salah satu anak usahanya PT. Indonesia Power dapat memangkas penggunaan BBM pada pembangkit di Jawa-Bali. Dengan di pangkasnya penggunaan BBM, PLN dapat menghemat hingga mencapai 1 Triliun Rupiah, karena pembangkitan dengan menggunakan CNG Plant, berharga Rp 1.300,00/KWh.

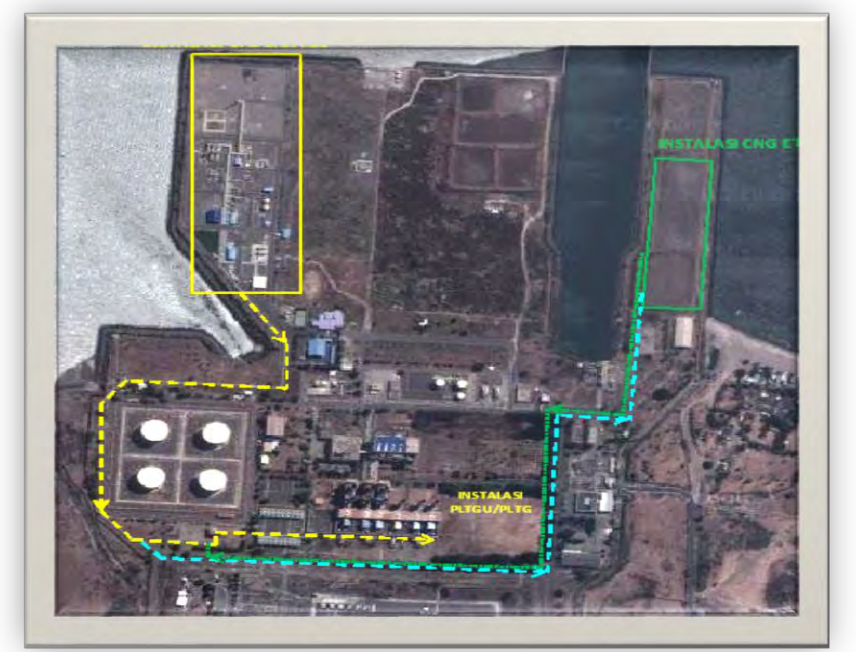

**Gambar 2.1** Layout PLTGU Grati

#### **2.1.2 Proses Kerja CNG Plant**

PT. Indonesia Power Grati-Pasuruan bisa menyediakan 15 MMscf per hari gas alam (pada tekanan 26-27 barg) untuk "dikumpulkan/dimampatkan berkesinambungan sebagai CNG bertekanan hingga 250 barG di dalam sistem penyimpanan *(CNG tube storage)* yang memadai oleh PT Enviromate Technology International (ETI) hingga setiap sekitar jam 17:00 kesemua 15 MMSCF gas itu akan habis digunakan selama 4 jam (pada 27-28 barg) untuk membangkitkan listrik sebesar 300 MW di sistem gas turbine PT Indonesia Power Grati.

Semua proses dalam CNG plant ini adalah berkesinambungan *(continuous)* kecuali "penyaluran kembali" (delivering /decompressing) gas selama 4-5 jam (jam 17 hingga 21- 22) setiap hari. Gas sebanyak 15 MMSCF yang disalurkan itu digunakan sebagai bahan bakar dalam pengoperasian tiga *gas turbine generators* yang dimiliki oleh PT Indonesia Power sendiri.

Sistem proses lengkapnya terdiri dari pemisahan butiran cairan (minyak) dari gas alam (*gas-liquid separation)*, pemisahan kandungan uap air di dalam gas *(natural gas drying/dehumidifying),* kompresi gas alam *(NG compressing)* menjadi *Compressed Natural Gas (CNG),* penyimpanan *CNG* (*CNG collecting*) hingga 15 MMscf atau lebih. Pada tiap jam 17 CNG mulai dikonsumsi dengan dilewatkan system penurunan tekanan dan pemanasan gas *(Pressure Reducing Unit & Gas Heating)* hingga semua gas tersimpan itu habis dalam waktu 4 jam atau lebih. Sistem pemanasan gas (dari minus 30 derajat Celsius saat penurunan tekanan gas dari relative sangat besar, yakni 250 barg atau kurang, ke 25 derajat Celsius) didisain dengan memanfaatkan panas (kalor) gas buang (exhaust gas) dari gas engines penggerak kompresor CNG yang "dikumpulkan kalor/panasnya di dalam 250 kilo-liter *recirculation heating water*" sedemikian sehingga energi yang dipakai untuk mengoperasikan pabrik ini sangat hemat (0,8 *MMSCFD fuel gas* untuk mengoperasikan 15 *MMSCFD CNG plant)*.

Di dalam 0,8 MMSCFD fuel gas itu sudah termasuk konsumsi untuk pembangkitan listrik (600 kW gas generating set) yang listriknya digunakan untuk *electric heater* dalam pengeringan kembali (redrying) adsorbent di dalam system gas dryer yang sudah "basah" oleh uap air yang diserapnya dari gas alam, juga untuk menggerakkan motor-motor kompresor udara, pompapompa air dan kipas-kipas pendingin di kompresor CNG, kompresor udara dan *cooling tower*.

Terdapat beberapa peralatan utama dalam CNG Plant, yaitu:Jumlah kompresor CNG (kapasitas 2.2 MMscfd per kompresor) yang selalu beroperasi adalah sebanyak 7 unit sementara tersedia juga 2 unit kompressor cadangan *(stand-by*). Setiap kompresor CNG digerakkan oleh gas engines yang terintegrasi dan berbahan-bakar gas alam (PS). Jumlah tangki penyimpan CNG (CNG storage tube) ada 82 *skids* yang setiap *skid* terdiri dari delapan *40 ft tubes per skid*-nya dan diatur bertumpuk tiap tiga *skid* untuk menghemat pemakaian lahan. Jadi *total CNG tubes* adalah 82 dikalikan 8 *tubes* atau 656 *tubes.*[5]

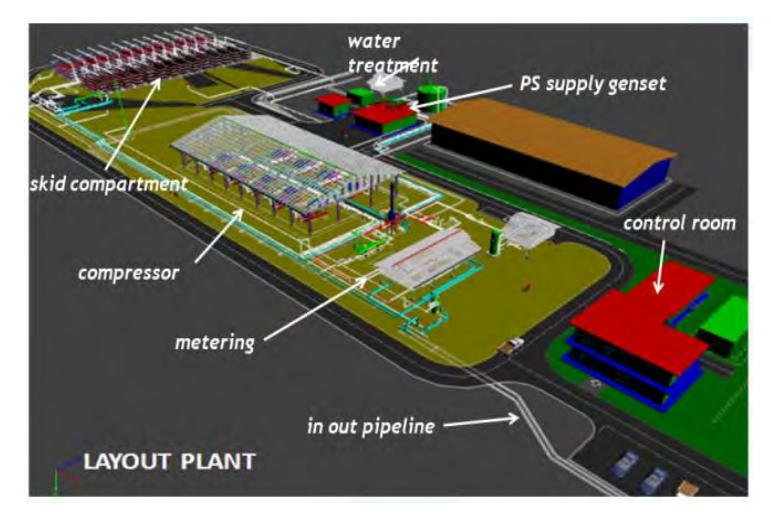

**Gambar 2.2** Layout CNG Plant

#### **2.2 Pengoperasian CNG Plant**

#### **2.2.1 Start-up operating CNG Plant**

Dengan adanya mekanisme TOP dalam perjanjian jual beli bahan bakar gas dari beberapa supplier, maka pasokan gas yang masuk ke pembangkit-pembangkit yang ada di unit pembangkitan grati adalah tetap. Namun, sekitar 15 MMSCFD gas alam harus dialihkan untuk disimpan sebagai CNG peaker dari *existing*  83.3MMSCFD atau 90 BBTUD, maka laju aliran gas untuk *base load* ke tiga gas turbin blok 1 berkurang menjado sebesar 68.3 **MMSCFD** 

Selama start-up CNG berlangsung, pengalihan sebagian gas *base load* IP dilakukan berangsur dari nol hingga sekitar 15 MMSCFD untuk disimpankan di *CNG plant* atau di pihak IP konsumsi gas untuk *base load* berangsur diturunkan dari 83.3 MMSCFD menjadi 68.3 MMSCFD. Pengalihan ii dilakukan dengan cara mengendalikan *pressure control value (PCV)* di gas station IP, yakni dengan berangsur memerkecil bukaan (*opening PCV* di *gas station* IP secara *MANUAL mode* (dari sekitar 25% ke sekitar 20%) dengan mempertahankan tekanan di hulu (*upstream)*  PCV itu dalam kisaran 27-27.5 barG.

Bila dalam *start –up* CNG *plant* ini gas alamnya masih ada "naik-turun", maka personil IP harus selalu mengendalikan tekanan di hulu (upstream) PCV di gas station IP itu selalu dalam kisaran 27-27.5 barG dengan cara memperbesar atau memperkecil bukaan PCV itu.

Bila start-up ETI-CNG plant sudah berhasil mencapai kapasitas maksimal dan steady (stabil), maka control valves bisa di-set pada posisi *AUTO* (atau boleh tetap *MANUAL* jika masih ada ketidak-stabilan *controller tuning*).

#### **2.2.2 Pengoperasian** *Gas Turbine Peaker* **atau** *CNG Decanting (peaking period 17-22 pm)*

Bila sudah mendekati menit-menit beroperasinya GT peaker atau CNG decanting (tentunya persiapan buka/tutup valve dll. sudah dilakukan terlebih dulu), personil IP meminta personil ETI (Pemilik serta operator *CNG Plant* pada unit pembangkitan grati) untuk mulai mengalirkan (decanting) CNG melalui PCV0501A/B dan USM (Ultrasonic Gas Metering).

Begitu tekanan gas alam di upstream GT peaker sudah sedikit lebih dari cukup, maka dilakukan start-up satu demi satu dari GT-4, GT-5 dan GT-6 yang ada pada unit pembangkitan grati sementara pengaturan penaikan aliran (flow-rate) CNG dari ETI dilakukan *(PCV0501A/B in MANUAL/ AUTO mode)* menyesuai dengan kebutuhan gas hingga maksimum 3,75 MMSCF/H atau 90 **MMSCFD** 

Begitu pengaliran gas untuk GT peaker dimulai, personil IP secara bertahap harus memperbesar bukaan (opening) PCV di receiving gas station IP (dari sekitar 20% menjadi sekitar 45% OP) sedemikian sehingga bukaan PCV IP itu cukup "mengakomodasi" total dari dua aliran baik yang untuk *base load* dari Santos (67.3 MMSCFD) maupun yang untuk *peak load* dari ETI-CNG (sekitar 90 MMSCFD) . Parameter yang harus dikendalikan agar tidak terjadi hambatan aliran adalah selalu mempertahankan tekanan gas di hulu (upstream) PCV IP itu tidak naik lebih dari satu (1) bar barg (27-28 barG).

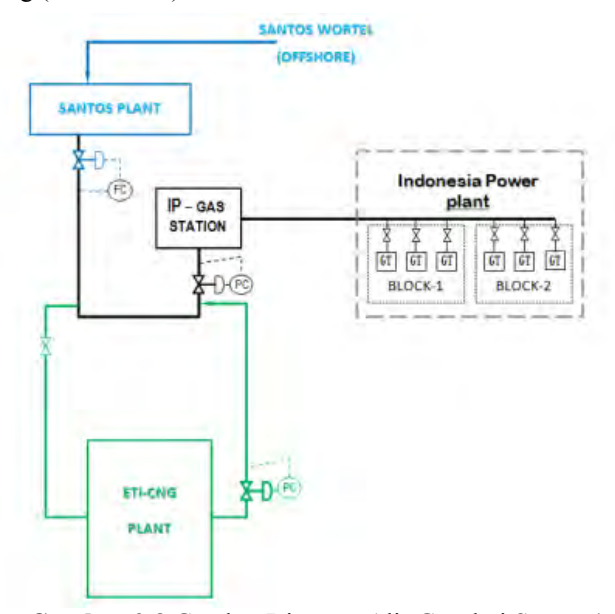

**Gambar 2.3** Gambar Diagram Alir Gas dari Santos (salah satu supplier gas Indonesia Power) dan ETI ke Indonesia Power

Begitu mendekati menit-menit akhir dari penghentian operasi tiga GT peaker (satu GT demi satu GT), kembali personil IP harus memperkecil bukaan PCV IP itu (dari sekitar 45 ke sekitar 20% OP) karena laju aliran (flow-rate) dari ETI-CNG mulai menurun hingga *decanted* gas "habis" (sisa tekanan dalam storage minimal 32 bar g). Pengaturan bukaan PCV tetap berdasarkan tekanan di hulu (upstream) PCV IP itu agar dijaga 27-27.5 bar g.

#### **2.3 Aliran Daya**

Persamaan jaringan dapat diformulasikan secara sistematis dalam berbagai bentuk. Akan tetapi metode perhitungan *nodevoltage*, merupakan metode yang paling tepat untuk perhitungan atau analisa sistem tenaga. Formulasi dari persamaan jaringan dalam bentuk admitansi pada satu titik berbentuk persamaan aljabar linear complex yang simultan dikarenakan oleh *nodecurrents*. Saat arus di salah satu titik telah ditentukan, set dari persamaan linear dapat dipecahkan untuk node*-voltage*. Dalam sistem tenaga, istilah daya atau *power* lebih dikenal daripada *arus.*  Hasil dari persamaan untuk menyelesaikanpersamaan daya ini, dikenal dengan persamaan aliran daya (*power flow equation*), menjadi tidak linier dan memerlukan penyelesaian dengan tehnik iterasi. Studi aliran daya, merupakan tulang punggung dari desain dan analisa sistem tenaga. Studi ini dibutuhkan untuk perencanaan, penjadwalan ekonomis, dan pertukaran daya antar peralatan. Lebih lanjut lagi, analisa aliran daya dibutuhkan untuk banyak analisa lainnya, seperti kestabilan transien, dan studi contingensi. [6,8]

Dalam analisa aliran daya, dengan mengasumsikan operasi tiga fasa yang simetris saja sudah cukup. Berdasarkan persamaan dasar seperti pada persamaan 2.1, tegangan dihitung pada daya yang masuk pada busbar.

$$
\underline{Y} = \frac{\underline{I}}{\underline{U}}
$$
\n(a)\n
$$
\underline{S} = \sqrt{3} \cdot \underline{U} \cdot \underline{I}
$$
\n(b)\n
$$
(2.1)
$$

Jika arus pada persamaan 2.1a di substitusikan dengan persamaan 2.1b yang tidak linier, maka akan diadapatkan persamaan kuadrat, sebagai solusi dari prosedur matematika yang telah tersedia seperti metode Newton Rhapson atau decoupled load flow. Perbedaan dari metode-metode terlihat dari waktu perhitungannya, banyaknya iterasi, dan konvergensinya yang mana diperlukan untuk mendapatkan hasil dari analisa aliran daya.[7]

Studi aliran daya merupakan bagian yang sangat penting dalam analisis sistem tenaga. Elemen jaringan memberikan dua pengaruh penting yaitu,

- Adanya losses jaringan berupa energi panas akibat arus listrik yang mengalir melewati saluran. Losses menyebabkan permintaan daya pada saluran seolah bertambah.
- Pejadwalan pembangkitan harus disesuaikan dengan menggeser pembangkitan untuk mengurangi aliran daya pada jaringan transmisi karena apabila dibiarkan kemungkinan saluran menjadi *overload.*

Hasil penjadwalan dengan *economic dispatch* tidak dapat diterapkan apabila hasil aliran daya pada sistem transmisi ada yang melanggar kapasitas saluran. [1]. Dalam sub bab berikut akan dijelaskan beberapa jenis aliran daya, yaoti AC Power Flow, Decoupled Power Flow, dan DC Power Flow.

#### **2.3.1 AC Power Flow**

AC Power Flow terdiri dari beberapa tipe spesifikasi bus, seperti tercantum pada tabel 2.1. Anggaplah kombinasi dari  $[P, \theta], [O|E|]$ , dan  $[O, \theta]$  tidak digunakaan.

Jaringan transmisi terdiri dari impedansi kompleks antara bus dengan bus, dan antara bus dengan ground. Sebuah contoh seperti pada gambar 2.1 berupa sistem dengan 4 bus berikut ini dapat dituliskan sesuai dengan persamaan 2.2.

$$
\begin{bmatrix} I_1 \\ I_2 \\ I_3 \\ I_4 \end{bmatrix} = \begin{bmatrix} y_{12} & -y_{12} & 0 & 0 \\ -y_{12} & (y_{12} + y_{2g} + y_{23}) & -y_{23} & 0 \\ 0 & -y_{23} & (y_{23} + y_{3g} + y_{34}) & y_{12} \\ 0 & 0 & -y_{34} & (y_{34} + y_{4g}) \end{bmatrix} \begin{bmatrix} E_1 \\ E_2 \\ E_3 \\ E_4 \end{bmatrix}
$$
\n(2.2)

Matriks diatas disebut matriks jaringan Y, yang dapat ditulis menjadi

$$
\begin{bmatrix} I_1 \\ I_2 \\ I_3 \\ I_4 \end{bmatrix} = \begin{bmatrix} Y_{11} & Y_{12} & Y_{13} & Y_{14} \\ Y_{21} & Y_{22} & Y_{23} & Y_{24} \\ Y_{31} & Y_{32} & Y_{33} & Y_{34} \\ Y_{41} & Y_{42} & Y_{43} & Y_{44} \end{bmatrix} \begin{bmatrix} E_1 \\ E_2 \\ E_3 \\ E_4 \end{bmatrix}
$$
\n(2.3)

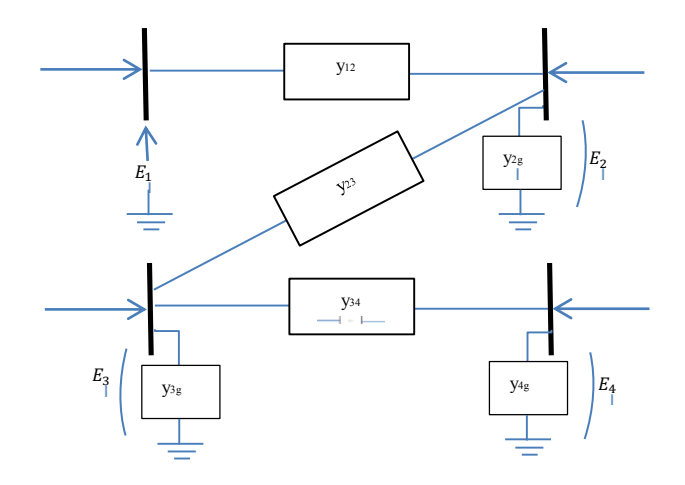

**Gambar 2.4** Jaringan AC 4 Bus

| Tipe Bus                               | P       |                                                   | Е                                          | θ       | Keterangan                                                                            |
|----------------------------------------|---------|---------------------------------------------------|--------------------------------------------|---------|---------------------------------------------------------------------------------------|
| Load                                   | Konstan | Konstan                                           |                                            |         | Representasi<br>beban secara<br>umum                                                  |
| Voltage<br>Controlled                  | Konstan |                                                   | Konstan                                    |         | E konstan tidak<br>peduli<br>berapapun nilai                                          |
| Generator/<br>synchronous<br>Condenser | Konstan |                                                   | Konstan<br>Saat<br>$Q^{-} < Q_{a} < Q^{+}$ |         | Generator /<br>Synchronous<br>Condenser                                               |
|                                        | Konstan | Konstan<br>Saat<br>$Q_g < Q^{-}$<br>$Q_g < Q^{+}$ |                                            |         | $(P=0)$<br>memiliki VAR<br>limits<br>$Q^-$ : VAR<br>minimum<br>$Q^+$ :VAR<br>maksimum |
| Referensi                              |         |                                                   | Konstan                                    | Konstan |                                                                                       |

**Tabel 2.1** Jenis bus dalam *power flow* [9]

Aturan pembentukan matriks Y adalah

Jika sebuah saluran terhubung dari saluran i ke j  $Y_{ij} = -y_{ij}$  (2.4) dan  $Y_{ii} = \sum_j y_{ij}$  (2.5) j merupakan semua saluran yang terhubung ke i

Untuk persamaan injeksi jaringan daya dapat ditulis

$$
\frac{P_k - jQ_k}{E_k} = \sum_{\substack{j=1 \ j \neq k}} Y_{kj} E_j + Y_{kk} E_k
$$
\n(2.6)

Terdapat dua metode yang dikenal untuk mencari tegangan pada setiap bus yaitu metode Gauss Seidel dan metode Newton Raphson.

#### **2.3.2 Decoupled Power Flow**

Penggunaan metode newton rhapson merupakan algoritma aliran daya yang paling handal yang dapat digunakan dalam praktek. Namun, jika dilihat kembali dalam proses penghitungan pada metode newton rhapson, metode ini memerlukan waktu yang lama untuk menyelesaikan matriks jacobian dalam skala yang besar
karena metode ini selalu menghitung ulang pada setiap iterasinya. Dengan begitu di cari berbagai macam cara untuk menyelesaikan matriks jacobian dalam skala besar, yang tidak membutuhkan waktu yang lama. Akhirnya ditemukan metode baru yang disebut *fast decoupled power flow.* Metode ini menyederhanakan matriks jacobian dengan asumsi

• Mengabaikan interaksi antara  $P_i$  dan setiap  $|E_k|$  (telah dilakukan banyak penelitian yang hasilnya menyebutkan bahwa daya aktif hanya sedikit mempengaruhi magnitude dari tegangan. Sehingga, seluruh turunannya akan dianggap bernilai nol.

$$
\frac{\partial P_i}{\left(\frac{\partial |E_k|}{|E_k|}\right)} = 0\tag{2.7}
$$

• Mengabaikan interaksi antara  $Q_i$  dan setiap  $\theta_k$  (sama seperti catatan diatas, telah banyak penelitian yang hasilnya menyebutkan bahwa daya reaktif hanya sedikit mempengaruhi perubahan sudut tegangan. Sehingga, seluruh turunannya akan dianggap bernilai nol

$$
\frac{\partial q_i}{\partial \theta_k} = 0
$$
\n(2.8)

- Anggaplah cos( $θ_i θ_k$ ) ≅ 1, karena ( $θ_i θ_k$ ) biasanya bernilai kecil.
- Asumsikan bahwa

$$
G_{ik}\sin(\theta_i - \theta_k) \ll B_{ik} \tag{2.9}
$$

Asumsikan juga bahwa

$$
Q_i \ll B_{ii} |E_i|^2 \tag{2.10}
$$

 Maka dengan asumsi diatas akan didapatkan sebuah turunan persamaan

$$
\frac{\delta P_i}{\delta \theta_k} = -|E_i||E_k|B_{ik} \tag{2.11}
$$

$$
\frac{\delta Q_l}{\left(\frac{\delta |E_k|}{|E_k|}\right)} = -|E_l||E_k|B_{ik}
$$
\n(2.12)

Dengan menuliskan persamaan penyesuaian aliran daya

$$
\Delta P_i = \left(\frac{\partial P_i}{\partial \theta_k}\right) \Delta \theta_k \tag{2.13}
$$

$$
\Delta Q_i = \left[ \frac{\partial q_i}{\left( \frac{\delta |E_k|}{|E_k|} \right)} \right] \frac{\Delta |E_k|}{|E_k|} \tag{2.14}
$$

Dengan substitusi persamaan (2.11, 2.12) ke persamaan (2.13, 2.14) didapatkan

$$
\Delta P_i = -|E_i||E_k|B_{ik}\Delta\theta_k
$$
\n(2.15)

$$
\Delta Q_i = -|E_i||E_k|B_{ik}\frac{\Delta|E_k|}{|E_k|}
$$
\n(2.16)

Penyederhanaan yang lebih lanjut dapat dilakukan dengan:

- Membagi persamaan 2.15 dan 2.16 dengan  $|E_i|$
- Asumsikan pada persamaan 2.15  $|E_k| \approx 1$

Sehingga didapatkan persamaan:

$$
\frac{\Delta P_i}{|E_i|} = -B_{ik}\Delta\theta_k
$$
\n
$$
\frac{\Delta q_i}{|E_i|} = -B_{ik}\Delta|E_k|
$$
\n(2.17)

Dari persamaan 2.17 dan 2.18, dibentuk dua persamaan matriks, yang memiliki bentuk final

$$
\begin{aligned}\n\frac{\Delta P_1}{|E_1|} \\
\frac{\Delta P_2}{|E_2|} \\
\vdots\n\end{aligned}\n= [B'] \begin{bmatrix} \Delta \theta_1 \\
\Delta \theta_2 \\
\vdots\n\end{bmatrix}
$$
\n(2.19)\n
$$
\begin{bmatrix} \frac{\Delta Q_1}{|E_1|} \\
\frac{\Delta Q_2}{|E_2|} \\
\vdots\n\end{bmatrix}\n= [B''] \begin{bmatrix} \Delta |E_1| \\
\Delta |E_2| \\
\vdots\n\end{bmatrix}
$$
\n(2.20)

Dimana aturan dari pembentukan matriks diatas adalah:

$$
B'_{ik} = -\frac{1}{x_{ik}}, \text{asumsikan saluran dari } i \text{ ke } k \tag{2.21}
$$

$$
B'_{ii} = \sum_{k=1}^{N} \frac{1}{x_{ik}} \tag{2.22}
$$

$$
B''_{ik} = -B_{ik} = -\frac{x_{ik}}{r_{ik}^2 + x_{ik}^2} \text{ dan } B''_{li} = \sum_{k=1}^{N} -B_{ik} \qquad (2.23)
$$

Decoupled power flow memiliki beberapa keuntungan dan kerugian dibandingkan dengan Newton power flow

Keuntungan:

- $\bullet$   $B'$  and  $B''$  konstan, sehingga dapat dihitung dengan sekali hitungan, kecuali jika terjadi perubahan pada B" yang diakibatkan oleh pembatasan nilai VAR dari pebangkitan, yang tidak diperbarui.
- $\bullet$  Nilai  $B'$  dan  $B''$  yang hanya seperempat dari nilai matriks metode Newton, sehingga permasalahan matematis yang diselesaikan juga lebih sedikit.

Kekurangan:

 Algoritma decoupled power flow, mungkin dapat tidak konvergen jika ada variabel yang tidak ditentukan, seperti  $r_{ik} \ll x_{ik}$ . Sehingga, dalam kasus-kasus tertentu, perhitungan harus dilakukan dengan metode Newton power flow.

### **2.3.3 DC Power Flow**

Penyederhanaan yang lebih lanjut dari algoritma aliran daya adalah dengan menghilangkan elemen Q-V secara bersama-sama. Hasilnya adalah algoritma aliran daya yang linier, dan noniterative. Untuk melakukan hal ini, kita dapat mengasumsikan nilai dari  $|E_i| = 1.0 \text{ pu}$ . Dengan begitu persamaannya 2.19 menjadi

$$
\begin{bmatrix} \Delta P_1 \\ \Delta P_2 \\ \vdots \end{bmatrix} = [B'] \begin{bmatrix} \Delta \theta_1 \\ \Delta \theta_2 \\ \vdots \end{bmatrix}
$$
\n(2.24)

DC power flow baik digunakan untuk memperhitungkan aliran daya (MW) pada saluran transmisi dan trafo. Mekanisme ini tidak mengindikasikan atas apa yang terjadi pada nilai tegangan, atau aliran MVAR, atau MVA. Daya yang mengalir pada setiap saluran menggunakan DC power flow dapat dituliskan:

$$
P_{ik} = \frac{1}{x_{ik}} (\theta_i - \theta_k)
$$

dan

$$
P_i = \sum_{k=bus \text{ terhubung}}^{N} P_k
$$
 dengan i

(2.25)

#### **2.4 DC Optimal Power Flow**

*Optimal Power Flow (OPF)* adalah pengembangan dari *Economic Dispatch (ED). OPF* berfungsi melakukan pembagian pembebanan pada pembangkit-pembangkit yang terhubung dalam sistem interkoneksi secara optimal ekonomi dengan memperhitungnkan aliran daya pada saluran, dalam rangka memenuhi beban sistem. Pada permasalahan *realtime* beban sistem bersifat dinamis, artinya besar beban sistem berubah setiap periode waktu tertentu. Sehingga perhitungan *OPF* dilakukan pada setiap level beban tersebut [1].

Dalam perencanaan dan operasi sistem tenaga, optimal power flow merupakan salah satu hal yang harus dimiliki dan difokuskan oleh para teknisi sistem tenaga, dengan tujua untuk meminimalisir biaya operasional dan rugi-rugi pada sistem, saat mensuplai energi listrik yang handal dan tidak pernah terputus ke konsumen. Sejak metode optimal power flow pertama kali di perkenalkan oleh Dommel dan Tinney [10], berbagai macam pendekatan optimisasi telah di aplikasikan untuk menyelesaikan permasalahan OPF seperti, gradient-based method [11], non linear and quadratic programming [12], metoda linear programming dan interior point, dan teknik compuutional intelligence [13].

Permasalahan *Optimal Power Flow* merupakan permasalahan optimisasi yang rumit, yaitu optimisasi dari segi biaya bahan baku pembangkitan atau *fuel cost* yang memiliki karakteristik tidak linear dengan mematuhi semua batasan yang ada. Dalam praktek, permasalahan AC OPF diperkirakan menggunakan OPF Arus Searah atau disebut dengan DC OPF. OPF Arus Searah merupakan bentuk OPF yang menggunakan *DC power flow* untuk menghitung aliran daya di sisi jaringannya. OPF Arus Searah telah banyak digunakan untuk perencanaan, pengembangan dan studi keamanan sistem tenaga listrik. Kelebihan OPF Arus Searah adalah di sisi waktu perhitungan yang jauh lebih cepat bila dibandingkan dengan AC load flow serta penyederhanaan parameter untuk memudahkan analisis sistem. [1]

Konversi AC OPF ke DC OPF dalam bentuk p.u membutuhkan ketelitian dalam mengubah variabel meliputi batasan permasalahan dan fungsi objektif permasalahan.

Aliran daya aktif dan aliran daya reaktif pada saluran, dapat dinyatakan :

$$
P_{km} = V_k^2 g_{km} - V_k V_m [g_{km} \cos(\delta_k - \delta_m) + b_{km} \sin(\delta_k - \delta_m)] \quad (2.26)
$$
  

$$
Q_{km} = -V_k^2 b_{km} - V_k V_m [g_{km} \sin(\delta_k - \delta_m) - b_{km} \cos(\delta_k - \delta_m)] \quad (2.27)
$$

Keterangan,

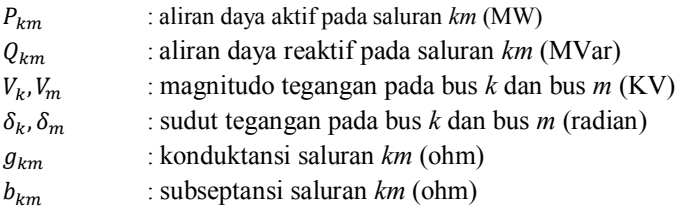

Untuk menurunkan DC OPF dari AC OPF ada tiga asumsi dasar yang harus diperhatikan,

- 1. Resistansi  $(r_{km})$ untuk setiap saluran km diabaikan bila dibandingkan dengan reaktansi  $(x_{km})$  dan dapat disetting = 0.
- 2. Magnitudo tegangan di setiap bus =  $V_0$ <br>3. Perbedaan sudut tegangan  $(\delta k \delta m)$  van
- Perbedaan sudut tegangan (δk-δm) yang melewati saluran km cukup kecil dalam magnitudo sehingga dapat diasumsikan, cos  $\delta_k - \delta_m \approx 1$  dan sin  $\delta_k - \delta_m \approx [\delta_k - \delta_m]$

Dengan asumsi (1) memberikan nilai,

$$
g_{km} = 0 \tag{2.28}
$$

$$
b_{km} = -\frac{1}{x_{km}}
$$
\n
$$
D - V V \left[ \frac{1}{2} \operatorname{sin}(\delta - \delta) \right]
$$
\n(2.29)

$$
P_{km} = V_k V_m \left[ \frac{1}{x_{km}} \right] \sin(\delta_k - \delta_m)
$$
\n(2.30)

$$
Q_{km} = V_k^2 V_m \left[\frac{1}{x_{km}}\right] \sin(\delta_k - \delta_m)
$$
\n(2.31)

Dengan menambahkan asumsi (2) didapatkan,

$$
P_{km} = V_o^2 \left[ \frac{1}{x_{km}} \right] \sin(\delta_k - \delta_m)
$$
\n(2.32)

$$
Q_{km} = V_o^2 \left[ \frac{1}{x_{km}} \right] - V_o^2 \left[ \frac{1}{x_{km}} \right] \cos(\delta_k - \delta_m)
$$
 (2.33)

Dan dengan menambahkan asumsi (3) didapatkan nilai,

$$
P_{km} = V_o^2 \left[ \frac{1}{x_{km}} \right] \cdot \left[ \delta_k - \delta_m \right] \tag{2.34}
$$

$$
Q_{km} = V_o^2 \left[ \frac{1}{x_{km}} \right] - V_o^2 \left[ \frac{1}{x_{km}} \right].
$$
 (2.35)

#### **2.5** *Dynamic* **DC Optimal Power Flow**

*Dynamic DC Optimal Power Flow* merupakan pengembangan dari DC OPF yang digunakan untuk melakukan penjadwalan pembangkit dengan beban yang selalu berubah atau dinamis. Dalam tugas akhir ini, beban dinamis diasumsikan sebagai perubahan beban yang terjadi setiap selang waktu 1 jam.

Dalam permasalahan yang ada, suatu pembangkit harus membangkitkan daya sesuai dengan perubahan beban. Akan tetapi di satu sisi suatu pembangkit harus memperhatikan suatu batas tertentu yang disebut *ramp rate,* yang mana suatu pembangkit tidak boleh membangkitkan daya melewati batas *ramp rate* yang ada dalam satu interval waktu. Pembatasan dengan *ramp rate* ini berfungsi untuk menjaga *life time* dari suatu pembangkit.

Dengan adanya batasan *ramp rate* ini, maka jumlah constraints atau baasan dalam permasalahan DC OPF menjadi bertambah. *Ramp rate* berfungsi sebagai hubungan antara pembangkitan pada waktu sebelumnya dan waktu sesudahnya dalam interval waktu yang telah ditentukan.

## **2.5.1 Persamaan Matematis DC** *Optimal Power Flow* **dengan Mempertimbangkan CNG**

Perumusan *Dynamic DC OPF* dikembangkan dari permasalahan DC OPF dengan adanya penambahan *constraint*  ramp rate. Permasalahan dari penambahan batasan *ramp rate* ini adalah meluasnya zona waktu dari *multiple intervals* pada *Dynamic DC OPF*.

*Cost function* dari unit Generator ke-*i* pada interval waktu ke-*t* dimodelkan dengan persamaan:

$$
F_i(P_i) = a_i P_i^2 + b_i P_i^t + c_i
$$
\n(2.36)

Dengan  $P_i^t$ adalah daya keluaran dari unit ke-*I* pada saat *t* dan  $a_i$ ,  $b_i$ dan  $c_i$  adalah *cost coefficient* unit generator ke-*i* 

Fugsi objektif pada permasalahan *DOPF* Arus Searah adalah:

$$
Minimize \ C = \sum_{i=1}^{T} \sum_{i=1}^{N} F_{cost\ i}^{t}(P_{i}^{t})
$$
\n
$$
(2.37)
$$

Fungsi ini meminimalkan biaya pembangkitan dari semua unit pembangkit selama T-interval waktu, dengan T merupakan zona waktu diskrit.  $P_i^t$  adalah daya keluaran dari unit generator ke- $i$ pada waktu-*t*.

Fungsi objektif tersebut diminimalkan melalui batasan :

1. *Active power balance constraint* untuk setiap bus *k,*

$$
P_{L\,k}^t - P_{G\,k}^t + P_{IN\,k}^t = 0 \tag{2.38}
$$

untuk *km* adalah semua saluran yang terhubung ke bus *k*,

$$
P_{IN\ k}^t = \sum F_{km}^t \tag{2.39}
$$

2. *Active power flow constraint* untuk setiap saluran *km,*

$$
|F_{km}^t| \le F_{km}^U \tag{2.40}
$$

- 3. *Active power generation constraint* untuk setiap Generator i*,*  $P_{Gi}^L \leq P_{Gi} \leq P_{Gi}^U$  $(2.41)$
- 4. *Ramp constraint*  $-\delta_i \leq P_i^{t+1} - P_i^t \leq \delta_i$ (2.42)
- 5. *CNG constraint*  $Zt - \sum k P_{ck} = C N G$  (2.43)

$$
Zt + CNG = \sum kP_{Gk} \tag{2.44}
$$

 adalah *ramp rate limit* dari generator–*i*. *Ramp rate limit* dalam permasalahan sebenarnya memiliki nilai yang dinamis. Namun pada tugas akhir ini *ramp ratelimit* diasumsikan sebagai nilai konstan. [1] Dalam *CNG constraint, Zt* merupakan banyaknya gas yang dipasok ke suatu pembangkit per jamnya, sedangkan CNGt merupakan gas yang disimpan ke dalam CNG setiap jamnya, dan  $P_{Gk}$  merupakan daya yang harus dibangkitkan agar penggunaan CNG maksimal, dimana k merupakan koefisien perubah nilai gas ke dalam nilai daya.

#### *2.6 Quadratic Programming [1]*

*Quadratic programming (QP)* merupakan masalah optimasi dari fungsi objektif berupa persamaan kuadrat dengan *constraints* linear [28]. Batasan linear digunakan untuk membatasi nilai variabel yang dioptimasi. *Quadratic programming* telah menjadi dasar dari beberapa algoritma pemrograman umum nonlinier lain dan sangat banyak

diaplikasikan dalam berbagai bidang . Secara umum algoritma *quadratic programming* dapat ditulis sebagai : Meminimalkan fungsi :

$$
F(x) = f + g^{T}x + \frac{1}{2}x^{T}Hx
$$
\n(2.45)

Sesuai dengan *constraint* sistem linier

$$
lb \le Ax \le ub \tag{2.46}
$$

$$
x_{min} \le x \le x_{max} \tag{2.47}
$$

keterangan :

 $f =$ konstan skalar  $q =$ konstan n - vektor  $H =$  matrik  $n x n$  $A =$  matrik  $m \times n$  dengan  $m \leq n$  $ub$ ,  $lb =$ konstan m - vektor  $x = n -$  vector yang tidak diketahui

Constraints linear dalam quadratic programming biasanya dikelompokkan menjadi *equality constraint* dan *inequality constraints.*  Dari persamaan (2.29) dapat diuraikan menjadi *equality constraint* dan *inequality constraints* sebagai berikut :

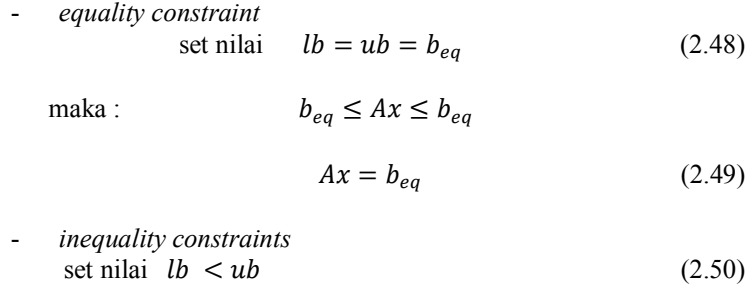

maka :  $lb \le Ax \le ub$  (2.51)

*Halaman ini sengaja dikosongkan* 

## **3. BAB III**

## **PENERAPAN QUADRATIC PROGRAMMING PADA PERMASALAHAN ALIRAN DAYA OPTIMAL DINAMIS DENGAN MEMPERTIMBANGKAN BATASAN COMPRESSED NATURAL GAS**

Dalam Tugas Akhir ini, *quadratic programming* yang merupakan salah satu fungsi pada program MATLAB, digunakan untuk menyelesaikan permasalahan aliran daya optimal dinamis atau *Dynamic DC Optimum Power Flow (DC DOPF)* dengan penambahan satu batasan baru berupa batasan penggunaan *Compressed Natural Gas (CNG)*. Pengolahan data dan simulasi, digunakan dengan program MATLAB versi R2010a. Adapun alur penyelesaian serta penerapannya akan dijelaskan dalam sub bab berikut.

#### **3.1 Algoritma**

Pengerjaan Tugas Akhir ini dimulai dengan pengumpulan data saluran, data beban serta data pembangkit pada sistem dan asumsi kapasitas CNG pada sistem IEEE 9 bus & 14 bus serta pengambilan data CNG yang terpasang pada unit pembangkit di grati untuk sistem Jawa Bali 500 kV. Kemudian sistem tersebut dimodelkan dalam *casefile* menggunakan program Matlab. Selanjutnya akan ditentukan *objective function*, variabel yang akan dioptimasi, serta batasan baru berupa kapasitas CNG yang terpasang pada unit pembangkit grati. Pembuatan program ini dilakukan dalam dua tahap.

Pada sistem IEEE 9 bus, tahap1 digunakan untuk membandingkan hasil simulasi antara OPF tanpa memperhitungkan *ramprate,* dan dengan menggunakan *ramprate.* Sedangkan tahap 2 simulasi dilakukan untuk mengetahui apakan simulasi dengan menggunakan fungsi *quadratic programming* yang dilakukan untuk perhitungan DC *Dynamic Optimum Power Flow* ini menghasilkan perhitungan daya *output* tanpa melanggar batasan CNG yang telah ditentukan.

Pada sistem IEEE 14 bus, tahap 1 DC DOPF dibuat hanya untuk menghitung penjadwalan pembangkitan dengan tanpa batasan CNG untuk melihat hasil validasi perhitungan dan penjadwalan pembangkitan.

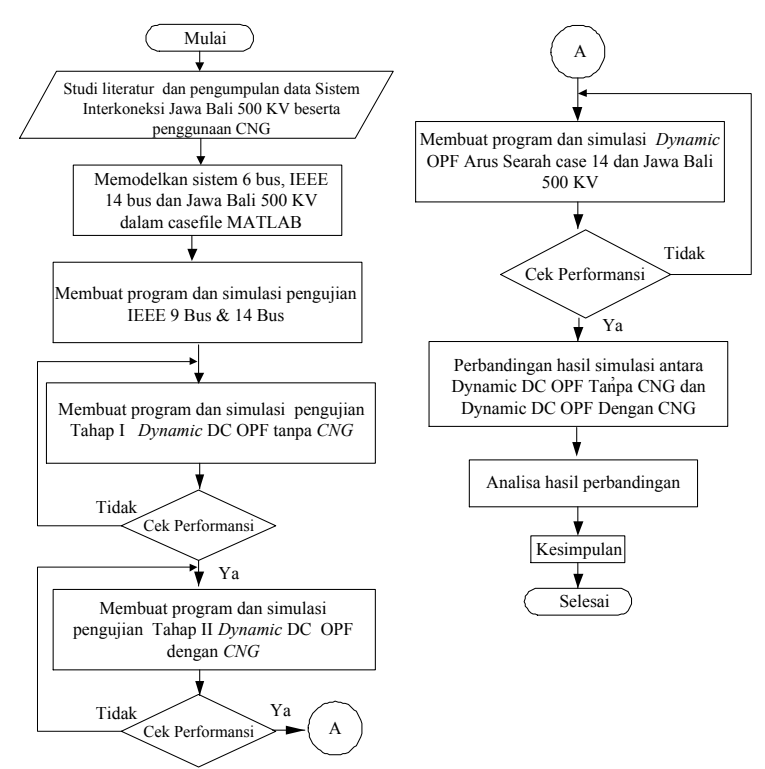

**Gambar 3.1** Alur pengerjaan tugas akhir

Setelah dilakukan simulasi tahap 1, dilanjutkan pada tahap 2 yang merupakan simulasi dengan mengimplementasikan batasan *constraint*  CNG pada program DC DOPF. Validasi pada tahapini sama dengan validasi pada tahap 1, hanya saja terdapat penambahan berupa pengecekan konsumsi gas pembangkitan dan gas yang disimpan pada *CNG Plant*. Setelah memenuhi validasi tahap 2, program DC DOPF dgunakan untuk menghitung penjadwalan pembangkit pada sistem Jawa-Bali 500kV. Setelah dilakukan simulasi pada sistem Jawa-Bali, hasil simulasi di bandingkan antara simulasi dengan batasan CNG, dan tanpa batasan CNG. Perbandingan meliputi hasi pembangkitan dan biaya pembangkitan. Dari hasil perbandingan yang ada, kemudia dianalisis dan disimpulkan sebagai kesimpulan dalam Tugas Akhir ini.

## **3.2** *Quadratic Programming* **pada Matlab [1]**

*Quadratic programming* merupakan program yang digunakan untuk meminimalka fungsi kuadratik dengan batasan-batasan tertentu. Batasan ini biasanya disebut dengan *equality* dan *inequality constraint*. Salah satu algoritma *qudratic programming* yang sudah *include* dalam Matlab adalah quadprog. Pada tabel (3.1) dijelaskan perbedaan antara quadprog dengan qps\_matpower.

Quadprog dapat digunakan untuk meminimalkan fungsi kuadratik dengan batasan tertentu , baik batasan nilai variabel yang digunakan dalam fungsi tersebut maupun batasan dari permasalahan yang kita definisikan dalam fungsi variabel. Dalam Tugas Akhir ini digunakan qps\_matpower yang merupakan modifikasi dan pengembangan dari program quadprog.

Perbedaan quadprog dengan qps\_matpower dapat pada lampiran. Tampak bahwa perbedaan mendasar antara quadprog dengan qps\_matpower adalah pada definisi *constraints .* untuk qps\_matpower equality dan inequality constraints digabung menjadi satu dan dinyatakan dengan matrik vektor A, l, dan u. [1]

## *3.3* **Penerapan** *Quadratic Programming* **(qps\_matpower) pada**  *Dynamic DC OPF*

Untuk dapat menerapkan qps matpower untuk menyelesaikan perhitungan DOPF arus searah, maka perlu dipelajari terlebih dahulu tentang sintaksis program, argumen input- uotput program serta perumusan masalah berupa *objective function* dan *constraints* permasalahan.

Dalam perhitungan dengan menggunakan matlab, terdapat istilah yang disebut sintaksis program. Sintaksis program adalah perintah yang digunakan untuk melakukan pemanggilan program dengan argumen input yang kita masukkan. Sintaksis program yang dapat digunakan dalam qps\_matpower dapat dilihat pada lampiran.

Selain sintaksis program, terdapat pula istilah argumen input. Argumen input adalah variabel yang akan kita libatkan sebagai data input dalam program. Argumen input yang ada pada qps\_matpower dapat dilihat kembali pada lampiran.

Argumen input adalah variabel yang akan kita libatkan sebagai data input dalam program. Argumen input yang ada pada qps\_matpower adalah,

### **3.3.1 Penerapan** *Quadratic Programming* **pada** *Dynamic Optimum Power Flow* **(DOPF)**

Penerapan penggunaan *Quadratic Programming* pada permasalahan DOPF adalah dengan menentukan komponen utama terlebih dahulu. Pada DOPF terdapat dua komponen yang utuma, yaitu *objective function* dan batasan masalah atau *constraints.* Kedua komponen ini harus di inisiasikan terlebih dahulu, untuk kemudian menyelesaikan permasalahan DOPF yang ada.

#### **3.3.1.1** *Penentuan Objective Function dan Constraints*

Dalam tugas akhir ini, *objective function* dari kasus DC DOPF yang akan diselesaikan adalah total biaya pembangkita dari seluruh unit pembangkit yang ada selama rentang waktu tertentu. Sedangkan *constraints* pada tugas akhir ini adalah batasan saluran, batasan generator, dan batasan *CNG Plant.* Berikut penjelasan secara rinci dari *objective function* dan *constraints* pada tugas akhir ini,

a. *Objective Function*: Fungsi biaya pembangkit Fungsi biaya pembangkitan, umumnya terdiri dari persamaan kuadrat yang dapat dituliskan sebagai berikut:

$$
F_i(P_i) = a_i P_i^2 + b_i P_i + c0_i \tag{3.1}
$$

Dimanan *Pi* merupakan daya keluaran dari unit generator ke–*i* dan *ai , bi* dan *ci* adalah *cost coefficient* unit generator ke–*i* maka,

$$
minimize \sum_{i=1}^{T} \sum_{i=1}^{N} F_i(P_{it})
$$
\n(3.2)

T pada persamaan diatas adalah rentang waktu beban.N adalah jumah generator yang ada. [1]

b. Variabel permasalahan: variabel yang akan dioptimasi dalam *dynamic optimal power flow* ini adalah sudut tegangan (θ) dan pembangkitan daya aktif (P). Jika *nb* adalah jumlah bus, *ng* adalah jumlah generator, maka jumlah variabel adalah *n,* dimana *n=nb+ng.* Sehingga ukuran matrik x adalah [ *n* : 1 ]. Misal *nb=*3, *ng=*2, maka variabel yang akan dioptimasi dapat ditulis dengan persamaan 3.3 berikut.

$$
x = \begin{bmatrix} \theta_1 \\ \theta_2 \\ \theta_3 \\ P_1 \\ P_2 \end{bmatrix}
$$
 (3.3)

c. *Constraints* : batasan saluran dan batasan generator

Batasan saluran yang digunakan berupa kapasitas saluran yang digunakan untuk membatasi besarnya aliran daya pada saluran tertentu. Selain itu pada salura juga ada batasan keseimbangan daya pada setiap bus. Batasan generator terdiri dari batasan maksimum-minimum pembangkitan generator dan batasan *ramp rate* generator. Sedangkan batasan *CNG Plant* terdiri dari banyaknya suplly gas pada pembangkit, dan jumlah gas yang disimpan pada *CNG Plant* dalam rentang waktu tertentu. Semua batasan diatas dapat dikelompokkan sebagai *equality constraint dan inequality constraint.* 

- *equality constraint : " active power balance & CNG Constraints"* 

$$
P_i^t + P_{gi}^t = P_{di}^t \tag{3.4}
$$

$$
P_i^t = \sum_{j=1}^n \frac{1}{X_{ij}} (\theta_i - \theta_j) = \sum_{j=1}^n y_{ij} (\theta_i - \theta_j)
$$
 (3.5)

$$
\sum k P_{gk} = Z_t - CNG \tag{3.6}
$$

$$
\sum k P_{gk} = Z_t + CNG \tag{3.7}
$$

dengan  $P_i^t$  adalah injeksi daya aktif semua saluran *ij* yang terhubung di bus-*i* saat *t*,  $P_{gi}^t$  adalah injeksi daya aktif generator pada bus-*i* saat *t*, sedangkan  $P_{di}^t$  adalah daya aktif beban pada bus- *i* saat *t*.  $X_{ij}$  adalah reaktansi saluran *ij* dan  $\theta_i$  adalah sudut bus *i.*  $Z_t$  adalah supplai gas pada generator unit pembangkitan terpasang CNG selama rentang waktu *t. CNG* adalah kapasitas gas yang disimpan pada *CNG Plant* selama rentang waktu *t* dalam satuan BBTU.

selanjutnya *equality constraint* dinyatakan dalam sub matrik yang merupakan bagian dari matrik A.

- *inequality constraint* 

$$
P_i^{min} \le P_i^t \le P_i^{max} \tag{3.8}
$$

dengan  $P_i^{min}$  dan  $P_i^{max}$  merupakan kapasitas pembangkitan minimum dan maksimum unit generator *ke–i.*

$$
-P_{ij}^{max} \le P_{ij}^t \le P_{ij}^{max} \tag{3.9}
$$

dengan  $P_{ij}^t$  adalah daya aktif yang mengalir di saluran *ij* saat *t*, sedangkan  $P_{ij}^{max}$  adalah kapasitas saluran *ij*.

$$
-\delta_i \le P_{i(t+1)} - P_{it} \le \delta_i \tag{3.10}
$$

dimana  $\delta_i$  adalah *ramp limit* dari unit generator ke – *i*.

### **3.3.1.2** *Pembentukan Matriks H Simetris yang Menyatakan Bentuk Kuadrat dari Objective Function*

Pengambilan data *cost function* generator pada koefisien  $a_i$  dari semua generator pembangkit yang ada.

$$
\begin{bmatrix} a_1 & \dots & a_{n_g} \end{bmatrix} \tag{3.11}
$$

 $n_g$  = jumlah generator pembangkit.

Kemudian dari matriks tersebut, disisipkan nilai nol kedalamnya dengan ukuran [nb:1] seperti berikut,

 $[0_1 \dots 0_{n} a_1 \dots a_{n} ]$  (3.12)

Selanjutnya matriks dimanipulasi menjadi matrik [1 : *(n) x t* ] dengan *n=ng+nb, ng* adalah jumlah generator, nb adalah jumlah bus dan t adalah level beban dalam satuan waktu. Misal untuk *ng*=2, *nb*=3, dan t=2 maka matrik menjadi

$$
aa = \begin{bmatrix} 0_1 & \dots & 0_{nb} & a_{11} & \dots & a_{ng1} & 0_{1t} & \dots & 0_{nb} & a_{1t} & \dots & a_{ngt} \end{bmatrix} (3.13)
$$

Selanjutnya, matriks diatas diubah menjadi matriks diagonal (3.14). Misal untuk *ng =* 2, *nb =* 3, dan *t =2*, maka matriks menjadi

 $aa = [0 \ 0 \ 0 \ a_{11} \ a_{21} \ 0 \ 0 \ 0 \ a_{12} \ a_{22}]$  (3.14)

$$
H = 2 * diag(aa)
$$
 (3.15)

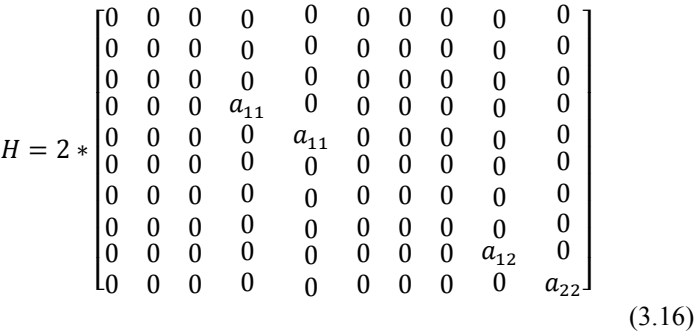

## **3.3.1.3** *Pembentukan Vektor Linier C yang Menyatakan Bentuk Linear dari Objective Function*

Pembacaan data koefisien *b* pada *cost function* dari semua generator pembangkit yang ada. Koefisien b inilah yang akan dijadikan sebagai vektor linier *C* yang menyatakan bentuk linear dari fungsi objektif

$$
\begin{bmatrix} b_1 \\ \vdots \\ b_{n_{gen}} \end{bmatrix} \tag{3.17}
$$

Lalu matrik tersebut dimanipulasi menjadi matrik  $[n_{gen} x t : 1]$  dengan *jam* adalah interval waktu beban. Maka matrik C menjadi,

$$
C = \begin{bmatrix} b_{11} \\ \vdots \\ b_{n1} \\ \vdots \\ b_{n1} \\ \vdots \\ b_{n1} \end{bmatrix}
$$
 (3.18)

## **3.3.1.4** *Pembentukan Matriks A Menyatakan Koefisien Linear dari Constraints*  $l \leq A * x \leq u$

Dalam *dynamic optimal power flow* matrik A terdiri dari dua sub matrik  $A_{eq}$  dan  $A_{ineq}$ .

$$
A = \begin{bmatrix} A_{eq} \\ A_{ineq} \end{bmatrix} \tag{3.19}
$$

 adalah bagian matrik A yang menyatakan *equality constraints* berupa *power balance & CNG Constraint,* sebagaimana terdapat pada persamaan (3.4) hingga (3.7).  $A_{\text{ineq}}$  adalah bagian matrik A yang menyatakan *inequality constraints* berupa *power flow branch limit,*  sebagaimana terdapat pada persamaan (3.8). Ukuran matrik  $A_{eq}$ adalah [nb : n ] serta [nCNG : n ] dan ukuran matrik  $A_{ineq}$ adalah [  $2*nbr : n$  ]. Sehingga ukuran matrik A adalah [ *nb+nCNG+2\*nbr : n* ].Untuk memudahkan penjelasan tentang matrik A, maka diberikan sistem kelistrikan sederhana yang terdiri dari 3 bus, 2 generator dan 2 saluran seperti terlihat pada gambar 3.2. Matrik A untuk sistem ini dapat dituli dalam persamaan 3.19.

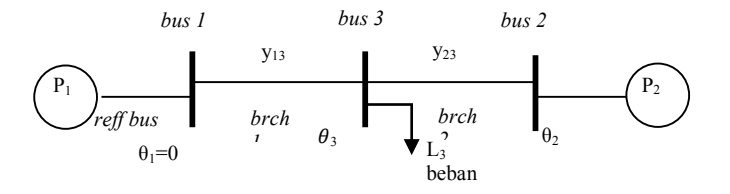

Kemudian kita melakukan modifikasi matriks A dengan Gambar 3.2 Sistem Kelistrikan Sederhana **ranp rate** generator

sebagaimana yang telah tertulis di persamaan (3.8). Penambahan ini direalisasikan dengan membentuk matrik kopling ramp rate CCR.

 $-D \le CCR \cdot P \le D$  (3.20) dengan, P adalah matriks daya aktif, *D* adalah matrik kapasitas *ramp rate*.

CCR hanya terbentuk jika level beban  $\geq 2$  jam. CCR terdiri dari elemen untuk jam  $t$  yang selanjutnya disebut  $[ccr]_t$  dan elemen untuk jam  $t+1$  yang selanjutnya disebut  $[ccr]_{t+1}$ . Semua elemen matrik  $[ccr]_t$  bernilai -1 dan semua elemen matrik  $[ccr]_{t+1}$  selalu bernilai 1.

Sebagai contoh kita menngunakan sistem sederhana 3 bus dengan level beban = 2 jam, maka persamaan *ramp rate* dapat ditulis:

$$
-\delta_1 \le P_{12} - P_{11} \le \delta_1 \tag{3.21}
$$

$$
-\delta_2 \le P_{2\,2} - P_{2\,1} \le \delta_2 \tag{3.22}
$$

Dari persamaan 3.17 dan 3.18 maka dibentuk matrik *CCR*,

$$
CCR = \begin{bmatrix} -1 & 0 & 1 & 0 \\ 0 & -1 & 0 & 1 \end{bmatrix}
$$
(3.23)  

$$
\begin{matrix} + & 1 \\ [ccr]_1 & [ccr]_2 \end{matrix}
$$

Kemudia matrik *CCR* dimodifiksi dengan menyisipkan matrik nol dengan ukuran [  $ng : ng$  ] pada matrik  $[ccr]_t$  dan  $[ccr]_t$  sehingga menjadi,

$$
CCR = \begin{bmatrix} 0 & 0 & 0 & -1 & 0 & 0 & 0 & 0 & 1 & 0 \\ 0 & 0 & 0 & 0 & -1 & 0 & 0 & 0 & 0 & 1 \end{bmatrix}
$$
  
\n[*ccr*]<sub>1</sub> [*ccr*]<sub>2</sub> (3.24)

Dengan adanya peninjauan penggunaan CNG pada salah satu unit pembangkit, maka dibuatlah matriks baru yang disebut matriks CNG. Dari data yang ada, data konsumsi gas pada unit pembangkit memiliki satuan BBTUd. Dari data tersebut, perlu adanya konversi satuan dari BBTUd, menjadi MW. Konversi dari MW ke BBTUd diperlukan koefisien (k) sebesar 1,3888 BBTUd/MW, dengan begitu dapat dibuat matriks CNG,

$$
Z_{\text{supply}} = k.P_{\text{jam 1}} + k.P_{\text{jam 2}} \tag{3.22}
$$

 $CNG = [0 \ 0 \ 0 \ 0 \ 1,388 \ 0 \ 0 \ 0 \ 0 \ 1,388]$  (3.25)  $CNG_1$   $CNG_2$ 

$$
[A] = \begin{pmatrix} \frac{dF}{d\theta_1} & \frac{dF}{d\theta_2} & \frac{dF}{d\theta_3} & \frac{dF}{dP_1} & \frac{dF}{dP_2} \\ \mathbf{v} & \mathbf{v} & \mathbf{v} & \mathbf{v} \\ \frac{dF}{d\theta_1} & -y_{11} & -y_{13} & -1 & 0 \\ -y_{21} & y_{22} & y_{23} & 0 & -1 \\ -y_{31} & -y_{32} & -y_{33} & 0 & 0 \\ y_{13} & 0 & -y_{13} & 0 & 0 \\ 0 & y_{23} & -y_{23} & 0 & 0 \\ -y_{13} & 0 & y_{13} & 0 & 0 \\ 0 & -y_{23} & y_{23} & 0 & 0 \\ 0 & 0 & 0 & 0 & k \end{pmatrix} \begin{matrix} \mathbf{b} & \mathbf{b} & \mathbf{b} & \mathbf{b} & \mathbf{c} \\ \mathbf{b} & \mathbf{b} & \mathbf{b} & \mathbf{c} \\ \mathbf{b} & \mathbf{b} & \mathbf{b} & \mathbf{c} \\ \mathbf{b} & \mathbf{b} & \mathbf{b} & \mathbf{c} \\ \mathbf{b} & \mathbf{b} & \mathbf{b} & \mathbf{c} \end{pmatrix}
$$
\n
$$
\begin{matrix} \mathbf{c} & \mathbf{c} & \mathbf{c} \\ \mathbf{c} & \mathbf{c} & \mathbf{c} \\ \mathbf{c} & \mathbf{c} & \mathbf{c} \end{matrix}
$$
\n
$$
\begin{matrix} \mathbf{d} & \mathbf{c} & \mathbf{d} \\ \mathbf{c} & \mathbf{c} & \mathbf{c} \\ \mathbf{c} & \mathbf{c} & \mathbf{c} \end{matrix}
$$
\n
$$
\begin{matrix} \mathbf{d} & \mathbf{c} & \mathbf{d} \\ \mathbf{c} & \mathbf{c} & \mathbf{c} \\ \mathbf{c} & \mathbf{c} & \mathbf{c} \end{matrix}
$$
\n
$$
\begin{matrix} \mathbf{d} & \mathbf{c} & \mathbf{d} \\ \mathbf{c} & \mathbf{c} & \mathbf{c} \\ \mathbf{c} & \mathbf{c} &
$$

Kemudian matrik *A* dimodifikasi menjadi matrik ,

$$
AA_2 = \begin{bmatrix} \begin{bmatrix} A \\ 1 \end{bmatrix}_1 & \begin{bmatrix} 2eros \\ [cer]_1 \end{bmatrix} \\ \begin{bmatrix} 2eros \\ [Cor]_1 \end{bmatrix}_1 & \begin{bmatrix} 1 \end{bmatrix}_2 \\ \begin{bmatrix} 2eros \\ [CNG]_1 \end{bmatrix}_2 & \begin{bmatrix} 3.27 \end{bmatrix} \end{bmatrix}
$$

Dimana  $[A]_1 = [A]_2 = [A]_t = [A]$ , matrik [*zeros*] adalah matrik dengan elemen semua bernilai nol ukuran sesuai dengan matrik yang berada di sampingnya. Ukuran matriks AA adalah [*(nb+2\*nbr+nCNG)\*t : (n)\*t*]. Apabila matrik AA diperluas sampai level *t* jam, maka menjadi

|          | Jam 1        | Jam 2                   | Jam <sub>3</sub> |           | $Jam t-1$                     | Jam t               |  |
|----------|--------------|-------------------------|------------------|-----------|-------------------------------|---------------------|--|
|          | $ A _1$      | zeros                   |                  |           | $[zeros]$ $[zeros]$ $[zeros]$ |                     |  |
|          | $ ccr _1$    | $[ccr]_2$               | zeros            | m.        | [zeros] [zeros]               |                     |  |
|          | <i>seros</i> | $[A]_2$                 | zeros            |           | [zeros]                       | [zeros]             |  |
| $AA_t =$ | zeros        | $ ccr _1$               | $ ccr _2$        | $\cdots$  |                               | $[zeros]$ $[zeros]$ |  |
|          | Izerosl      | zeros                   | $ A _3$          | $\ddotsc$ |                               | zeros   zeros       |  |
|          |              |                         |                  | ٠.        |                               |                     |  |
|          |              | [zeros] [zeros] [zeros] |                  | $\cdots$  |                               | zeros]              |  |
|          |              | [zeros] [zeros] [zeros] |                  |           | $ ccr _1$                     | $ ccr _2$           |  |
|          | zeros]       | [zeros]                 | [zeros]          |           | zeros                         | $ A _t$             |  |
|          | zeros        | [zeros] $[CNG]_3$       |                  |           | zeros                         | CNG                 |  |
|          |              |                         |                  |           |                               |                     |  |

Untuk level beban 2 jam maka *equality constraint* dan *inequality constraint*  $: Z = AA * X$  ditulis sebagai

$$
Z = \begin{bmatrix} [A]_1 & [zeros] \\ [corr]_1 & [corr]_2 \\ [cross] & [A]_2 \\ [CNG]_1 & [CNG]_2 \end{bmatrix} + \begin{bmatrix} \theta_{11} \\ \theta_{21} \\ \theta_{31} \\ \theta_{12} \\ \theta_{22} \\ \theta_{32} \\ \theta_{33} \\ \theta_{34} \\ \theta_{41} \\ \theta_{52} \\ \theta_{53} \\ \theta_{73} \\ \theta_{81} \\ \theta_{92} \\ \theta_{12} \\ \theta_{12} \\ \theta_{13} \\ \theta_{14} \\ \theta_{15} \\ \theta_{16} \\ \theta_{17} \\ \theta_{18} \\ \theta_{19} \\ \theta_{10} \\ \theta_{11} \\ \theta_{12} \\ \theta_{13} \\ \theta_{14} \\ \theta_{15} \\ \theta_{16} \\ \theta_{17} \\ \theta_{18} \\ \theta_{19} \\ \theta_{10} \\ \theta_{11} \\ \theta_{12} \\ \theta_{13} \\ \theta_{14} \\ \theta_{15} \\ \theta_{16} \\ \theta_{17} \\ \theta_{18} \\ \theta_{19} \\ \theta_{10} \\ \theta_{11} \\ \theta_{12} \\ \theta_{13} \\ \theta_{14} \\ \theta_{15} \\ \theta_{16} \\ \theta_{17} \\ \theta_{18} \\ \theta_{19} \\ \theta_{10} \\ \theta_{11} \\ \theta_{12} \\ \theta_{13} \\ \theta_{14} \\ \theta_{15} \\ \theta_{16} \\ \theta_{17} \\ \theta_{18} \\ \theta_{19} \\ \theta_{10} \\ \theta_{11} \\ \theta_{12} \\ \theta_{13} \\ \theta_{14} \\ \theta_{15} \\ \theta_{16} \\ \theta_{17} \\ \theta_{18} \\ \theta_{19} \\ \theta_{10} \\ \theta_{11} \\ \theta_{12} \\ \theta_{13} \\ \theta_{14} \\ \theta_{15} \\ \theta_{16} \\ \theta_{17} \\ \theta_{18} \\ \theta_{19} \\ \theta_{10} \\ \theta_{17} \\ \theta_{18} \\ \theta_{19} \\ \theta_{10} \\ \theta_{17} \\ \theta_{18} \\ \theta_{19} \\ \theta_{10} \\ \theta_{10} \\ \theta_{17} \\ \theta_{18} \\ \theta_{19} \\ \theta_{10} \\ \theta_{10} \\ \theta_{17} \\
$$

(3.29)

## **3.3.1.5** *Pembentukan Constraints l dan u dalam Bentuk Vektor Sebagai Batas Atas dan Batas Bawah Dari l* ≤  $A * x \leq u$

Pada tugas akhir ini terdapat batasan yang harus dipenuhi dalam menjalankan program DOPF, pada program ini batasan tersebut disimbolkan sebagai l sebagai batasan bawah, dan u sebagai batas atas. Perhitungan dari Z tidak boleh melanggar batasan l dan batasan u yang telah ditentukan. Penyusunan batasan ini ditulis dalam matlab dalam bentuk vektor. Adapun ukuran dari vektor l dan vektor u adalah sama dengan Z yaitu [ *(nb+2\*nbr+nCNG)\*t :* 1], dalam sistem sederhana seperti pada gambar 3.2, vektor l dan u dapat ditulis,

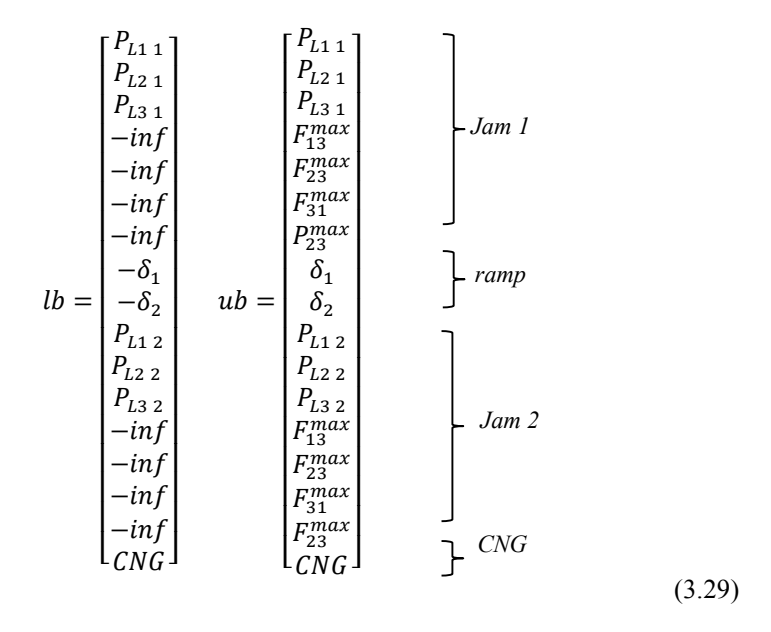

Dalam matlab, hubungan antara Z dengan batasan l dan u seperti pada persamaan 3.29 dapat dilihat seperti pada persamaan 3.30 berikut,

[ 1 1 2 1 3 1 − − − − −<sup>1</sup> −<sup>2</sup> 1 2 2 2 3 2 − − − − ] ≤ [ −133 1 − 1 1 222 1 − 233 1 − 2 1 −322 1 + 333 1 −133 1 232 1 − 233 1 1 2 − 1 1 2 2 − 2 1 −133 2 − 1 2 222 2 − 233 2 − 2 2 −322 2 + 333 2 −133 2 232 2 − 233 2 2 1 + 2 2 ] ≤ [ 1 1 2 1 3 1 <sup>13</sup> <sup>23</sup> <sup>31</sup> <sup>23</sup> 1 2 1 2 2 2 3 2 <sup>13</sup> <sup>23</sup> <sup>31</sup> <sup>23</sup> ] (3.30)

## **3.3.1.6 Vektor xmin dan xmax yang Menyatakan Inequality Constraints**  $xmin \leq x \leq xmax$

Nilai *xmin* dan *xmax* diambil dari batasan sudut tegangan pada bus ( *θi* ) dan kemampuan pembangkitan daya aktif minimum pada generator  $P_i^{min}$ , dan daya aktif maksimum pada generator  $P_i^{max}$ . Untuk sistem 3 bus seperti pada Gambar 3.2 maka vektor xmin dan xmax dapat dituliskan,

$$
\begin{bmatrix}\n\theta_1^{min} \\
\theta_2^{min} \\
\theta_3^{min} \\
P_{g1}^{min} \\
P_{g2}^{min} \\
\theta_1^{min} \\
\theta_2^{min} \\
\theta_3^{min} \\
\theta_3^{min} \\
\theta_3^{min} \\
\theta_1^{max} \\
\theta_2^{max} \\
\theta_3^{max} \\
\theta_2^{max} \\
\theta_3^{max} \\
\theta_4^{max} \\
\theta_5^{max} \\
\theta_6^{max} \\
\theta_7^{max} \\
\theta_8^{max} \\
\theta_9^{max} \\
\theta_1^{max} \\
\theta_2^{max} \\
\theta_3^{max} \\
\theta_4^{max} \\
\theta_5^{max} \\
\theta_7^{max} \\
\theta_8^{max} \\
\theta_9^{max} \\
\theta_9^{max} \\
\theta_9^{max} \\
\theta_9^{max} \\
\theta_9^{max} \\
\theta_9^{max} \\
\theta_9^{max} \\
\theta_9^{max} \\
\theta_9^{max} \\
\theta_9^{max} \\
\theta_9^{max} \\
\theta_9^{max} \\
\theta_9^{max} \\
\theta_9^{max} \\
\theta_9^{max} \\
\theta_9^{max} \\
\theta_9^{max} \\
\theta_9^{max} \\
\theta_9^{max} \\
\theta_9^{max} \\
\theta_9^{max} \\
\theta_9^{max} \\
\theta_9^{max} \\
\theta_9^{max} \\
\theta_9^{max} \\
\theta_9^{max} \\
\theta_9^{max} \\
\theta_9^{max} \\
\theta_9^{max} \\
\theta_9^{max} \\
\theta_9^{max} \\
\theta_0^{max} \\
\theta_0^{max} \\
\theta_0^{max} \\
\theta_0^{max} \\
\theta_0^{max} \\
\theta_0^{max} \\
\theta_0^{max} \\
\theta_0^{max} \\
\theta_0^{max} \\
\theta_0^{max} \\
\theta_0^{max} \\
\theta_0^{max} \\
\theta_0^{max} \\
\theta_0^{max} \\
\theta_0^{max} \\
\theta_0^{max} \\
\theta_0^{max} \\
\theta_0^{max} \\
\theta_0^{max} \\
\theta_0^{max} \\
\theta_0^{max} \\
\theta_0^{max} \\
\theta_0^{max} \\
\theta_0^{max} \\
\theta_0^{max} \\
\theta_0^{max} \\
\theta_0^{max} \\
\theta_0^{max} \\
\theta_0^{max} \\
\theta_0^{max} \\
\theta_0^{max} \\
\theta_0^{max} \\
\theta_0^{max} \\
\theta_0^{max} \\
\theta_0^{max}
$$

### **3.1.1.1Vektor Sebagai Vektor Konstan yang Menyatakan Initial Point Variabel x**

Vektor  $x_0$  digunakan utuk memberikan nilai awal dari variabel  $x$  sebelum program optimasi DOPF dijalanan. Vektor konstan  $x_0$  ini bersifat opsional, yang mana penggunaannya boleh disertakan dan boleh juga diabaikan untuk penghitungan DOPF. Vektor  $x_0$  berguna untuk memberikan initial point pembangkitan terakhir sebelum pelepasan gas pada CNG. Ukuran matrik  $x_0$  sama dengan ukuran matrik *x*. Misal untuk beban 2 jam

$$
X_0 = \begin{bmatrix} \theta_1 \\ \theta_2 \\ \theta_3 \\ P_{g1} \\ P_{g2} \\ \theta_1 \\ \theta_2 \\ \theta_3 \\ \theta_4 \\ P_{g1} \\ P_{g2} \end{bmatrix}
$$
 (3.32)

*Halaman ini Sengaja Dikosongkan*

# **1 BAB IV SIMULASI DAN ANALISIS**

## **4.1 Sistem 6 Bus**

Program Aliran Daya Optimal Dinamis, yang selanjutnya di sebut *Dynamic DC Optimum Power Flow* (DOPF) menggunakan *quadratic programming* yang telah dibuat berdasarkan penjelasan serta alur sesuai dengan bab sebelumnya, diuji terlebih dahulu dengan DC OPF secara individual*.* Pengujian dilakukan dengan dua tahap. Tahap pertama pengujian *quadratic programming* pada optimal power flow, tahap kedua pengujian *quadratic programming* terhadap batasan *Compressed Natural Gas* (*CNG*). Pengujian dilakukan dengan menggunakan sistem 6 bus seperti contoh pada buku "*Power Generation, Operation, and Control"* halaman 104 contoh 4A karangan Allen J.Wood. [9]

## **4.1.1 Pengujian Tahap 1**

Pengujian ini dilakukan untuk mengetahui apakah penggunaan program DOPF memiliki hasil yang sama dengan penggunaan program OPF menggunakan Matpower secara individual. Untuk membuat beban dinamis dalam penggunaan program Matpower, maka data beban dibuat dalam dua level. Pengujian DC Optimal Power flow dengan menggunakan program matpower akan dilakukan dalam dua kali simulasi dengan data beban yang sesuai dengan tabel 4.1,

| <b>Bus</b> | <b>Tipe Bus</b>      | Jam 1<br>(MW) | Jam 2<br>$\left( \text{MW} \right)$ |
|------------|----------------------|---------------|-------------------------------------|
|            | Bus Referensi        |               |                                     |
|            | <b>Bus Generator</b> |               |                                     |
|            | <b>Bus Generator</b> |               |                                     |
|            | Bus Beban            | 56            | 72                                  |
|            | Bus Beban            | 56            | 72                                  |
|            | <b>Bus Beban</b>     | 80            | 100                                 |

**Tabel 4.1** Data beban untuk pengujian tahap 1

Dalam program DC DOPF, data beban dibuat dalam bentuk matriks beban seperti berikut:

Beban =  $[0\ 0\ 0\ 56\ 56\ 70; 0\ 0\ 0\ 72\ 72\ 100;]$ ;

#### **4.1.1.1** *Simulasi Pengujian Tahap 1*

Hasil simulasi dari pengujian tahap 1 dimana berfungsi sebagai validasi antara penggunaan program DC DOPF dengan program DC OPF matpower dapat dilihat dalam tabel 4.2, variabel pembanding pada pengujian tahap 1 variabel (P) daya pembangkitan generator dalam satuan MW, dan juga total biaya pembangkitan dalam dollar (\$).

| Variabel       | DC OPF   |         | DC DOPF  |         |  |
|----------------|----------|---------|----------|---------|--|
|                | Jam 1    | Jam 2   | Jam 1    | Jam 2   |  |
|                | 50<br>50 |         | 50       | 50      |  |
| $P_{2}$        | 75.3448  | 103.53  | 75.34479 | 103.53  |  |
| $\overline{ }$ | 56.6552  | 90.4699 | 56.65521 | 90.4699 |  |

**Tabel 4.2** Hasil simulasi pengujian tahap 1

#### **4.1.1.2** *Analisa Pengujian Tahap 1*

Berdasarkan data hasil simulasi pengujian tahap 1 antara penggunan program DC OPF matpower dengan DC DOPF seperti pada tabel 4.2 diatas, dapat dilihat bahwa sudut tegangan antara menggunakan DC OPF Matpower dengan DC DOPF menunjukkan hasil yang identik. Begitupula dengan daya keluaran yang juga bernilai identik dan total cost yang pada kedua simulasi bernilai \$ 6172.06. Sehingga dari hasil simulasi pengujian tahap 1, dapat disimpulkan bahwa program DOPF menggunakan *quadratic programming* dapat digunakan untuk melakukan perhitungan DC Optimal Power Flow dengan akurat.

## **4.1.2 Pengujian Tahap 2**

Pengujian tahap 2 adalah pengujian terhadap batasan *CNG.*  Pengujian ini dilakukan untuk mengetahui apakah *quadratic programming* pada perhitungan DOPF dapat digunakan untuk menghitung daya keluaran pada setiap unit pembangkit tanpa melewati batasan *CNG* yang ada.

Pengujian ini pada sistem 6 bus [9] dengan *CNG Plant* terpasang pada Unit 1yang dengan data *CNG*: kapasitas penyimpanan gas pada *CNG* = 5 BBTU, dengan pasokan gas dari *supplier* sebesar 50 BBTU per hari. Dalam pengujian ini, dilakukan simulasi dengan profil beban seperti yang telah dituliskan pada tabel 4.3 beriku

| <b>Bus</b>     | Jam 1<br>(MW) | Jam 2<br>(MW) | Jam 3<br>(MW) | Jam 4<br>(MW) | Jam 5<br>(MW) |
|----------------|---------------|---------------|---------------|---------------|---------------|
| $\mathbf{1}$   | 0             | 0             |               | 0             |               |
| $\overline{2}$ | 0             | 0             | 0             | 0             | 0             |
| 3              | 0             | 0             | 0             | 0             | 0             |
| 4              | 56            | 72            | 88            | 72            | 56            |
| 5              | 56            | 72            | 88            | 72            | 56            |
| 6              | 70            | 100           | 110           | 100           | 70            |
| Total          | 182           | 244           | 286           | 244           | 182           |

**Tabel 4.3** Data beban untuk pengujian tahap 2

## **4.1.2.1** *Simulasi Pengujian tahap 2*

Hasil daya yang dibangkitkan oleh setiap unitnya pada sistem 6 bus ini berdasarkan pengujia tahap 1 ditunjukkan pada tabel 4.4 dan grafik pada gambar 4.1 berikut

**Tabel 4.4** Hasil simulasi pengujian tahap 2

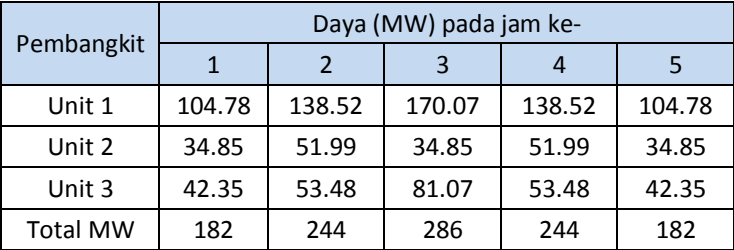

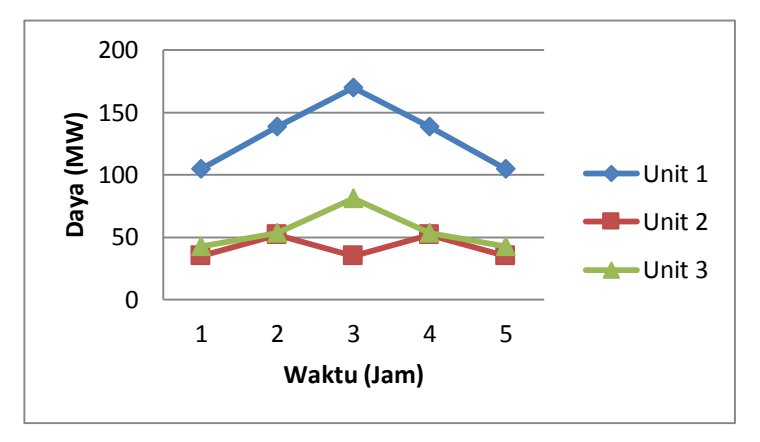

**Gambar 4.1** Daya pembangkitan unit pembangkit untuk pengujian batasan *CNG* pada sistem 6 bus

## **4.1.2.2** *Analisis Pengujian Tahap 2*

Untuk mengetahui, apakah penggunaan quadratic programming dapat digunakan untuk menghitung sistem dengan penambahan batasan *CNG* atau tidak, adalah dengan membandingkan daya yang didapat sesuai dengan tabel 4.4 dengan batasan *CNG* yang ada. Berdasarkan tabel 4.5 dapat dilihat penggunaan gas dalam BBTU.

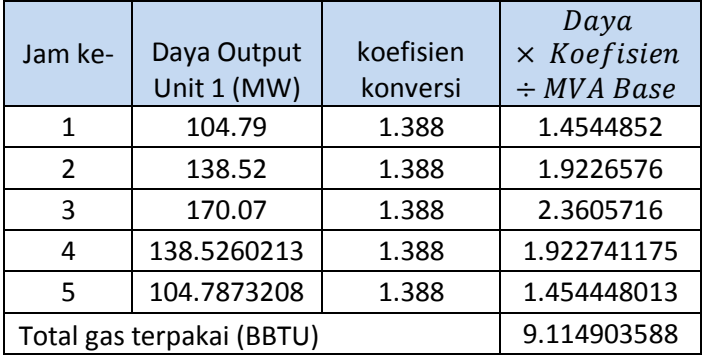

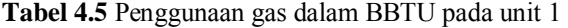

Berdasarkan data awal, dimana kapasitas penyimpanan gas di *CNG* pada Unit 1 sebesar 5 BBTU dengan waktu penyimpanan selama

19 jam, serta supply gas per harinya sebesar 50 BBTU. Maka jika dilihat per jamnya didapatkan kapasitas penyimpanan *CNG* per jamnya sebesar,

Kapasitas *CNG* perjam :

5 *BBTU*/19  $lam = 0.26$  *BBTU* (5.1)

Supply Gas Perjam :

50  $BBTU/$  24  $lam = 2.083$   $BBTU$  (5.2)

Gas tersimpan pada *CNG* selama 5 jam :  $0.26$  BBTU  $\times$  5/am = 1.3 BBTU (5.3)

Supply gas selama 5 jam:

 $2.083$  BBTU  $\times$  5/am = 10.415BBTU (5.4)

Batasan *CNG* dalam 5 jam :

 $10.415$ BBTU – 1.3 *BBTU* = 9.115 *BBTU*(5.5)

Dapat dilihat hasil perhitungan daya output dalam BBTU tidak melanggar batasan *CNG* yang telah ditentukan sebelumnya. Selain meninjau dari batasan *CNG*, hasil simulasi aliran daya serta pembangkitan juga tidak ada yang melanggar kapasitas saluran dan *ramp rate.* Sehingga dapat disimpulkan bahwa *quadratic programming*  yang dibuat mampu untuk melakukan perhitungan *Dynamic DC OPF* dengan mempertimbangkan *constraint CNG* dengan akurat.

### **4.2 Sistem IEEE 9 Bus [1]**

Pada percobaan *Dynamic DC Optimum Power Flow* ini, simulasi dilakukan dimulai dari sistem sederhana IEEE 9 bus dengan fungsi biaya, data pembangkitan, kapasitas CNG, dan data saluran data seperti tercantum pada tabel 4.6 hingga tabel 4.8.

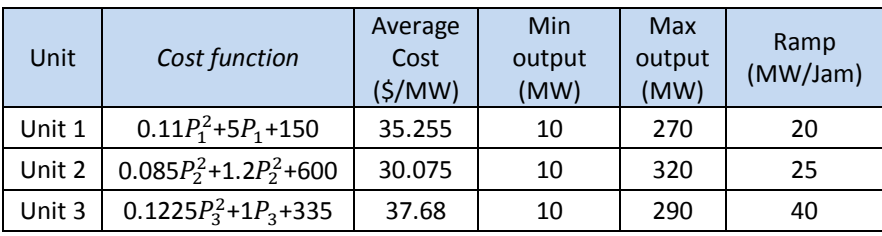

**Tabel 4.6** Data pembangkit sistem IEEE 9 Bus

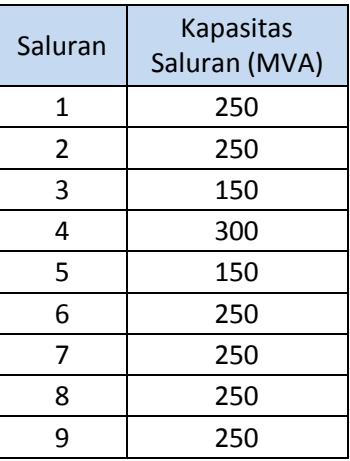

**Tabel 4.7** Kapasitas saluran sistem IEEE 9 bus

**Tabel 4.8** Kapasitas CNG dan suplai gas per hari

| Unit             | Kapasitas CNG | Supply gas     |
|------------------|---------------|----------------|
| <b>Terpasang</b> | (BBTU)        | perhari (BBTU) |
| Unit 1           |               | 50             |

Data beban yang digunakan pada percobaan simulasi dengan menggunakan sistem sederhana IEEE 9 bus kali ini, mewakili beban dasar selama 5 jam, dimana beban memiliki nilai yang hampir stabil serta kenaikan dan penurunan beban tidak signifikan. Data beban selengkapnya dari setiap bus dapat dilihat bada tabel 4.9 dan gambar 4.2 berikut,

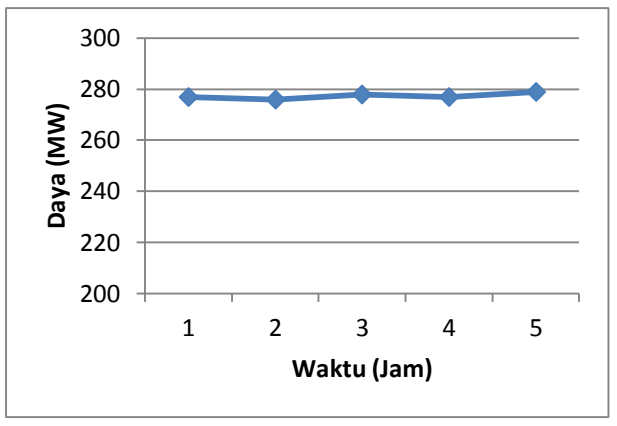

**Gambar 4.2** Data beban untuk simulasi sistem IEEE 9 bus

**Tabel 4.9** Data beban untuk simulasi percobaan pada sistem IEEE 9 bus

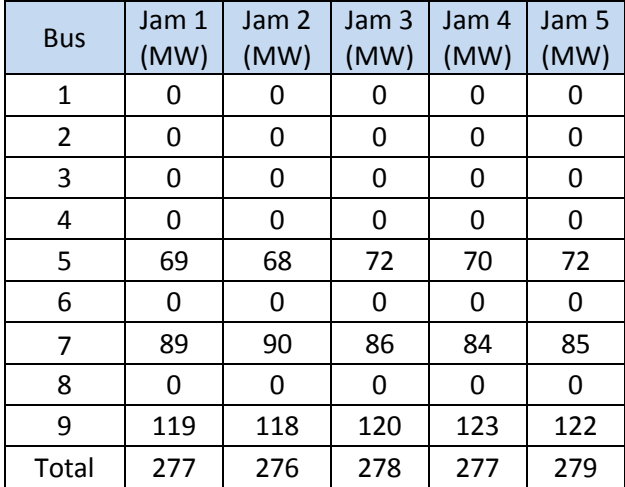

### **4.2.1 Simulasi sistem IEEE 9 Bus**

Berdasarkan data beban seperti yang telah ditentukan sebelumnya, akan dilakukan 2 kali simulasi yaitu:

- 1. *Dynamic DC Optimum Power Flow* dengan *branch limit* dan *constraint ramp rate.*
- 2. *Dynamic DC Optimum Power Flow* dengan *branch limit, constraint ramp rate,* serta *constraint CNG* saat gas disimpan.

Hasil dari sumulasi (1) dan (2) akan dibandingkan untuk mengetahui pengaruh dari penggunaan *CNG* pada unit pembangkit dan sistem secara keseluruhan.

### **4.2.1.1** *Hasil Simulasi Sistem IEEE 9 Bus*

Hasil perhitungan biaya dengan menggunakan *Dynamic DC Optimum Power Flow,* serta perhitungan DC DOPF dengan *constraint CNG* dapat dilihat pada tabel 4.10 hingga 4.13, dengan hasil aliran daya tecantum pada tabel 4.13 dan 4.14.

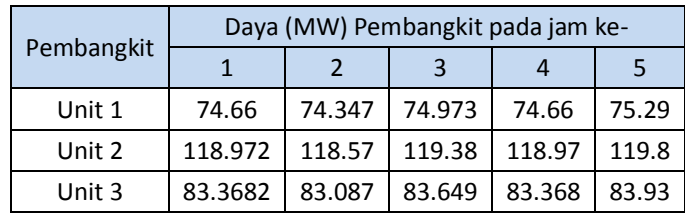

**Tabel 4.10** Daya pembangkitan *Dynamic DC OPF* pada sistem 9 Bus

**Tabel 4.11** Biaya pembangkitan *Dynamic DC OPF* pada sistem 9 Bus

| Jam ke | Biaya(\$) |  |  |
|--------|-----------|--|--|
| 1      | 4352.11   |  |  |
| 2      | 4330.72   |  |  |
| ੨      | 4373.57   |  |  |
| 4      | 4352.11   |  |  |
| 5      | 4395.1    |  |  |
| Total  | 21803.6   |  |  |

| Pembangkit | Daya (MW) Pembangkit pada jam ke- |        |        |        |       |  |  |
|------------|-----------------------------------|--------|--------|--------|-------|--|--|
|            |                                   |        | ્ર     |        | 5     |  |  |
| Unit 1     | 131.21                            | 130.9  | 131.53 | 131.21 | 131.8 |  |  |
| Unit 2     | 85.584                            | 85.179 | 85.989 | 85.584 | 86.39 |  |  |
| Unit 3     | 60.201                            | 59.92  | 60.482 | 60.201 | 60.76 |  |  |

**Tabel 4.12** Daya pembangkitan *Dynamic DC OPF* dengan *CNG Constraint* 

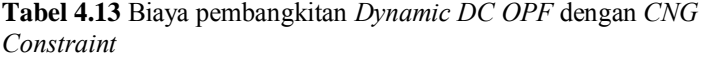

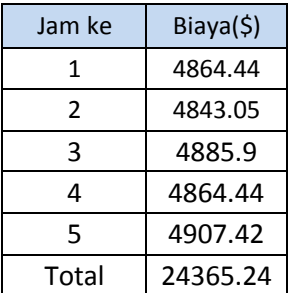

## **4.2.2 Analisis Sistem IEEE 9 Bus**

Grafik pembangkitan untuk *Dynamic DC Optimum Power Flow*  tanpa batasan CNG, dan *Dynamic DC Optimum Power Flow* dengan batasan CNG dapat dilihat pada gambar 4.3 dan 4.4. Untuk hasil evaluasi perubahan aliran daya dengan adanya *constraint CNG* ini dapat dilihat pada tabel 4.14 dan 4.15.

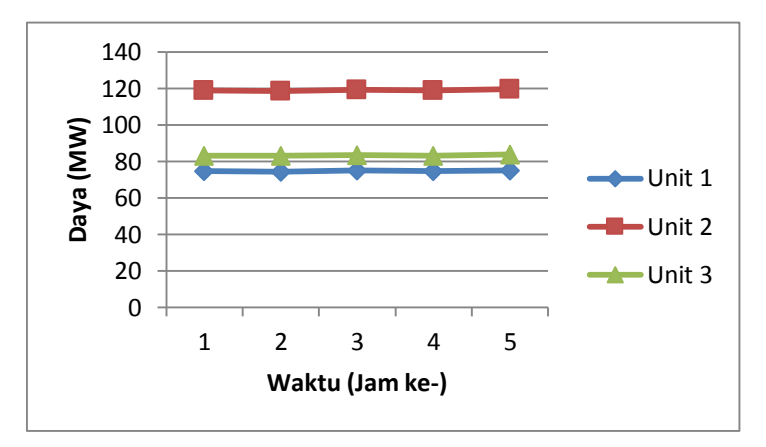

**Gambar 4.3** Grafik pembangkitan *Dynamic Optimum Power Flow* tanpa *CNG constraint*

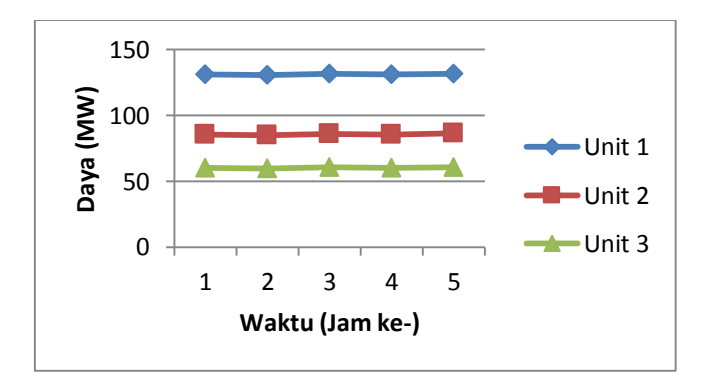

**Gambar 4.4** Grafik pembangkitan *Dynamic Optimum Power Flow* dengan *CNG constraint*
| From       | To         | Jam ke-      |          |          |          |           |
|------------|------------|--------------|----------|----------|----------|-----------|
| <b>Bus</b> | <b>Bus</b> | $\mathbf{1}$ | 2        | 3        | 4        | 5         |
| 1          | 4          | 74.66        | 74.347   | 74.973   | 74.66    | 75.2866   |
| 4          | 5          | 21.831       | 21.628   | 22.83    | 20.86    | 22.2927   |
| 5          | 6          | $-47.17$     | $-46.37$ | $-49.17$ | $-49.14$ | $-49.707$ |
| 3          | 6          | 83.368       | 83.087   | 83.649   | 83.37    | 83.9308   |
| 6          | 7          | 36.199       | 36.715   | 34.479   | 34.23    | 34.2235   |
| 7          | 8          | $-52.8$      | $-53.29$ | $-51.52$ | $-49.77$ | $-50.777$ |
| 8          | 2          | $-119$       | $-118.6$ | $-119.4$ | $-119$   | $-119.78$ |
| 8          | 9          | 66.171       | 65.281   | 67.856   | 69.2     | 69.0061   |
| 9          | 4          | $-52.83$     | $-52.72$ | $-52.14$ | $-53.8$  | $-52.994$ |

**Tabel 4.14** Aliran daya pada sistem 9 bus tanpa *constrain CNG* 

**Tabel 4.15** Aliran daya pada sistem 19 bus dengan *constrain CNG* 

| From       | To         |              | Jam ke-  |          |          |           |
|------------|------------|--------------|----------|----------|----------|-----------|
| <b>Bus</b> | <b>Bus</b> | $\mathbf{1}$ | 2        | 3        | 4        | 5         |
| 1          | 4          | 131.21       | 130.9    | 131.53   | 131.2    | 131.841   |
| 4          | 5          | 48.147       | 47.944   | 49.145   | 47.18    | 48.6084   |
| 5          | 6          | $-20.85$     | $-20.06$ | $-22.85$ | $-22.82$ | $-23.392$ |
| 3          | 6          | 60.201       | 59.92    | 60.482   | 60.2     | 60.7638   |
| 6          | 7          | 39.348       | 39.863   | 37.628   | 37.38    | 37.3722   |
| 7          | 8          | -49.65       | $-50.14$ | $-48.37$ | $-46.62$ | $-47.628$ |
| 8          | 2          | $-85.58$     | $-85.18$ | $-85.99$ | $-85.58$ | $-86.395$ |
| 8          | ٩          | 35.932       | 35.042   | 37.617   | 38.96    | 38.7671   |
| 9          | 4          | -83.07       | $-82.96$ | $-82.38$ | -844     | $-83.233$ |

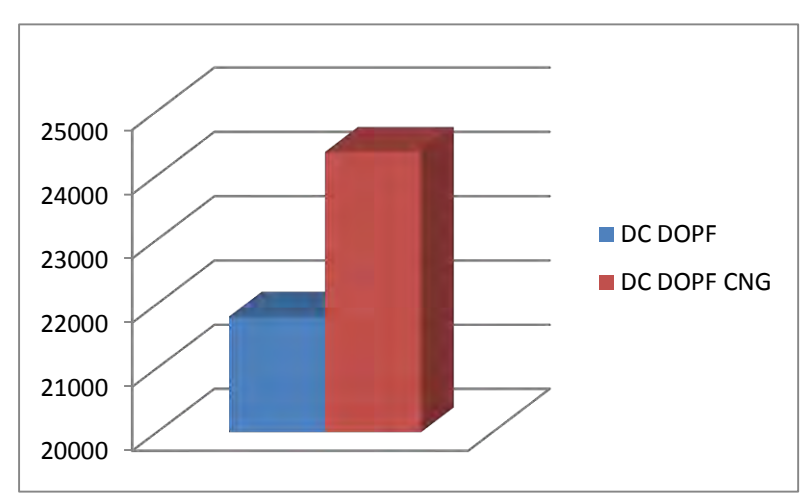

**Gambar 4.5** Grafik perbandingan biaya pembangkitan untuk sistem IEEE 9 Bus

Dari hasil simulasi *DC* DOPF tanpa *constraint* CNG dapat dilihat bahwa unit 2 dibebani paling besar, karena unit 2 merupakan unit yang paling murah. Dengan menambahkan *constraint CNG* pada unit 1, pembebanan pada unit 1 menjadi meningkat dan pembebanan pada unit 2 berkurang. Hal ini dikarenakan unit 1 dipaksa untuk menyimpan gas pada *CNG* untuk digunakan saat beban puncak, serta menghabiskan gas yang tidak disimpan dari pemasok. Pasokan gas yang ada harus dihabiskan karena kapasitas penyimpanan pada CNG terbatas, dan gas yang tersisa akan di buang jika tidak terpakai. Jika terjadi pembuangan gas, maka akan terjadi kerugian yang cukup besar di sisi penyedia listrik.

Pada simulasi *Dynamic DC Optimum Power Flow* dengan *CNG Constraint*, aliran daya pada saluran dibatasi, sehingga semua aliran daya memenuhi kapasitas saluran. Pembatasan aliran daya menyebabkan adanya penurunan daya pembangkitan pada unit yang sesuai. Selain pembatasan kapasitas saluran, *ramp rate* pada unit pembangkit juga dibatasi, sehingga dengan penambahan *constraint CNG* ini tidak ada pembangkitan pada jam sebelum dan jam sesudah yang melanggar kemampuan *ramp rate* suatu unit pembangkit.

Terdapat perbedaan daya dan biaya total pembangkitan antara DC DOPF dengan *CNG constraint*, dengan DC DOPF tanpa *CNG constraint*. Hal tersebut seperti yang telah dijelaskan sebelumnya karena unit dengan penggunaan *CNG,* dimana unit pembangkit tersebut menggunakan bahan bakar gas, harus menghabiskan pasokan gas dari *supplier* dan menyimpan sisa pembangkitan pada CNG, sehingga pembangkitan pada unit dengan penggunaan CNG lebih di maksimalkan serta menjadi prioritas utama dari pada penggunaan pembangkit yang lainnya. Dengan adanya perbedaan pembangkitan yang cukup jauh pada unit dengan penggunaan *CNG* (Unit 1), maka biaya pembangkitan dengan batasan CNG juga menjadi meningkat, karena unit 1 memiliki *cost function* yang lebih mahal daripada unit 2, yang pada simulasi DC DOPF tanpa *CNG constraint* di maksimalkan pembangkitannya.

### **4.3 Sistem IEEE 14 Bus [1]**

Pada percobaan kedua, akan dilakukan dengan menggunakan sistem IEEE 14 Bus dengan 3 profil beban berbeda yang mewakili beban puncak dan beban dasar. Pada percobaan kali ini, akan disimulasikan penggunaan CNG pada beban puncak dengan sistem sederhana.

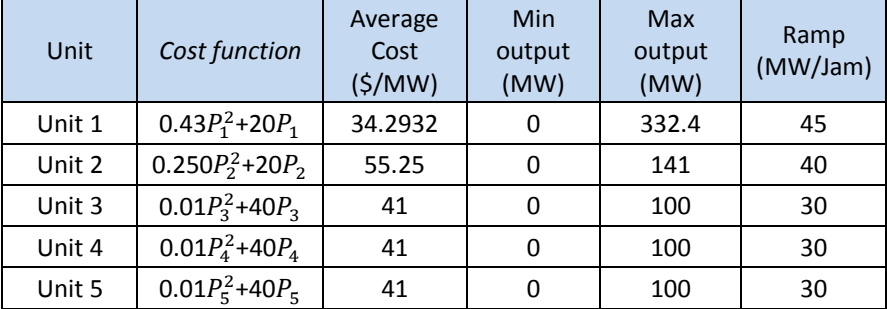

**Tabel 4.16** Data pembangkit pada siste 14 bus IEEE

| Saluran | <b>Kapasitas</b><br>Saluran<br>(MVA) | Saluran | <b>Kapasitas</b><br>Saluran<br>(MVA) |
|---------|--------------------------------------|---------|--------------------------------------|
| 1       | 140                                  | 11      | 110                                  |
| 2       | 110                                  | 12      | 110                                  |
| 3       | 110                                  | 13      | 110                                  |
| 4       | 110                                  | 14      | 110                                  |
| 5       | 110                                  | 15      | 140                                  |
| 6       | 110                                  | 16      | 110                                  |
| 7       | 110                                  | 17      | 110                                  |
| 8       | 110                                  | 18      | 110                                  |
| 9       | 110                                  | 19      | 110                                  |
| 10      | 140                                  | 20      | 110                                  |

**Tabel 4.17** Data kapasitas saluran sistem 14 bus IEEE

Profil beban untuk simulasi 14 bus ini digunakan 3 profil yang masing-masing profil mewakili beban puncak pada sore hingga malam hari, dimana beban naik kemudian turun kembali.

**Tabel 4.18** Data profil beban untuk simulasi sistem IEEE 14 bus

| Profil   | Beban (MW) pada jam ke- |     |     |     |     |  |
|----------|-------------------------|-----|-----|-----|-----|--|
| beban    |                         |     |     |     |     |  |
| Profil 1 | 300                     | 360 | 420 | 350 | 300 |  |
| Profil 2 | 300                     | 420 | 540 | 420 | 300 |  |
| Profil 3 | 300                     | 450 | 600 | 450 | 300 |  |

Dari tabel 4.20 dapat dilihat beberapa perubahan pada profil beban berbeda. Profil beban 1 terdapat perubahan beban sebesar 60MW/jam, profil beban 2 sebesar 120 MW/jam dan profil 3 terdapat perubahan sebesar 150 MW/jam

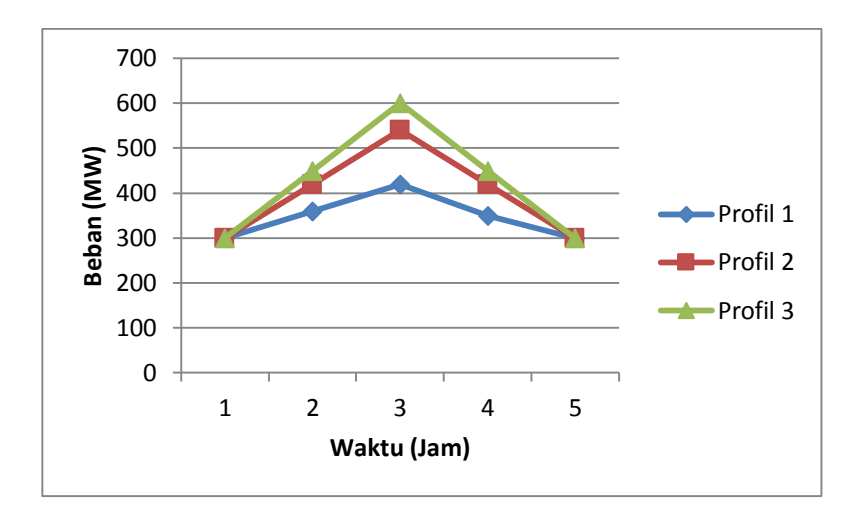

**Gambar 4.6** Profil beban untuk simulasi IEEE 14 bus

**Tabel 4.19** Kapasitas *CNG Plant* terpasang pada sistem IEEE 14 bus

| Unit             | Kapasitas  |
|------------------|------------|
| <b>Terpasang</b> | CNG (BBTU) |
| Unit 3           | 5          |

### **4.3.1 Simulasi sistem IEEE 14 Bus**

Untuk setiap profil beban seperti tercantum pada tabel 4.20 akan dilakukan simulasi penggunaan gas yang tersimpan dalam *CNG.* Untuk simulasi sistem ini akan dilakukan dengan 2 cara seperti pada sistem IEEE 9 bus yaitu,

- 1. *Dynamic DC Optimum Power Flow* dengan *branch limit* dan *constraint ramp rate.*
- 2. *Dynamic DC Optimum Power Flow* dengan *branch limit, constraint ramp rate,* serta *constraint CNG* saat gas digunakan.

Pada simulasi dengan sistem 14 bus ini sama dengan siulasi 9 bus, yaitu dengan membandingkan cara 1 dan cara (2) untuk kembali mengetahu pengaruh batasan CNG ini dalam perhitungan power flow dan perhitungan pembangkitan pada masing-masing unit.

#### **4.3.1.1** *Hasil Simulasi Untuk Profil Beban 1*

Hasil perhitungan biaya dengan menggunakan *Dynamic DC Optimum Power Flow,* serta perhitungan DC DOPF dengan *constraint CNG* saat gas yang tersimpan digunakan, dapat dilihat pada tabel 4.22 hingga 4.25, dengan hasil aliran daya tecantum pada lampiran.

|            | Daya (MW) Pembangkit pada jam ke- |         |         |         |         |  |  |
|------------|-----------------------------------|---------|---------|---------|---------|--|--|
| Pembangkit |                                   | 2       | 3       |         | 5       |  |  |
| Unit 1     | 225.2174                          | 227.241 | 229.265 | 227.241 | 225.217 |  |  |
| Unit 2     | 40.85207                          | 41.7114 | 42.5708 | 41.7114 | 40.8521 |  |  |
| Unit 3     | 15.60104                          | 35.69   | 55.7789 | 35.69   | 15.601  |  |  |
| Unit 4     | 8.289153                          | 26.5888 | 44.8885 | 26.5888 | 8.28915 |  |  |
| Unit 5     | 10.04038                          | 28.7686 | 47.4968 | 28.7686 | 10.0404 |  |  |

**Tabel 4.20** Daya pembangkitan *Dynamic DC Optimum Power Flow*  tanpa *constraint CNG* 

**Tabel 4.21** Biaya pembangkitan *Dynamic DC OPF* pada sistem 14 Bus

| Jam ke | Biaya(\$) |
|--------|-----------|
| 1      | 9532.95   |
| 2      | 11705.96  |
| ς      | 14151.9   |
| 4      | 11705.96  |
| 5      | 9282.53   |
| Total  | 56128.89  |

|            | $\tilde{}$                        |               |         |         |         |  |  |
|------------|-----------------------------------|---------------|---------|---------|---------|--|--|
|            | Daya (MW) Pembangkit pada jam ke- |               |         |         |         |  |  |
| Pembangkit | 1                                 | $\mathfrak z$ | 3       |         | 5       |  |  |
| Unit 1     | 213.2401                          | 233.171       | 235.826 | 233.171 | 213.24  |  |  |
| Unit 2     | 36.70229                          | 40.1328       | 40.9478 | 40.1328 | 36.7023 |  |  |
| Unit 3     | 50.05764                          | 80.0576       | 100     | 80.0576 | 50.0576 |  |  |
| Unit 4     |                                   | 3.31921       | 21.463  | 3.31921 |         |  |  |
| Unit 5     |                                   | 3.31921       | 21.7632 | 3.31921 |         |  |  |

**Tabel 4.22** Daya pembangkitan *Dynamic DC OPF* dengan *CNG Constraint* saat gas digunakan

**Tabel 4.23** Biaya pembangkitan *Dynamic DC OPF* dengan *CNG*

| Jam ke | Biaya(\$) |
|--------|-----------|
| 1      | 9319.57   |
| 2      | 11740.34  |
| 3      | 14186.07  |
| 4      | 11740.34  |
| 5      | 9319.57   |
| Total  | 56305.91  |

## **4.3.1.2** *Hasil Simulasi Untik Profil Beban 2*

Hasil perhitungan biaya dengan menggunakan *Dynamic DC Optimum Power Flow,* serta perhitungan DC DOPF dengan *constraint CNG* saat gas yang tersimpan digunakan, dapat dilihat pada tabel 4.26 hingga 4.29, dengan hasil aliran daya tecantum pada lampiran.

|            | Daya (MW) Pembangkit pada jam ke- |       |       |       |       |  |
|------------|-----------------------------------|-------|-------|-------|-------|--|
| Pembangkit |                                   | 2     | 3     |       | 5     |  |
| Unit 1     | 204.5                             | 229.2 | 237.7 | 229.2 | 204.5 |  |
| Unit 2     | 35.19                             | 40.42 | 62.01 | 40.42 | 35.19 |  |
| Unit 3     | 29.57                             | 59.57 | 89.57 | 59.57 | 29.57 |  |
| Unit 4     | 13.45                             | 43.45 | 73.45 | 43.45 | 13.45 |  |
| Unit 5     | 17.31                             | 47.31 | 77.31 | 47.31 | 17.31 |  |
|            |                                   |       |       |       |       |  |

**Tabel 4.24** Daya pembangkitan *Dynamic DC Optimum Power Flow*  tanpa *constraint CNG* 

**Tabel 4.25** Biaya pembangkitan *Dynamic DC OPF* pada sistem 14 Bus

| Jam ke | Biaya(\$) |
|--------|-----------|
| 1      | 9328.89   |
| 2      | 14153.22  |
| 3      | 19192.2   |
| 4      | 14153.22  |
| 5      | 9328.89   |
| Total  | 66156.42  |

**Tabel 4.26** Daya pembangkitan *Dynamic DC OPF* dengan *CNG Constraint* saat gas digunakan

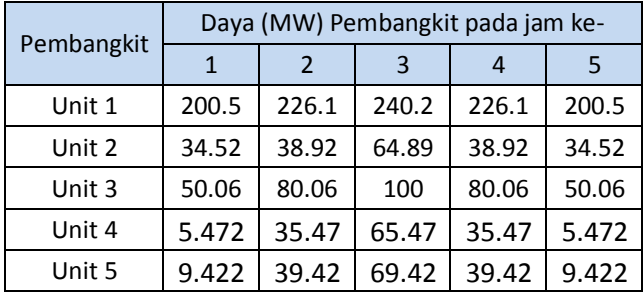

| Jam ke | Biaya(\$) |
|--------|-----------|
| 1      | 9353.46   |
| 2      | 14170.2   |
| 3      | 19224.6   |
| 4      | 14170.2   |
| 5      | 9353.46   |
| Total  | 66271.93  |

**Tabel 4.27** Biaya pembangkitan *Dynamic DC OPF* dengan *CNG*

# **4.3.1.3** *Hasil Simulasi Untuk Profil Beban 3*

Hasil perhitungan biaya dengan menggunakan *Dynamic DC Optimum Power Flow,* serta perhitungan DC DOPF dengan *constraint CNG* saat gas yang tersimpan digunakan, dapat dilihat pada tabel 4.30 hingga 4.33, dengan hasil aliran daya tecantum pada lampiran.

**Tabel 4.28** Daya pembangkitan *Dynamic DC Optimum Power Flow*  tanpa *constraint CNG* 

| Pembangkit | Daya (MW) Pembangkit pada jam ke- |               |       |       |       |  |
|------------|-----------------------------------|---------------|-------|-------|-------|--|
|            | 1                                 | $\mathcal{P}$ | 3     | 4     | 5     |  |
| Unit 1     | 178.4                             | 223.4         | 243.4 | 223.4 | 178.4 |  |
| Unit 2     | 27.07                             | 42.07         | 82.05 | 42.07 | 27.07 |  |
| Unit 3     | 40                                | 70            | 100   | 70    | 40    |  |
| Unit 4     | 37.83                             | 67.83         | 97.83 | 67.83 | 37.83 |  |
| Unit 5     | 16.73                             | 46.73         | 76.73 | 46.73 | 16.73 |  |

**Tabel 4.29** Biaya pembangkitan *Dynamic DC OPF* pada sistem 14 Bus

| Jam ke | Biaya(\$) |  |  |
|--------|-----------|--|--|
| 1      | 9476.52   |  |  |
| 2      | 15397.43  |  |  |
| 3      | 21977.82  |  |  |
| 4      | 15397.43  |  |  |
| 5      | 9476.52   |  |  |
| Total  | 71725.72  |  |  |

**Tabel 4.30** Daya pembangkitan *Dynamic DC OPF* dengan *CNG Constraint* saat gas digunakan

| Pembangkit | Daya (MW) Pembangkit pada jam ke- |               |       |       |       |  |
|------------|-----------------------------------|---------------|-------|-------|-------|--|
|            | 1                                 | $\mathcal{P}$ | 3     |       |       |  |
| Unit 1     | 168.5                             | 213.5         | 243.5 | 213.5 | 168.5 |  |
| Unit 2     | 27.47                             | 42.47         | 82.47 | 42.47 | 27.47 |  |
| Unit 3     | 50.06                             | 80.06         | 100   | 80.06 | 50.06 |  |
| Unit 4     | 37.47                             | 67.47         | 97.47 | 67.47 | 37.47 |  |
| Unit 5     | 16.53                             | 46.53         | 76.53 | 46.53 | 16.53 |  |

**Tabel 4.31** Biaya pembangkitan *Dynamic DC OPF* dengan *CNG*

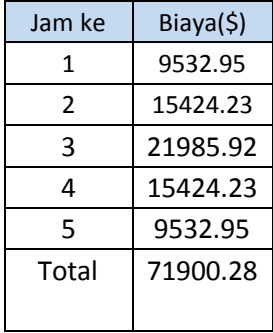

#### **4.3.2 Analisa Sistem IEEE 14 Bus**

### **4.3.2.1** *Analisis Hasil Simulasi Untuk Profil Beban 1*

Grafik pembangkitan untuk *Dynamic DC Optimum Power Flow*  tanpa batasan CNG, dan *Dynamic DC Optimum Power Flow* dengan batasan CNG dapat dilihat pada gambar 4.7 dan 4.8. Untuk hasil evaluasi adanya pelanggaran terhadap batasan saluran dan *ramprate*  dengan adanya *constraint CNG* ini dapat dilihat pada tabel 4.34 dan 4.35.

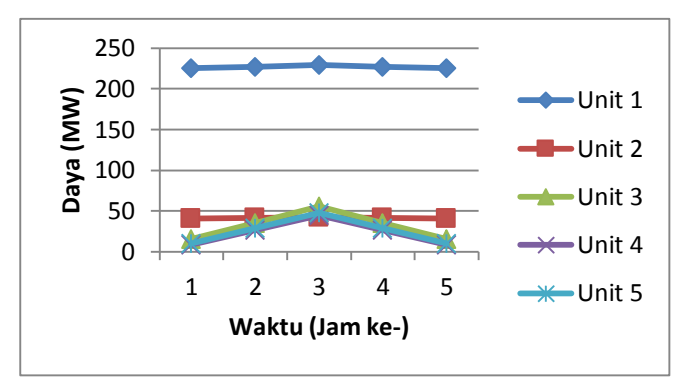

**Gambar 4.7** Grafik pembangkitan *Dynamic Optimum Power Flow* tanpa *CNG constraint*

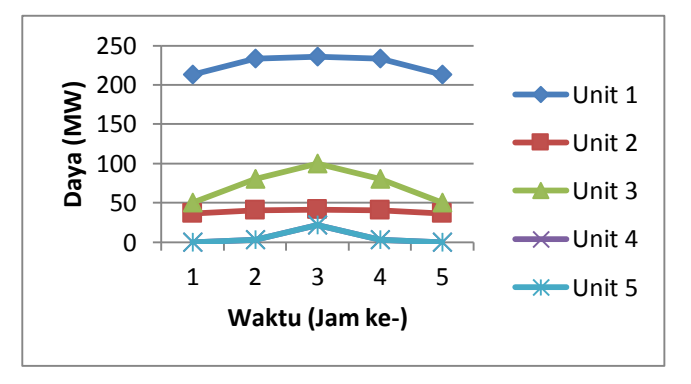

**Gambar 4.8** Grafik pembangkitan *Dynamic Optimum Power Flow*  dengan *CNG constraint* 

# **Tabel 4.32** Pelanggaran terhadap batasan saluran

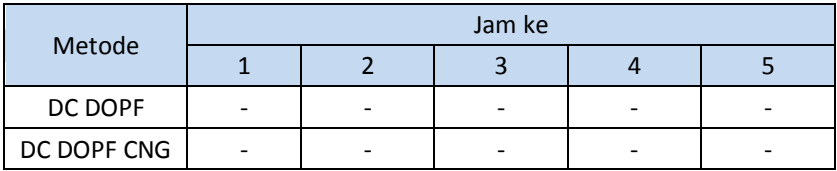

# **Tabel 4.33** Pelanggaran terhadap batasan *Ramp Rate*

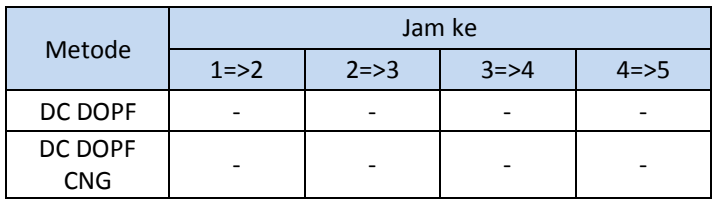

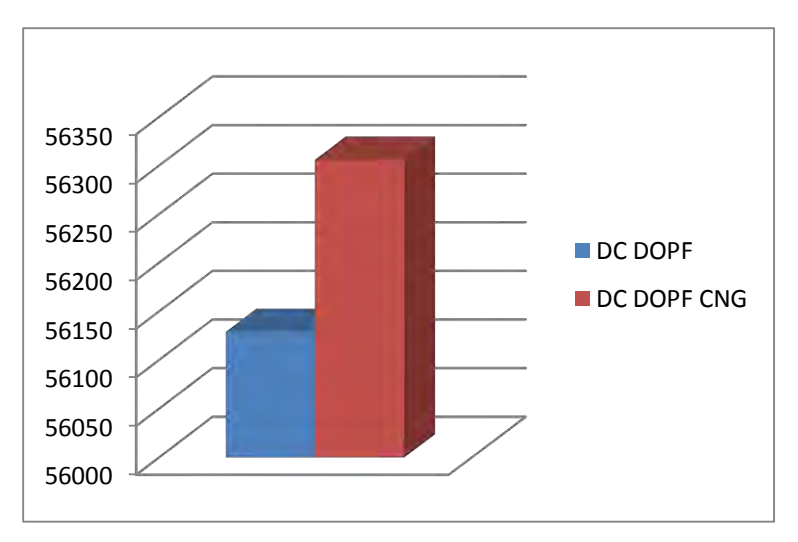

**Gambar 4.9** Grafik perbandingan biaya pembangkitan untuk sistem IEEE 14 Bus

Dari hasil simulasi *DC* DOPF tanpa *constraint* CNG dapat dilihat bahwa unit 1 dibebani paling besar, karena unit 1 merupakan unit yang paling murah. Dengan menambahkan *constraint CNG* pada unit 3, pembebanan pada unit 3 menjadi meningkat dan pembebanan pada unit 1 dan yang lainnya yaitu unit 4 dan 5 berkurang. Hal ini dikarenakan unit 3 dipaksa untuk menghabiskan gas yang tersimpan pada *CNG*. Pasokan gas yang ada harus dihabiskan karena jika tidak, gas yang tersisa akan di buang begitu saja. Jika terjadi pembuangan gas, maka akan terjadi kerugian yang cukup besar di sisi penyedia listrik.

Pada simulasi *Dynamic DC Optimum Power Flow* dengan *CNG Constraint*, aliran daya pada saluran dibatasi, sehingga semua aliran daya memenuhi kapasitas saluran. Pembatasan aliran daya menyebabkan adanya penurunan daya pembangkitan pada unit yang sesuai. Selain pembatasan kapasitas saluran, *ramp rate* pada unit pembangkit juga dibatasi, sehingga dengan penambahan *constraint CNG* ini tidak ada pembangkitan pada jam sebelum dan jam sesudah yang melanggar kemampuan *ramp rate* suatu unit pembangkit.

Terdapat perbedaan daya dan biaya total pembangkitan antara DC DOPF dengan *CNG constraint*, dengan DC DOPF tanpa *CNG constraint*. Hal tersebut seperti yang telah dijelaskan sebelumnya karena unit terpasang *CNG,* dimana unit pembangkit tersebut menggunakan bahan bakar gas, harus menghabiskan pasokan gas yang pada kasus ini tersimpan pada CNG, sehingga pembangkitan pada unit ter pasang CNG lebih di maksimalkan serta menjadi prioritas utama dari pada penggunaan pembangkit yang lainnya. Dengan adanya perbedaan pembangkitan yang cukup jauh pada unit terpasang *CNG*  (Unit 3), maka biaya pembangkitan dengan batasan CNG juga menjadi meningkat, karena unit 3 memiliki *cost function* yang lebih mahal daripada unit 1, yang pada simulasi DC DOPF tanpa *CNG constraint* di maksimalkan pembangkitannya.

### **4.3.2.2** *Analisis Hasil Simulasi Untuk Profil Beban 2*

Grafik pembangkitan untuk *Dynamic DC Optimum Power Flow*  tanpa batasan CNG, dan *Dynamic DC Optimum Power Flow* dengan batasan CNG dapat dilihat pada gambar 4.10 dan 4.11 dengan perbandingan biaya pembangkitan dapat dilihat pada gambar 4.12. Untuk hasil evaluasi terhadap pelanggaran terhadap batasan saluran dan *ramp rate* dengan adanya *constraint CNG* ini dapat dilihat pada tabel 4.36 dan 4.36.

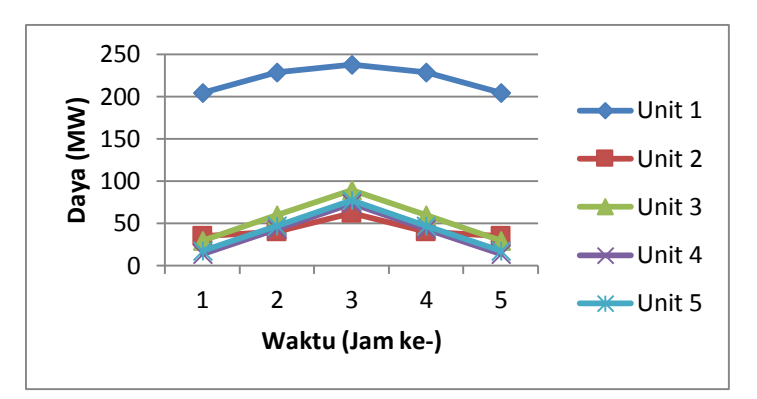

**Gambar 4.10** Grafik pembangkitan *Dynamic Optimum Power Flow* tanpa *CNG constraint*

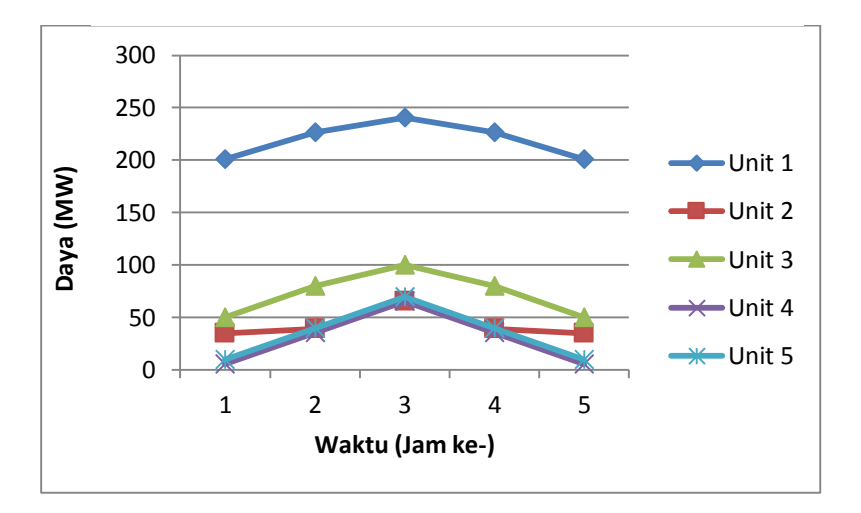

**Gambar 4.11** Grafik pembangkitan *Dynamic Optimum Power Flow*  dengan *CNG constraint*

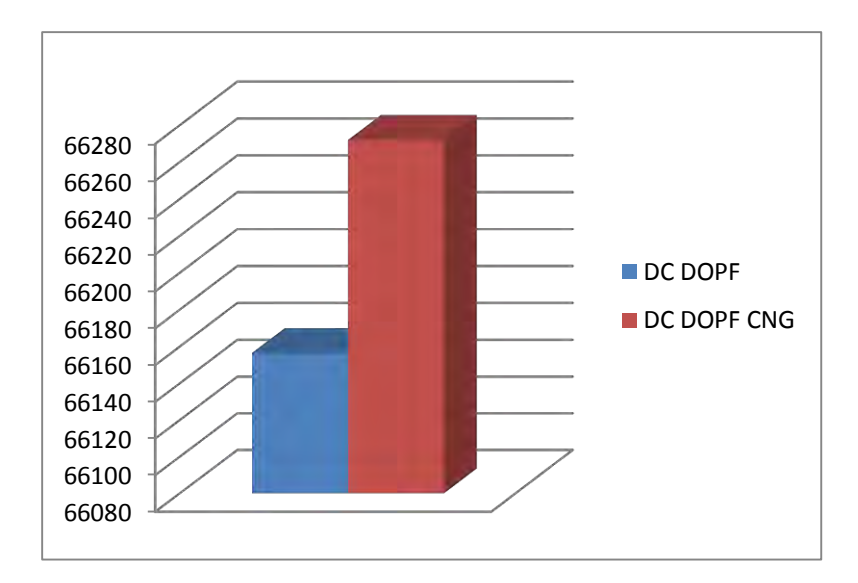

**Gambar 4.12** Grafik perbandingan biaya pembangkitan untuk sistem IEEE 14 Bus

Dari hasil simulasi *DC* DOPF tanpa *constraint* CNG pada profil beban 2, dimana kenakan beban antar jamnya lebih besar daripada profil 1, kembali dapat dilihat bahwa unit 1 tetap merupakan unit yang dibebani paling besar, karena unit 1 merupakan unit yang paling murah. Dengan peningkatan kenaikan beban, pembebanan pada unit 3 menjadi meningkat dan pembebanan pada unit 1 dan yang lainnya yaitu unit 4 dan 5 berkurang. Untuk unit 4 dan 5, dimana saat menggunakan profil beban 1 tidak dinyalakan saat jam pertama dan ke 5, menjadi ikut menanggung beban yang ada.

Dengan penggunaan profil beban 2, aliran daya pada tiap saluran tetap terjaga, dimana tidak ada aliran daya yang melebihi kapasitas saluran. Dengan peningkatan beban, tetap terdapat perbedaan daya dan biaya total pembangkitan antara DC DOPF dengan *CNG constraint*, dengan DC DOPF tanpa *CNG constraint*. Hal tersebut seperti yang telah dijelaskan sebelumnya karena unit terpasang *CNG,* dimana unit pembangkit tersebut menggunakan bahan bakar gas, harus menghabiskan pasokan gas yang pada kasus ini tersimpan pada CNG, sehingga pembangkitan pada unit ter pasang CNG lebih di

maksimalkan serta menjadi prioritas utama dari pada penggunaan pembangkit yang lainnya. Dengan adanya perbedaan pembangkitan yang cukup jauh pada unit terpasang *CNG* (Unit 3), maka biaya pembangkitan dengan batasan CNG juga menjadi meningkat, karena unit 3 memiliki *cost function* yang lebih mahal daripada unit 1, yang pada simulasi DC DOPF tanpa *CNG constraint* di maksimalkan pembangkitannya.

### **4.3.2.3** *Analisis Hasil Simulasi Profil Beban 3*

Grafik pembangkitan untuk *Dynamic DC Optimum Power Flow*  tanpa batasan CNG, dan *Dynamic DC Optimum Power Flow* dengan batasan CNG dapat dilihat pada gambar 4.10 dan 4.11 dengan perbandingan biaya pembangkitan dapat dilihat pada gambar 4.12. Untuk hasil evaluasi terhadap pelanggaran terhadap batasan saluran dan *ramp rate* dengan adanya *constraint CNG* ini dapat dilihat pada tabel 4.36 dan 4.36.

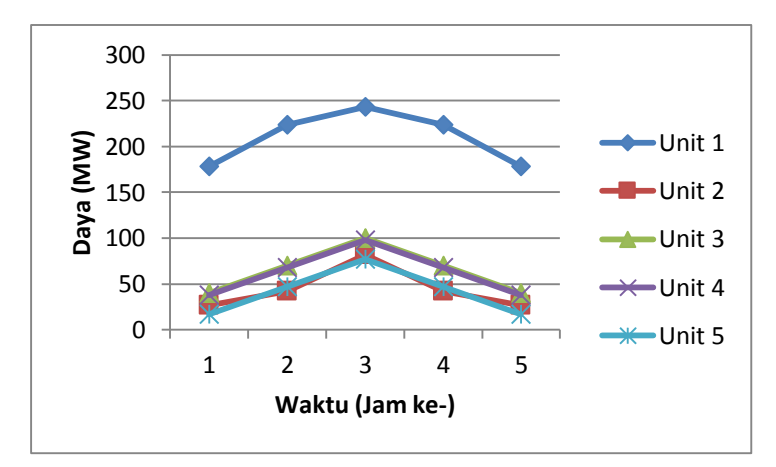

**Gambar 4.13** Grafik pembangkitan *Dynamic Optimum Power Flow* tanpa *CNG constraint*

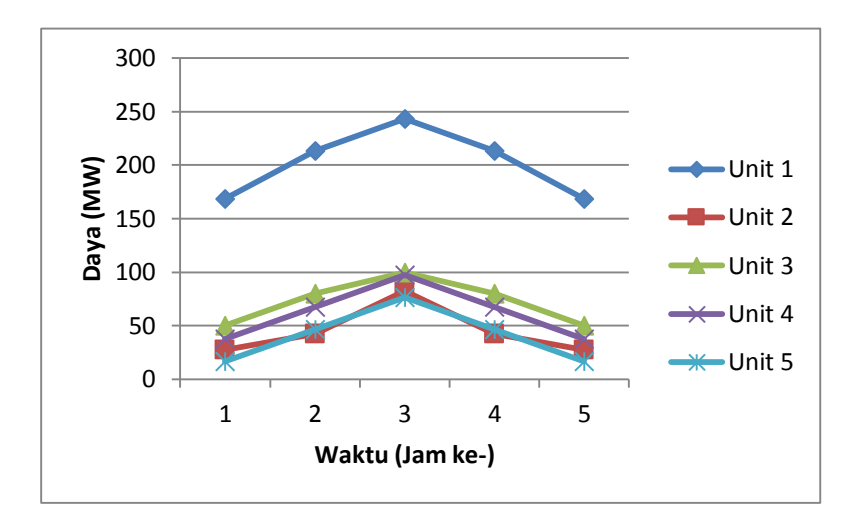

**Gambar 4.14** Grafik pembangkitan *Dynamic Optimum Power Flow*  dengan *CNG constraint* 

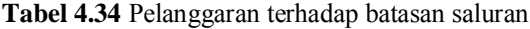

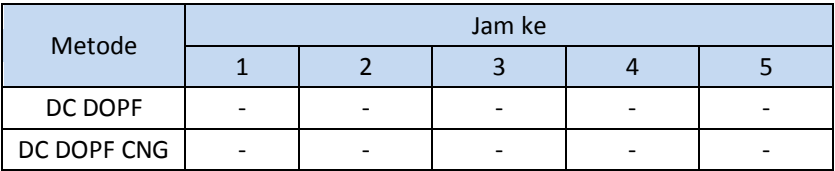

**Tabel 4.35** Pelanggaran terhadap batasan *Ramp Rate* 

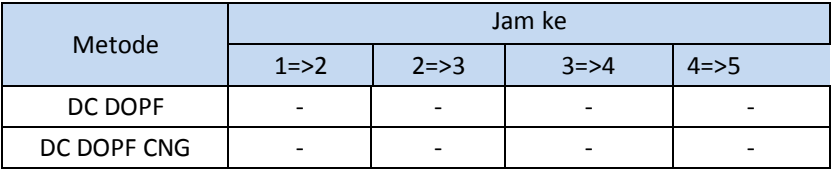

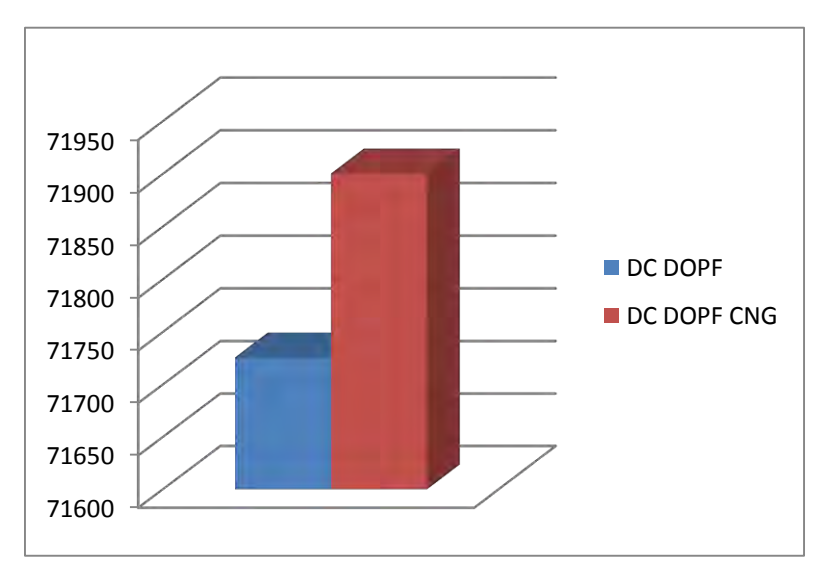

**Gambar 4.15** Grafik perbandingan biaya pembangkitan untuk sistem IEEE 14 Bus

Dari hasil simulasi *DC* DOPF tanpa *constraint* CNG pada profil beban 3, dimana kenaikan beban tiap jamnya lebih besar daripada profil 1 dan 2, menunjukkan hasil yang sama seperti simulasi sebelumnya, yaitu unit terpasang CNG digunakan sesuai dengan pasokan gas yang dilepas dari CNG. Dengan penggunaan profil beban 3, aliran daya pada tiap saluran tetap terjaga, dimana tidak ada aliran daya yang melebihi kapasitas saluran,begitupun dengan *ramp rate* pembangkit yang tidak ada melebihi batasan *ramp rate* yang telah ditentukan. Dengan peningkatan beban, tetap terdapat biaya total pembangkitan antara DC DOPF dengan *CNG constraint*, dengan DC DOPF tanpa *CNG constraint*. Hal tersebut seperti analisis pada profil 1 dan 2 sebelumnya, yaitu karena unit terpasang *CNG,* dimana unit pembangkit tersebut menggunakan bahan bakar gas, harus menghabiskan pasokan gas yang pada kasus ini tersimpan pada CNG, sehingga pembangkitan pada unit ter pasang CNG lebih di maksimalkan serta menjadi prioritas utama dari pada penggunaan pembangkit yang lainnya. Dengan adanya perbedaan pembangkitan yang cukup jauh pada unit terpasang *CNG* 

(Unit 3), maka biaya pembangkitan dengan batasan CNG juga menjadi meningkat, karena unit 3 memiliki *cost function* yang lebih mahal daripada unit 1, yang pada simulasi DC DOPF tanpa *CNG constraint* di maksimalkan pembangkitannya.

### **4.4 Sistem Jawa Bali 500 KV**

Dalam percobaan simulasi Jawa-Bali 500 kV kali ini, *Dynamic DC Optimum Power Flow* dengan *CNG Constraint,* akan diimplementasikan pada sistem Jawa-Bali, yang terdiri dari 25 Bus dan 35 generator. Pada simulasi sistem Jawa-Bali unit yang terpasang *CNG Plant* dengan kapasitas 15 MMSCFd dan pasokan gas 90BBTUd adalah unit pembangkitan yang di kelola serta di miliki oleh anak usaha PLN, PT Indonesia Power, yaitu unit pembangkitan grati. Dalam percobaan kali ini akan dibandingkan pembangkitan serta aliran daya sebelum adanya *CNG Plant,* dimana pengoperasian Blok 2 pada Unit Bisnis Pembangkitan Grati sebelum adanya *CNG Plant* menggunakan bahan bakar minyak (HSD). Selain itu juga akan dilakukan perobaan dengan adanya kontingensi saluran transmisi, yaitu antara saluran yang menghubungkan daerah Surabaya Barat dengan Unggaran.

### **4.4.1 Hasil Simulasi Sistem Jawa-Bali 500 KV**

Simulasi yang dilakukan pada percobaan kali ini, sama dengan simulasi pada sistem 9 dan 14 Bus, dimana simulasi dilakukan dengan *CNG Constraint* dan tanpa *CNG Constraint. CNG Constraint* pada percobaan ini terdiri dari 2 kondisi, yaitu kondisi CNG saat menyimpan gas, dan CNG saat mengeluarkan gas pada beban puncak. Pada percobaan ini, data yang digunakan merupakan data *raeal* atau asli yang diambil dari P3B dan Unit Bisnis Pembangkitan Grati PT. Indonesia Power. Profil beban yang digunakan adalah beban selama rentang 24 jam. Data beban dapat dilihat pada tabel 4.40 dan gambar 4.16 berikut.

| Jam   |       | $\overline{c}$ | 3     | 4     |       | 6     |       |       |
|-------|-------|----------------|-------|-------|-------|-------|-------|-------|
| Beban | 9493  | 9424           | 9357  | 9245  | 9539  | 9687  | 9392  | 10115 |
| Jam   | 9     | 10             | 11    | 12    | 13    | 14    | 15    | 16    |
| Beban | 10631 | 10729          | 10838 | 10702 | 10338 | 10924 | 10973 | 10777 |
| Jam   | 17    | 18             | 19    | 20    | 21    | 22    | 23    | 24    |
| Beban | 11018 | 11494          | 11436 | 11075 | 10633 | 9749  | 9444  | 9040  |

**Tabel 4.36** Profil Beban (MW) untuk sistem Jawa-Bali 500 kV

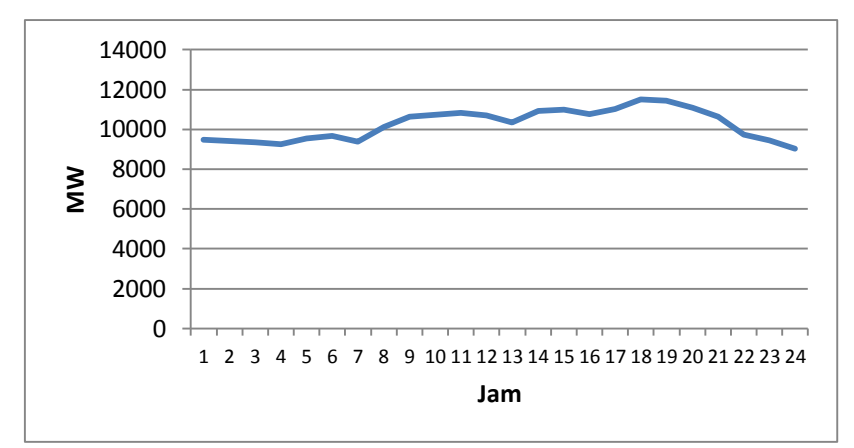

**Gambar 4.16** Profil Beban (MW) untuk sistem Jawa-Bali 500 kV

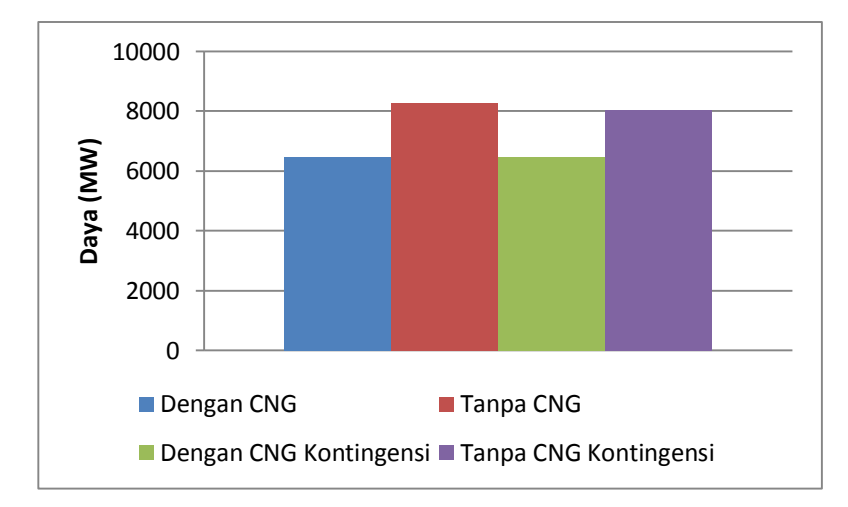

**Gambar 4.17** Grafik total pembangkitan pada PLTGU Grati

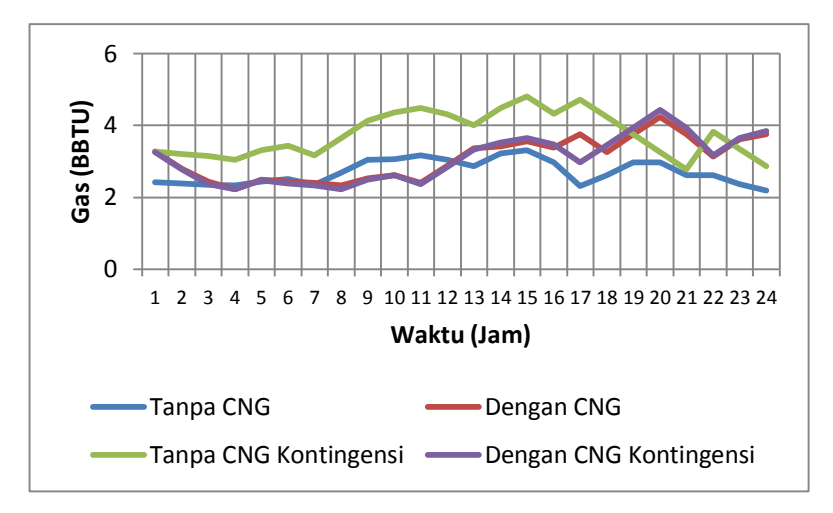

**Gambar 4.18** Grafik Pemakaian gas pada PLTGU Grati Blok 1

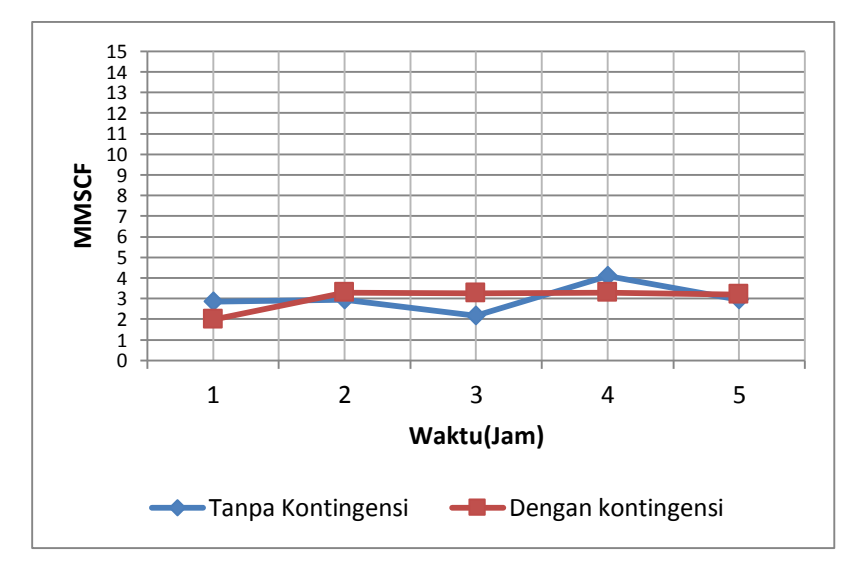

**Gambar 4.19** Grafik penggunaan gas yang tersimpan pada *CNG Plant* saat beban puncak

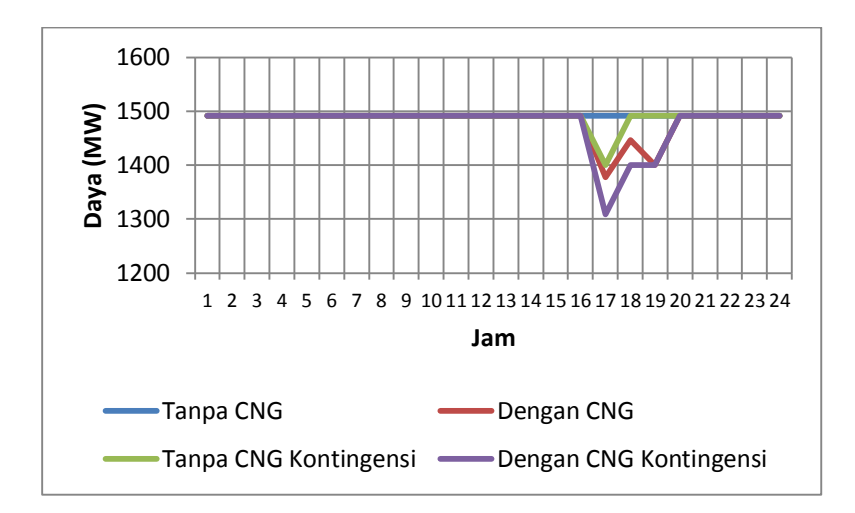

**Gambar 4.20** Perbandingan daya pembangkitan dari PLTU Suralaya Unit 1, Unit 2, Unit 3, dan Unit 4

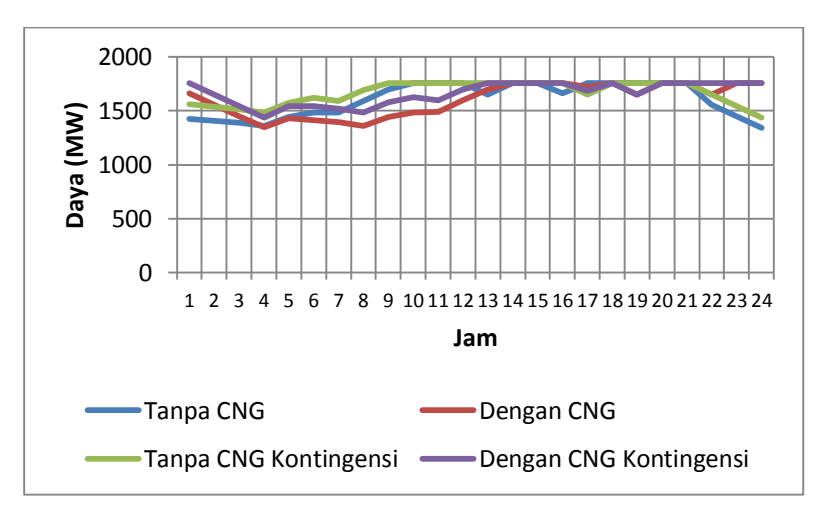

**Gambar 4.21** Perbandingan daya pembangkitan dari PLTU Suralaya Unit 5, Unit 6, dan Unit 7

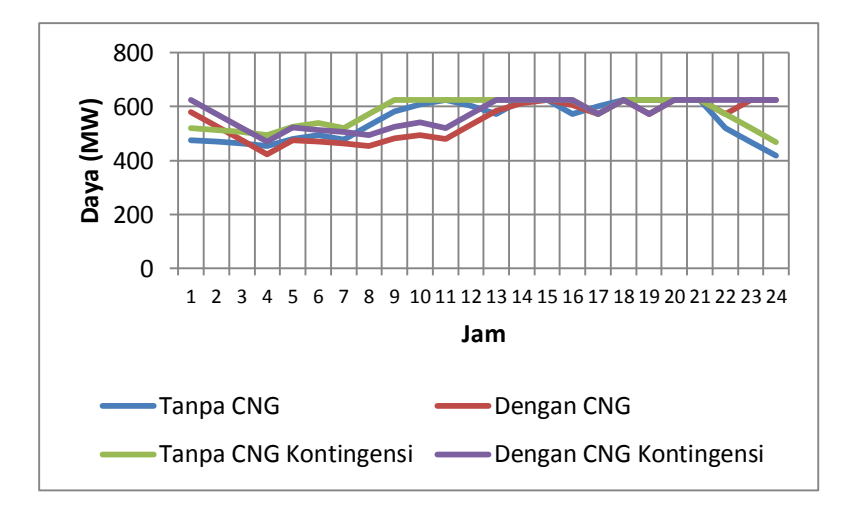

**Gambar 4.22** Perbandingan daya pembangkitan dari PLTU Suralaya Unit 8

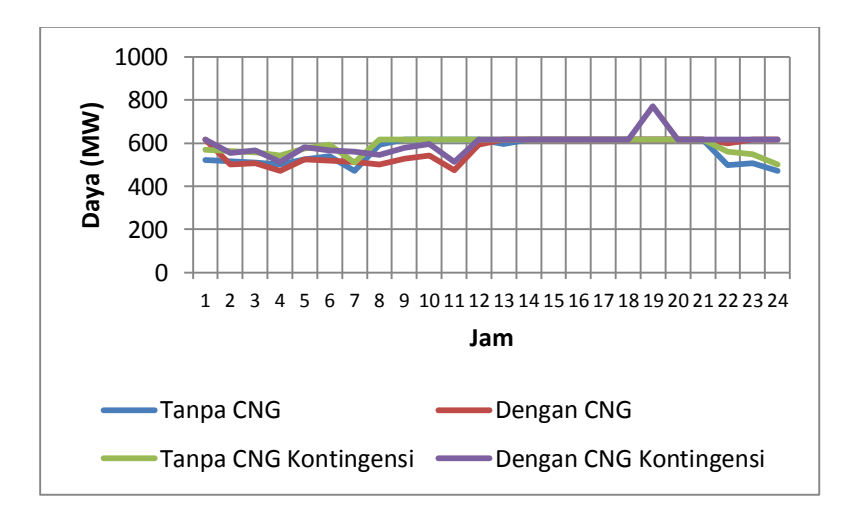

**Gambar 4.23** Perbandingan daya pembangkitan dari PLTGU Muara Tawar

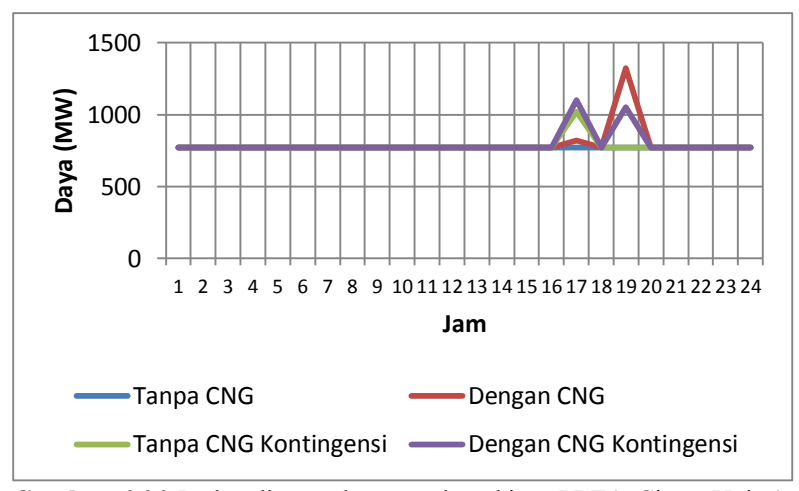

**Gambar 4.24** Perbandingan daya pembangkitan PLTA Cirata Unit 1 sampai Unit 7

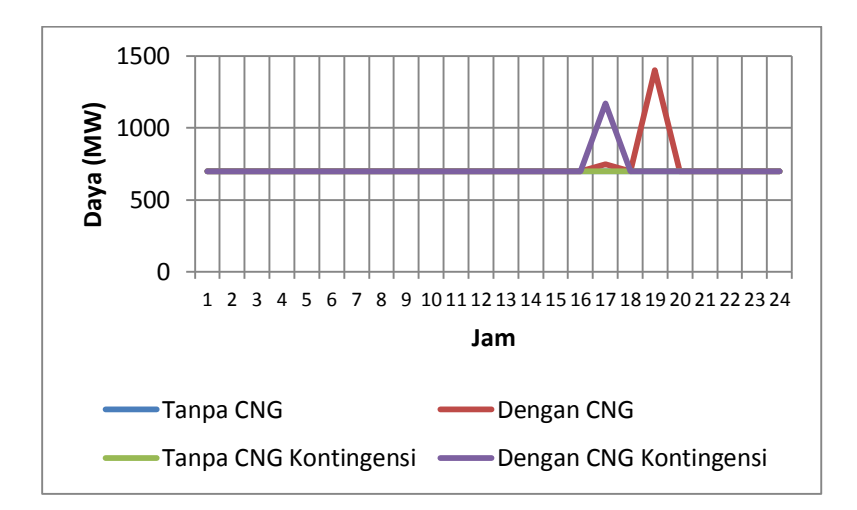

**Gambar 4.25** Perbandingan daya pembangkitan PLTA saguling Unit 1 sampai Unit 4

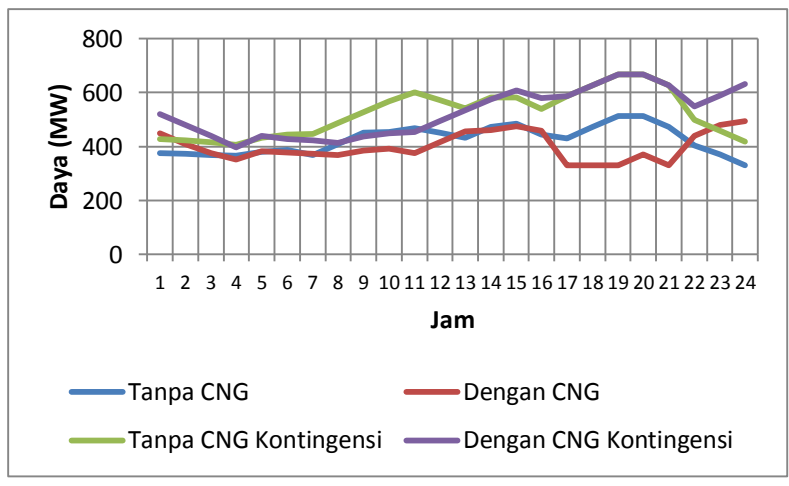

**Gambar 4.26** Perbandingan daya pembangkitan PLTU Tanjung Jati

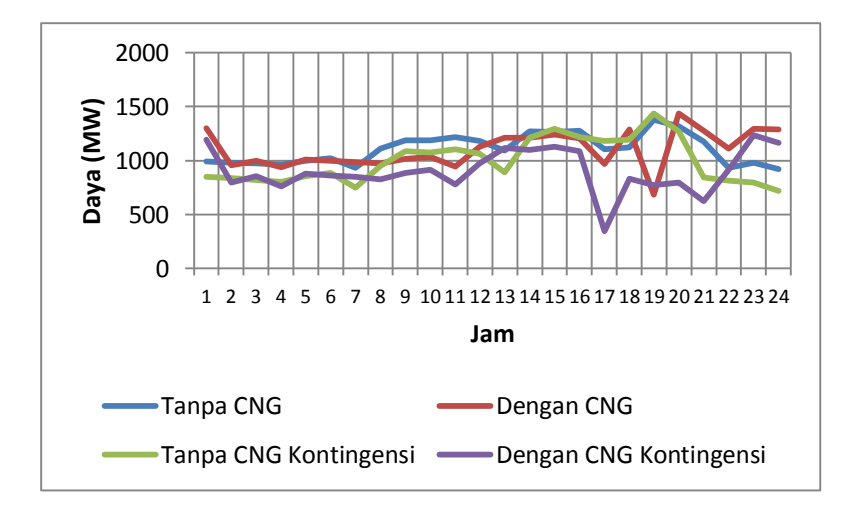

**Gambar 4.27** Perbandingan daya pembangkitan PLTGU Gresik Blok 1 sampai 3

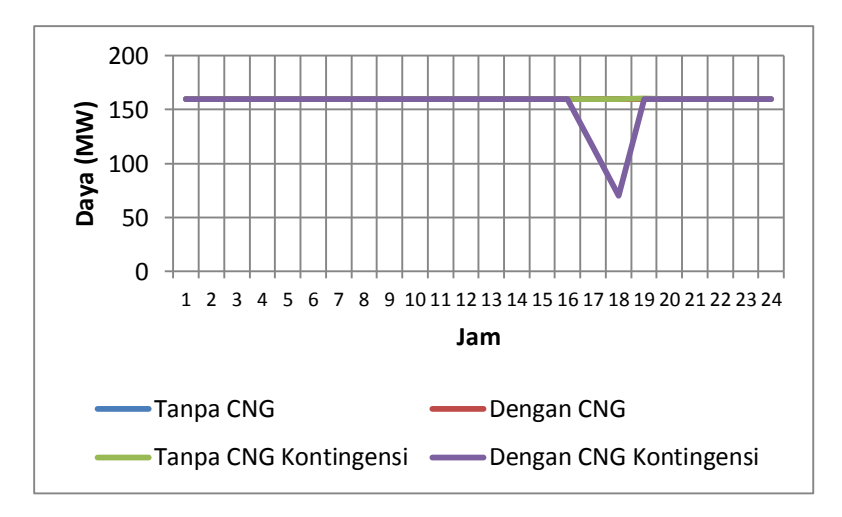

**Gambar 4.28** Perbandingan daya pembangkitan PLTU Gas Unit

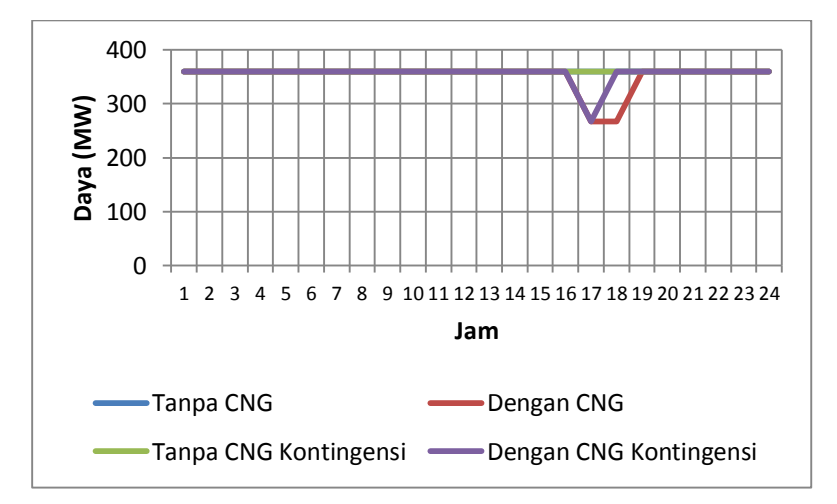

**Gambar 4.29** Perbandingan daya pembangkitan PLTU Gas Unit 3-4

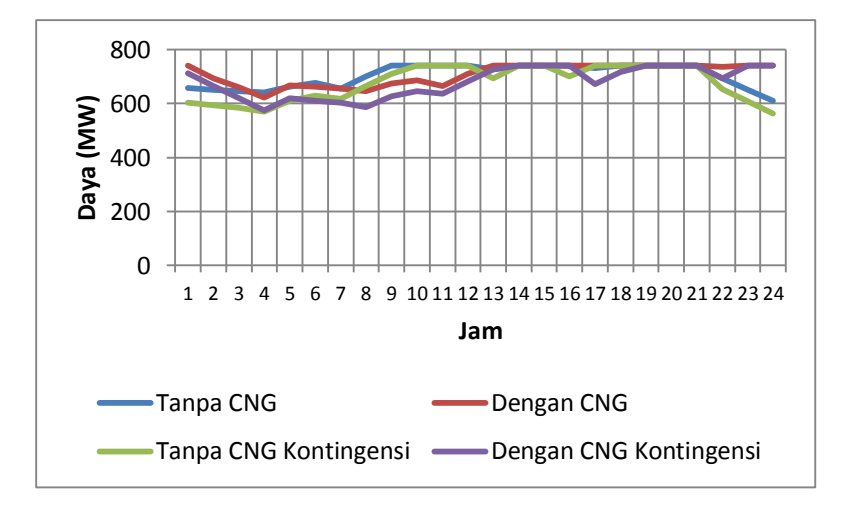

**Gambar 4.30** Perbandingan daya pembangkitan PLTU Paiton Unit 1-2

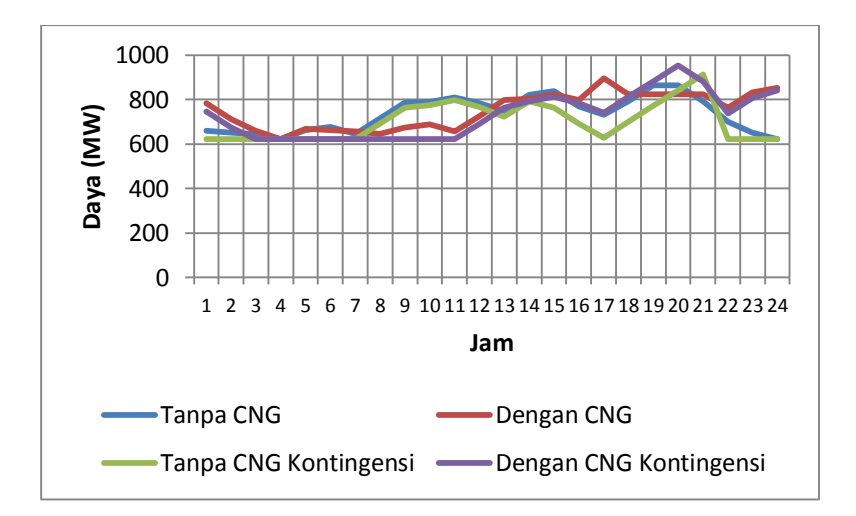

**Gambar 4.31** Perbandingan daya pembangkitan PLTU Paiton Unit 5-6

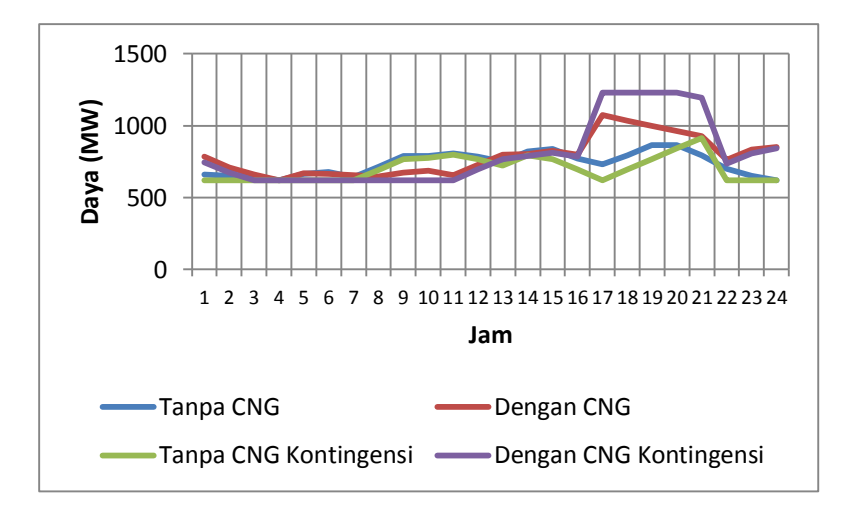

**Gambar 4.32** Perbandingan daya pembangkitan PLTU Paiton Unit 7-8

Untuk hasil simulasi pada unit terpasang *CNG Plant,* dalam kasus ini unit pembangkitan Grati, dapat dilihat pada gambar 4.17 hingga 4.19. untuk hasil perhitungan daya pembangkitan, aliran daya, dan biaya pembangkitan untuk kasus *Dynamic DC Optimum Power Flow* tanpa *CNG Constraint* dan dengan *CNG Constraint,* serta kasus kontingensi antara saluran Surabaya Barat dengan Unggaran dapat dilihat pada lampiran. Output pembangkitan dari masing masing unit pembangkit dapat dilihat pada gambar 4.20 Sampai gambar 4.32

### **4.4.2 Analisis Simulasi Sistem Jawa Bali 500 KV**

Berdasarkan hasil simulasi yang terdapat di lampiran, dapat diketahui bahwa pada seluruh kasus dalam tugas akhir ini yaitu DC DOPF tanpa *CNG constraint*, DC DOPF dengan *CNG constraint*, DC DOPF tanpa *CNG constraint* dengan kontingensi, dan DC DOPF *CNG constraint* dengan adanya kontingensi, terdapat satu batasan yang dilanggar saat simulasi beban puncak, yaitu batasan *ramp rate.* Selain batasan *ramp rate,* batasan berupa *Active power balance constraint, Active power flow constraint, Capacity constraint* dan *voltage angle constraint, CNG constrain* tidak ada yang dilanggar*.* Dengan begitu walaupun batasan *ramp constraint* dilanggar, program DC DOPF

dengan *CNG constraint* ini masih efektif digunakan untuk mensimulasikan sistem jawa-bali 500 kV

Berdasarkan hasil simulasi yang telah dilakukan, terdapat perbedaan daya yang dibangkitkan antara unit pembangkit. Jika melihat gambar grafik pembangkitan berbagai unit pembangkit di atas, dapat dilihat perbandingan daya yang dibankitkan oleh setiap unitnya.

Pembangkitan untuk setiap unit pembangkit pada sistem Jawa-Bali 500kV ini, dijadwalkan berdasarkan fungsi biaya masing-masing unit pembangkit. Seperti hasil simulasi diatas, unit dengan biaya pembangkitan termurah, seperti PLTA Cirata, Saguling, dan PLTU Gresik, dibangkitkan hingga mencapai batas maksimal operasi dari unit tersebut. Selain berdasarkan fungsi biaya, pengoperasian unit pembangkit dalam sistem Jawa-Bali ini juga dijadwalkan berdasarkan supply gas untuk unit yang menggunakan bahan bakar gas, dalam kasus sistem Jawa-Bali 500kV ini unit pembangkitan Grati merupakan unit yang beroperasi dengan bahan bakar gas untuk blok 1, dan dapat menggunakan bahan bakar minyak untuk blok 2, selain itu unit pembangkit Grati merupakan unit pembangkit terpasang *CNG Plant.* Dengan begitu, unit pembangkit Grati akan membangkitkan daya sesuai dengan pasokan gas yang ada per harinya.

Pada gambar 4.17 dapat dilihat grafik pembangkitan pada unit pembangkit Grati. Berdasarkan grafik tersebut, pembangkitan pada unit Grati terlihat lebih besar saat unit tersebut belum terpasang *CNG Plant.*  Ketika unit pembangkitan Grati belum terpasang *CNG Plant,* saat beban puncak, gas turbine pada blok 2 beroperasi menggunakan bahan bakar minyak (HSD) yang tidak ada batasan dalam penggunaannya, sehingga gas turbine pada blok 2 dioperasikan secara maksimal selama 5 jam saat beban puncak. Sedangkan ketika *CNG Plant* telah beroperasi pada unit tersebut, penggunaan gas turbine pada blok 2 yang merupakan *dual firing operation* ini mengikuti supply gas yang telah tersimpan pada *CNG Plant* selama 19 jam sebelum beban puncak, sehingga unit pembangkitan Grati tidak terlalu di bebani seperti sebelum *CNG Plant*  ini dioperasikan. Dengan adanya kontingensi saluran Surabaya Barat – Unggaran, tidak terlalu mempengaruhi pembangkitan pada unit pembangkit Grati, walaupun untuk beberapa pembangkit seperti Suralaya pembangkitan saat terjadi kontingensi saluran menjadi meningkat.

Jika dilihat dari sisi penggunaan gas pada unit pembangkit Grati, dengan beroperasinya *CNG Plant* ini, penggunaan gas untuk blok 1

yang merupakan pembangkit yang menanggung beban dasar, menjadi berkurang yang sebelumnya gas yang digunakan blok 1 sebesar 90 BBTUd dalam sehari, menjadi 73.812 BBTUd karena sebagian supply gas yang ada tidak lagi dipaksakan untuk habis digunakan oleh blok 1, dikarenakan sudah ada sebuah tempat penyimpanan gas sementara yaitu *CNG Plant.* Sebelum beroperasinya *CNG Plant* ini, pasokan gas sebanyak 90 BBTU per harinya oleh blok 1 harus dihabiskan untuk menghindari kerugian akibat adanya mekanisme *Take Or Pay* dari supplier gas, sehingga seperti yang telah tertulis sebelumnya, pembangkitan pada unit pembangkit grati khususnya blok 1, dimaksimalkan untuk menghabiskan supply gas sebanyak 90 BBTU per hari. Dengan beroperasinya *CNG Plant* ini, sisa gas yang tidak terpakai saat pengoperasian blok 1 untuk menanggung beban dasar, disimpan kedalam *CNG Plant* yang memiliki kapasitas penyimpanan sebesar 15 MMSCF per hari, atau setara dengan 16,2 BBTU per hari. Gas yang tersimpan pada *CNG Plant* ini, kemudian digunakan saat beban puncak selama 5 jam, sehingga gas turbine pada blok 2 tidak lagi menggunakan bahan bakar minyak untuk pengoperasiannya.

Jika dilihat secara sistem Jawa-Bali, pengoperasian *CNG Plant*  ini akan mempengaruhi unit pembangkit lainnya seperti unit pembangkit Suralaya yang sebelum beroperasinya *CNG* membangkitkan daya sebesar 35.808 MW per hari, dengan beroperasinya *CNG Plant* daya yang dibangkitkan menjadi lebih rendah yaitu sebesar 35.555 MW per hari. Contoh lainnya adalah unit pembangkit Suralaya, sebelum beroperasinya *CNG Plant,* daya yang dibangkitkan selama satu hari sebesar 16.800 MW, setelah beroperasinya *CNG Plant,* daya yang dibangkitkan oleh unit pembangkit Saguling meningkat menjadi 17.584 MW. Dengan adanya peristiwa ini, perbandingan harga pembangkitan antara sebelum beroperasinya *CNG Plant,* dengan sesudah beroperasinya *CNG Plant*  jelas akan berbeda. Selama 19 jam awal, sistem pembangkitan di jawa bali saat *CNG Plant* belum beroperasi, sistem Jawa-Bali akan memiliki biaya pembangkitan yang lebih murah, jika dibandingna dengan setelah beroperasinya *CNG Plant.* Hal ini dapat dilihat pada gambar 4.33 berikut,

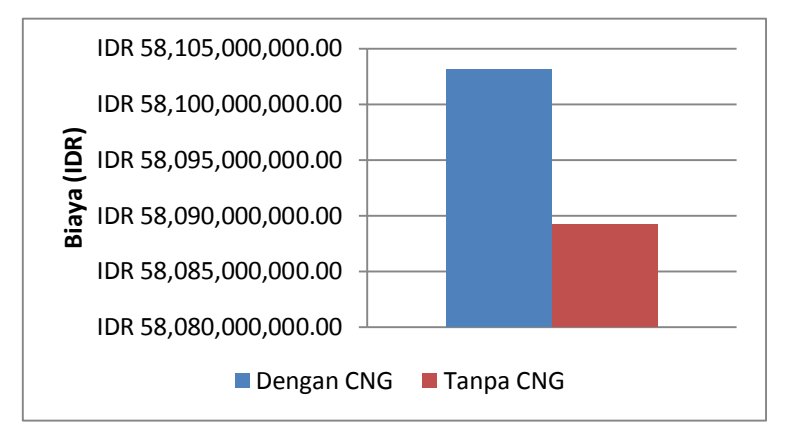

**Gambar 4.33** Perbandingan biaya saat *CNG* telah beroperasi, dengan saat *CNG Plant* belum beroperasi, ketika menanggung beban dasar

Akan tetapi, setelah beroperasinya *CNG Plant,* biaya pembangkitan pada sistem jawa bali saat menanggung beban puncak akan jauh lebih murah jika dibandingkan dengan biaya pembangkitan saat *CNG Plant* belum beroperasi, hal ini dapat dilihat pada Gambar 4.34 berikut.

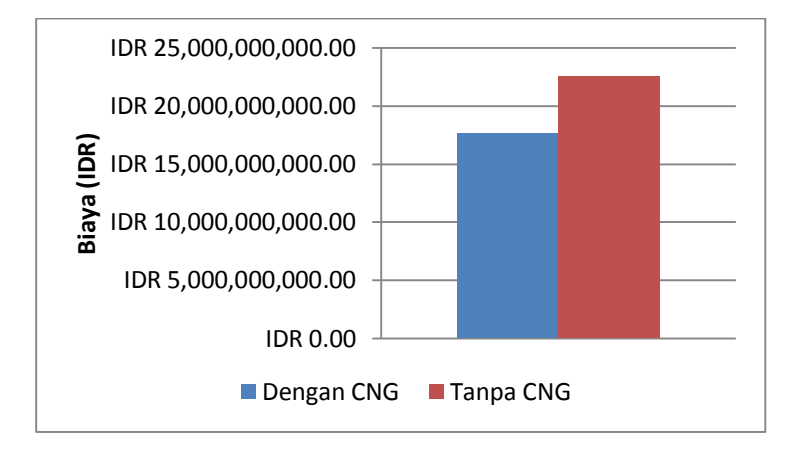

**Gambar 4.34** Perbandingan biaya saat *CNG* telah beroperasi, dengan saat *CNG Plant* belum beroperasi, ketika menanggung beban puncak

Dengan begitu, jika diakumulasikan secara total, biaya pembangkitan untuk sistem Jawa-Bali, akan menjadi lebih murah dikarenakan sistem Jawa-Bali tidak lagi menggunakan bahan bakar minyak yang harganya 3 kali lipat dibandingkan dengan harga bahan bakar gas. Penghematan yang dapat dilakukan oleh PLN adalah sebesar 5 Milyard per harinya, dan jika diakumulasikan dalam 1 tahun, penghematannya menjadi sebesar 1.7 Triliun dalam 1 tahun. Hal ini dapat dilihat pada gambar 4.35 .

Jika dilihat secara sistem Jawa-Bali, penggunaan CNG ini memang sangat menguntungkan bagi PLN, akan tetapi dilihat dari sisi anak perusahaan PLN (PT. Indonesia Power) yang merupakan pengelola sekaligus pemilik unit pembangkit Grati, penggunaan CNG justru sedikit merugikan, karena keuntungan yang didapat dari pembangkitan unit pembangkit grati menjadi berkurang. Hal ini dapat dilihat pada gambar 4.36 hingga 4.40 berikut,

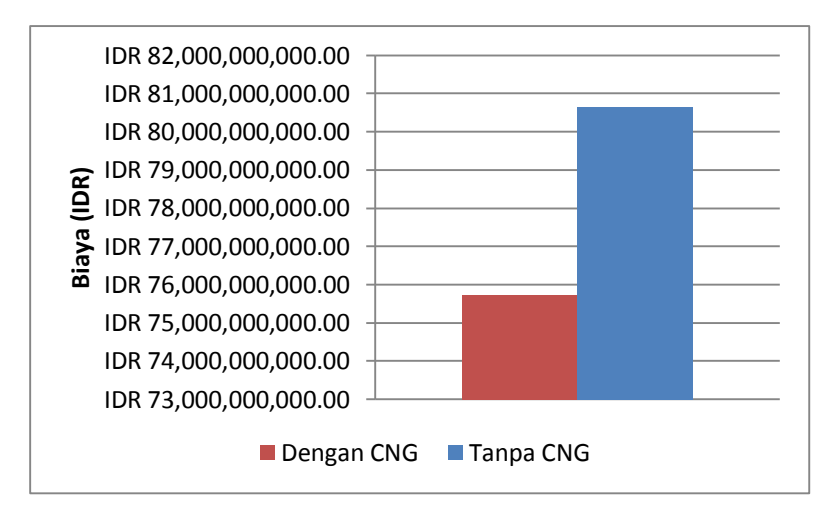

**Gambar 4.35** Perbandingan biaya pembangkitan sistem Jawa-Bali 500kV selama 24 jam.

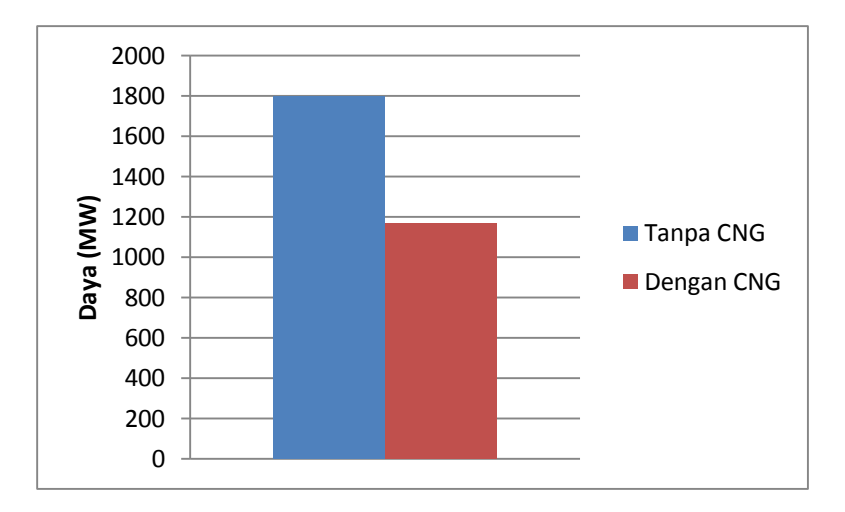

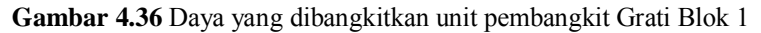

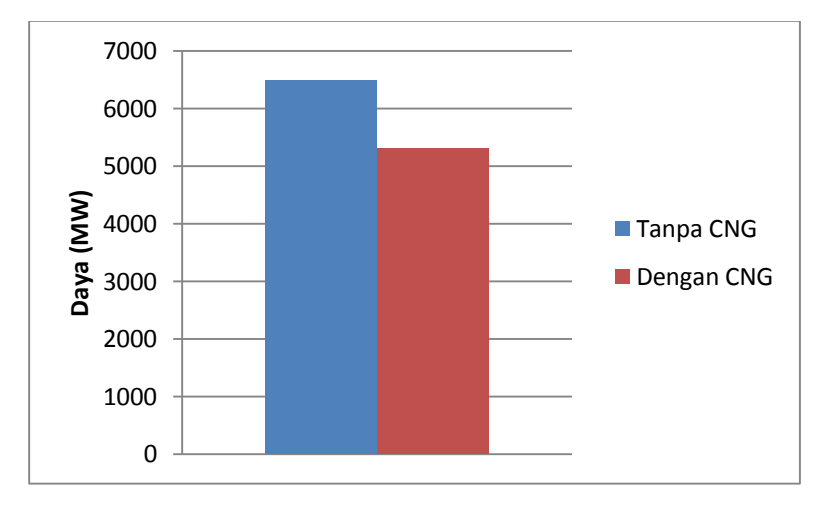

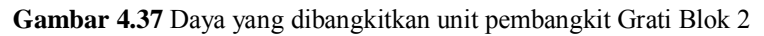

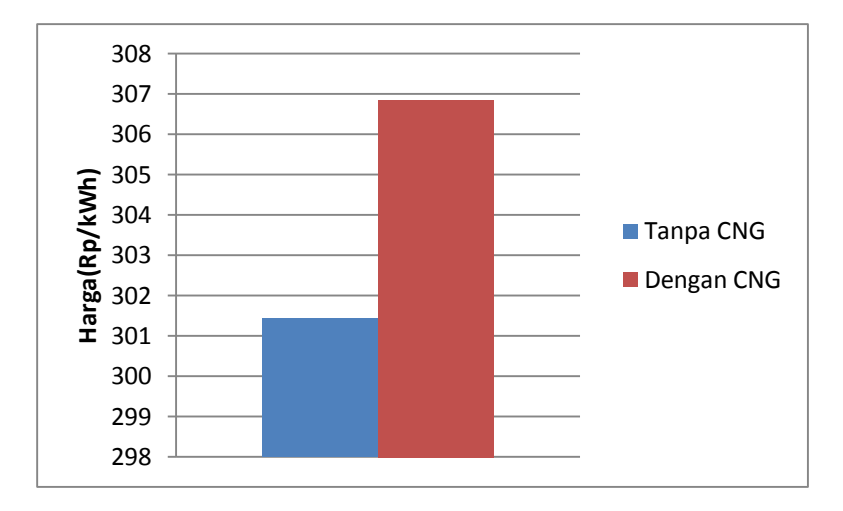

**Gambar 4.38** Harga pembangkitan unit pembangkit Grati Blok 1

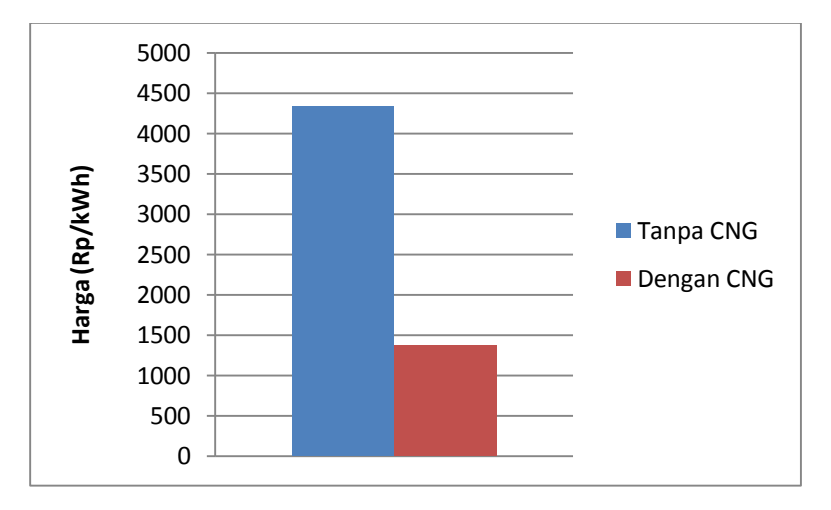

**Gambar 4.39** Harga pembangkitan unit pembangkit Grati Blok 2

Dari gambar diatas, dapat dilihat bahwa setelah CNG beroperasi, pembangkitan pada blok 1 berkurang sebesar 17.2 % yang sebelum CNG dioperasikan, blok 1 membangkitkan daya sebesar 6484 MW per

harinya, menjadi 5317 MW pe hari setelah CNG beroperasi. Jika dilihat dari harga per kWh, terjadi sedikit peningkatan biaya pembangkitan pada blok 1, yang sebelum CNG beroperasi biaya pembangkitan sebesar 301 Rp/kWh, meningkat menjadi 306 Rp/kWh. Hal yang sama juga erjadi pada blok 2, dimana pembangkitan pada blok 2 menjadi menurun sehingga keuntungan yang didapat oleh PT.Indonesia Power Unit Pembangkit Grati menjadi berkurang.

Dalam simulasi sistem Jawa-Bali 500 kV ini dimisalkan terjadi kontingensi saluran Surabaya Barat – Unggaran. Peristiwa kontingensi saluran ini tidak mengganggu pembangkitan serta penyaluran daya pada sistem Jawa-Bali. Berdasarkan gambar 4.20 hingga 4.32 terlihat jelas bahwa seluruh unit pembangkit pada sistem jawa bali tetap bekerja walau terdapat perubahan daya pembangkitan. Jika meninjau unit pembangkit Grati Blok 1, perubahan daya terbangkit baik saat *CNG Plant* telah beroperasi, maupun saat *CNG Plant* belum beroperasi tidak menunjukkan perbedaan yang terlalu signifikan, hal ini dapat dilihat pada gambar 4.40. Dari grafik tersebut dapat dilihat bahwa saat terjadi kontingensi, PLTGU Grati Blok 1 saat jam 1 hingga jam 16 membangkitkan daya yang sama dengan sebelum terjadinya kontingensi saluran. Akan tetapi, ketika unit pembangkit Grati menanggung beban puncak, mulai terdapat perbedaan daya yang di bangkitkan. Setelah melewati beban puncak, daya yang dibangkitkan kembali sama, antara sebelum terjadi kontingensi, dengan sesudat terjadi kontingensi.

Ditinjau dari penggunaan gas yang tersimpan dalam *CNG Plant*  saat beban puncak, terjadi perubahan penggunaan gas setelah terjadi kontingensi. Terdapat peningkatan dan penurunan penggunaan gas, seperti yang dapat dilihat pada gambar 4.41. Untuk jam ke 17 sebelum adanya kontingensi, penggunaan gas pada *CNG* sebesar 2.86 MMSCF dalam satu jam, dan terjadi penurunan penggunaan gas sebesar 31% pada jam pertama saat kontingensi saluran menjadi 1.97 MMSCF. Untuk jam ke 18, penggunaan gas saat terjadi kontingensi saluran meningkat sebesar 40% menjadi 3.28 MMSCF.

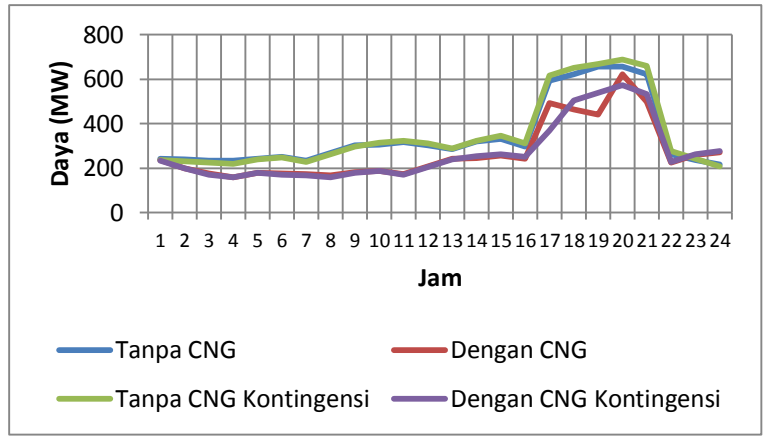

**Gambar 4.40** Perbandingan daya pembangkitan PLTGU Grati Blok1

Pada jam ke 18, penggunaan gas pada saat terjadi kontingensi lebih besar daripada penggunaan gas saat tidak terjadi kontingensi yaitu sebesar 2.93MMSCF. untuk jam ke 19 hingga jam 21, penggunaan gas pada *CNG* saat terjadi kontingensi saluran, terlihat stabil di kisaran 3.28 MMSCF, sedangkan saat tidak terjadi kontingensi, terjadi peningkatan dan penurunan penggunaan gas yaitu pada jam ke 19 penggunaan gas pada CNG turun sebesar25.5% menjadi 2.18 MMSCF, kemudian meningkat pada jam ke 20 sebesar 46% menjadi 47 MMSCF, dan pada jam 21 kembali turun sebesar 28% menjadi 2.93 MMSCF.

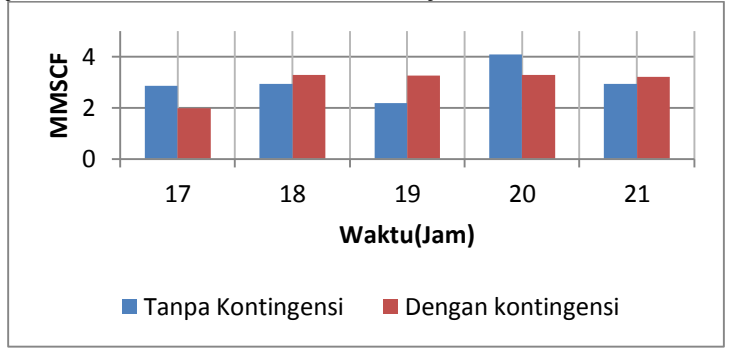

**Gambar 4.41** Grafik perbandingan penggunaan gas pada CNG saat terjadi kontingensi di beban puncak.
Dengan adanya kontingensi saluran ini, pembangkitan pada sistem jawa bali juga ikut dipengaruhi, baik itu sebelum *CNG Plant*  beroperasi, maupun setelah *CNG Plant* beroperasi. Sebagai contoh, berdasarkan gambar 4.31, ketika terjadi kontingensi sebelum *CNG Plant* pada unit Grati beroperasi, PLTU Paiton unit 5-6 harus membangkitkan daya sebesar 16.838 MW yang sebelum terjadi kontingensi , daya yang dibangkitkan lebih rendah yaitu sebesar 15.676 MW. Ketika *CNG* pada unit pembangkit grati telah beroperasi, daya yang dibangkitkan pada PLTU paiton unit 5-6 saat terjadi kontingensi sebesar 17.511 atau 3% lebih besar dibandingkan dengan pembangkitan saat *CNG Plant* pada unit pembangkit Grati belum beroperasi.

Dilihat dari total daya pembangkitan sistem Jawa-Bali, berdasarkan gambar 4.38 sebelum beroperasinya *CNG Plant,* dengan adanya kontingensi saluran biaya pembangkitan sebesar IDR 80,120,500,000.00 atau 0.65% lebih murah, jika dibandingkan dengan sistem normal (tanpa kontingensi) yang biaya pembangkitannya sebesar IDR 80,651,100,000.00. Sebaliknya, setelah *CNG Plant* beroperasi, biaya pembangkitan total untuk sistem Jawa-Bali normal 0.4% lebih murah yaitu sebesar IDR75,740,000,000.00 jika dibandingkan dengan sistem jawa bali saat terjadi kontingensi saluran yang biaya pembangkitan totalnya sebesar IDR 76,048,200,000.00.

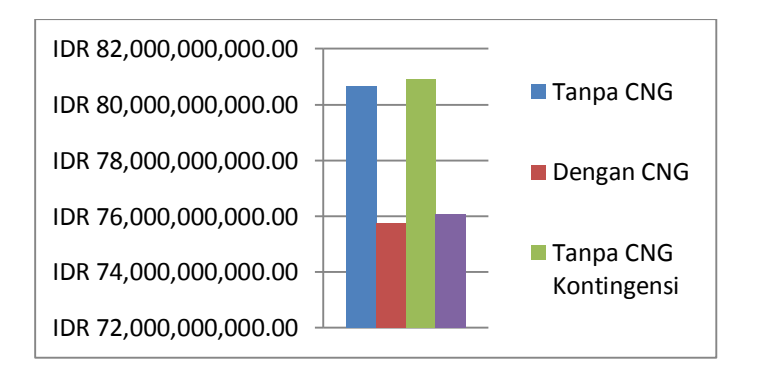

**Gambar 4.42** Biaya total pembangkitan untuk sistem Jawa-Bali

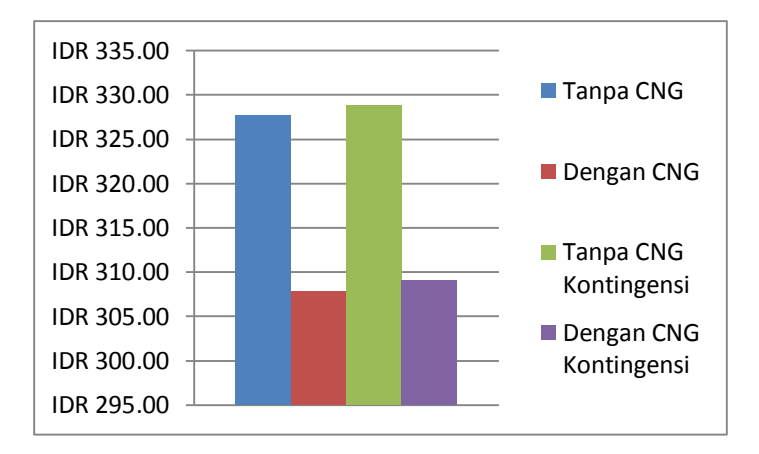

**Gambar 4.43** Biaya pembangkitan sistem Jawa-Bali per kwh

#### **KESIMPULAN**

Dari seluruh proses pengerjaan tugas akhir ini, mulai dari studi literatur hingga simulasi sistem jawa-Bali, terdapat beberapa hal yang dapat disimpulkan yaitu:

- 1. Program *Dynamic DC Optimal Power Flow* dengan menggunakan *CNG constraint* dapat melakukan perhitungan untuk penjadwalan pembangkitan tanpa melanggar batasan yang ada, yaitu *Active power balance constraint, Active power flow constraint, Capacity constraint* dan *voltage angle constraint.*
- 2. Terdapat pelanggaran *ramp constraint* saat jam ke 17 dan jam ke 22 pada sistem Jawa-Bali. Hal ini dikarenakan simulasi antara beban puncak dan beban dasar dilakukan secara terpisah.
- 3. *CNG* menyebabkan perubahan penjadwalan pembangkitan, dimana terjadi pengurangan serta penambahan daya pembangkitan pada unit tertentu. Saat menanggung beban dasar selama 19 jam, penambahan daya pembangkitan dibebankan pada unit lain yang memiliki biaya pembangkitan lebih mahal. Akibatnya biaya pembangkitan pun menjadi lebih mahal. Sedangkan saat beban puncak, gas pada *CNG* digunakan sehingga secara sistematik dalam 24 jam, biaya pembangkita total untuk sistem dengan *CNG* constraint menjadi lebih murah.
- 4. Secara sistematis, penggunaan CNG sangat menguntungkan karena dapat mengurangi, bahkan menghilangkan penggunaan BBM pada sistem Jawa-Bali. Akan tetapi, disisi unit pembangkit grati terjadi kerugian, karena penjualan daya pada unit pembangkit grati yang dikelola oleh PT. Indonesia Power menjadi berkurang diakibatkan karena unit hanya beroperasi berdasarkan supply gas dari tambang, dan dari CNG saja sehingga keuntungan yang didapat oleh PT.Indonesia Power dari beroperasinya unit pembangkit Grati menjadi berkurang.
- 5. Ketika terjadi kontingensi saluran Surabaya Barat Unggaran, daya yang dibangkitkan pada sistem Jawa-Bali menjadi berbedabeda. Ketika terjadi kontingensi saluran sebelum dioperasikannya CNG, biaya pembangkitan total lebih murah dibandingkan dengan sistem Jawa-Bali normal (tanpa kontingensi). Hal yang sebaliknya ditunjukkan ketika *CNG Plant*

telah beroperasi, biaya pembangkitan ketika terjadi kontingensi saluran menjadi lebih mahal jika dibandingkan dengan biaya pembangkitan normal.

#### **DAFTAR PUSTAKA**

- [1] Nursidi, "DC Dynamic Optimal Power Flow Menggunakan Quadratic Programing", Institut Teknologi Sepuluh Nopember, Surabaya, 2012.
- [2] Abidin, Zainal., Robandi, Imam., Seto Wibowo, Rony., "Dynamic Economic Dispatch Menggunakan Quadratic Programming", Institut Teknologi Sepuluh Nopember, Surabaya, 2012.
- [3] Shu, C., Chen, Z., "An Optimal Power Flow (OPF) Method with Improved Power System Stability", Aalborg University, Denmark, September, 2010.
- [4] Jokic, A., Lazar, A., van den bosch P.P.J., "Price-based Optimal Control of Power Flow in Electrical Energy Distribution Network", Eindhoven Univ. of Technology.
- [5] "Penjelasan Proses CNG GratiRev030913", PT. Enviromate Technology Indonesia, Jakarta, 2010.
- [6] Grigsby, Leonard L., "Electric Power Engineering Handbook" , Taylor & Francis Group, 2006.
- [7] Rofalski, Karl-Heinz., Schlabbach, Juergen., "Power System Engineering", WILEY-VCH Verlag GmbH & Co. KGaA, Weinheim, 2008
- [8] Hadi Saadat, "Power System Analysis", McGraw-Hill Companies, New York, 1999.
- [9] Allen J. Wood, Bruce F. Wollenberg, "*Power, Generation, Operation, and Control*", John Willey & Sons Inc, America, Ch.4, 1996.
- [10] H. Dommel, W. Tinny, "Optimal power flow solution", IEEE Trans. Power Ap. Syst. 87, vol. 10, 1968, pp.1866-1876
- [11] K.Y. Lee, Y.M. Park, J.L. Ortiz, "A united approach to optimal real and reactive power dispatch", IEEE Trans. Power Ap. Syst. 104, vol. 5, 1985, pp. 1147-1153.
- [12] J.A. Momoh, R. Adapa, M.E. El-Hawary, "A review of selected optimal power flow literature to 1993, part I: nonlinear and quadratic programming approaches", IEEE Trans. Power Syst. 14, vol. 1, 1999, pp. 96–104
- [13] J.A. Momoh, R. Adapa, M.E. El-Hawary, "A review of selected optimal power flow literature to 1993, part II: Newton, linear

programming and interior point methods", IEEE Trans. Power Syst. 14, vol. 1, 1999, pp.105–111.

- [14] M.R Rashid, M.E. El-Hawary, "Application of computational intelligence techniques for solving the revived optimum power flow problem", Electr. Power Syst. Res. 79, 2009, pp.694-702
- [15] Information Trust Institute, University of Illinois at Urbana-Champaign :: Coordinated Science Laboratory <URL: http://publish.illinois.edu/smartergrid/case-1-ieee-9-bussystems/>, Mei, 2014

## **RIWAYAT HIDUP PENULIS**

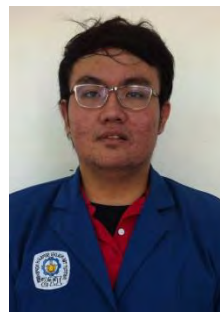

Aris Ramdani, lahir di Jakarta 26 April 1992. Penulis mengawali jenjang pendidikannya pada sekolah dasar di SD Islam Al-Azhar1 Jakarta di tahun 1998 dan melanjutkan sekolah menengah pertama di SMP Islam Al-Azhar 1 Jakarta. Kemudian pada tahun 2007 melanjutkan sekolah ke SMA Islam Al-Azhar 1 Jakarta. Pada tahun 2010, penulis melanjutkan studi S1 di Institut Teknologi Sepuluh Nopember (ITS) Surabaya jurusan

Teknik Elektro. Selama masa perkuliahan di Teknik Elektro ITS, penulis memutuskan untuk memilih konsentrasi pada bidang studi Teknik Sistem Tenaga. Putra pasangan Ir. Djoko Hastowo Budihardjo dan Dra. Dedeh Herliyani ini aktif dalam berbagai kegiatan diantaranya Unit Kegiatan Mahasiswa Robotika, Himpunan Mahasiswa Teknik Elektro ITS, Kepanitiaan Electrical Engineering Event 2013, dan berbagai kegiatan kepanitiaan lainnya. Penulis dapat dihubungi melalui alamat email: aris.ramdani26@gmail.com

*Halaman ini sengaja dikosongkan* 

### **LAMPIRAN**

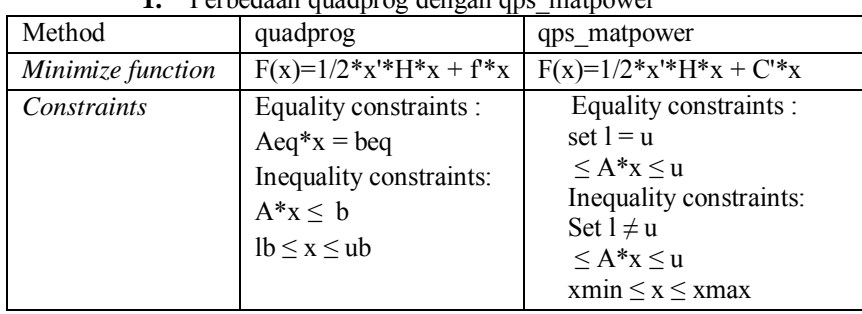

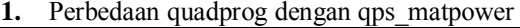

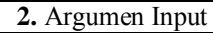

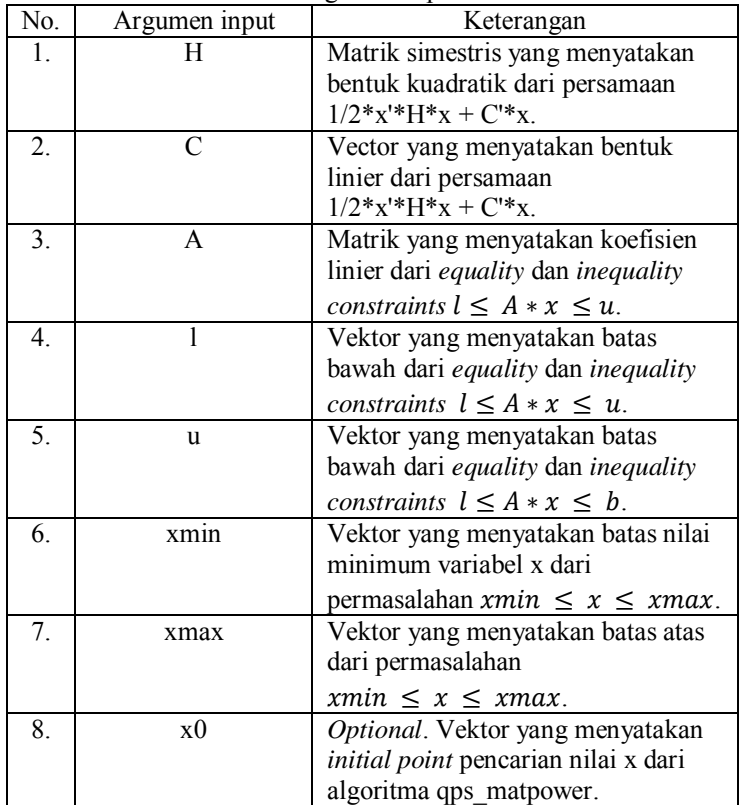

| No.              | <b>Sintaksis</b>                                            | Keterangan                                                                                                    |
|------------------|-------------------------------------------------------------|----------------------------------------------------------------------------------------------------|
| $\mathbf{1}$     | $x = qps_matrix$ matpower (H,c)                             | Mengembalikan sebuah vector                                                                                                    |
|                  |                                                             | x yang meminimalkan fungsi                                                                                                    |
|                  |                                                             | $F(x)=1/2*x'*H*x+C'*x. F(x)$                                                                                                    |
|                  |                                                             | harus definite positif untuk                                                                                                    |
|                  |                                                             | permasalahan dengan <i>finite</i>                                                                                                    |
|                  |                                                             | minimum.                                                                                                    |
| 2.               | $x = qps$ matpower $(H, f, A, l, u)$                        | Meminimalkan fungsi $F(x) =$<br>$1/2*x^*H*x + C*x$ terhadap<br>batasan $l \le A^*x \le b$ . A, l, u<br>merupakan matrik yang                                                                                                    |
|                  |                                                             | mendefinisikan equality dan<br>inequality constraints, dengan                                                                                                    |
|                  |                                                             | A adalah matrik dan 1,b adalah                                                                                                    |
|                  |                                                             | vector.                                                                                                    |
| 3.               | $X = \text{quadprog}$                                       | Menyelesaikan permasalahan                                                                                                    |
|                  | (H,f,A,l,u,xmin,xmax)                                       | dengan tambahan batasan                                                                                                    |
|                  |                                                             | variabel xmin $\leq x \leq x$ xmax,                                                                                                    |
|                  |                                                             | xmin dan xmax merupakan                                                                                                    |
|                  |                                                             | vektor, dan batasan tersebut                                                                                                    |
|                  |                                                             | berlaku untuk setiap x.                                                                                                    |
|                  |                                                             |                                                                                                    |
| $\overline{4}$ . | $x = \text{quadprog}$<br>(H, f, A, b, Aeq, beq, lb, ub, x0) | Menyelesaikan permasalahan<br>yang dimulai dari vektor awal<br>x0. x0 dapat digunakan untuk<br>mempercepat proses pencarian<br>nilai x yang diinginkan, namun<br>nilai x0 bersifat juga dapat<br>diabaikan dalam algoritma<br>qps matpower. |

**3.**Sintaksis Program

| Pembangkit | Cost function (R/MWh)            | <b>Minimum</b><br>output<br>(MW) | <b>Maximum</b><br>output<br>(MW) | Ramp<br>(MW/jam) |
|------------|----------------------------------|----------------------------------|----------------------------------|------------------|
| Unit 1     | $0.0053P_1^2 + 11.66P_1 + 213.1$ | 50                               | 200                              | 35               |
| Unit 2     | $0.00889P_1^2 + 10.333P_1 + 200$ | 37.5                             | 150                              | 30               |
| Unit 3     | $0.00741P_1^2 + 10.833P_1 + 240$ | 45                               | 180                              | 35               |

**4**.Data unit pembangkit untuk validasi [9]

**5**.Data kapasitas saluran untuk validasi[9]

| <b>Saluran</b> | $1 \Rightarrow 2$ | $1 = > 4$ | $1 = > 5$ | $2 = > 3$ | $2 = > 4$ | $2 = > 5$ |
|----------------|-------------------|-----------|-----------|-----------|-----------|-----------|
| Kapasitas(MVA) | 40                | 60        | 40        | 40        | 60        | 30        |
| <b>Saluran</b> | $2 = > 6$         | $3 = > 5$ | $3 = > 6$ | $4 = > 5$ | $4 = > 6$ |           |
| Kapasitas(MVA) | 90                | 70        | 80        | 20        | 40        |           |

**6**.Hasil perhitungan aliran daya saluran pada simulasi validasi Tahap I dengan DCOPF Matpower

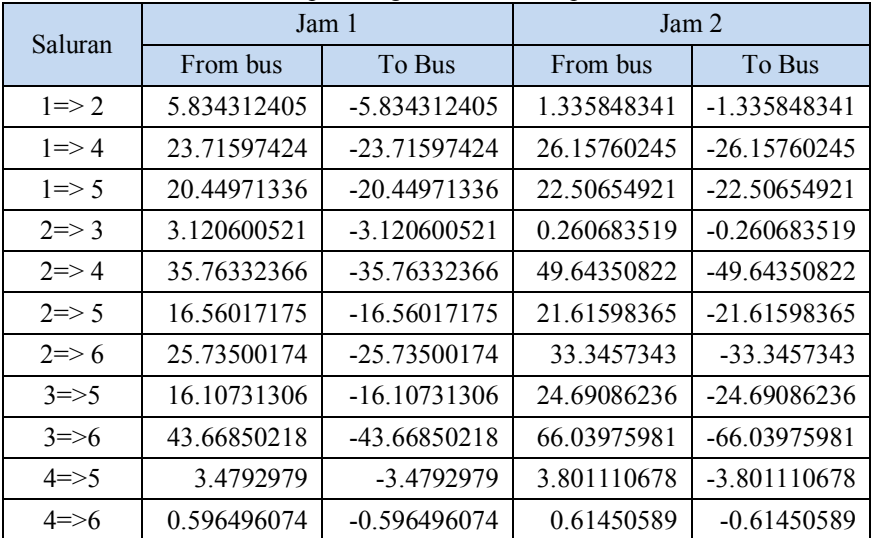

| Saluran           | Kapasitas | From bus flow (MVA) |             |            |
|-------------------|-----------|---------------------|-------------|------------|
|                   | saluran   | Jam 1               | Jam 2       | Keterangan |
| $1 = > 2$         | 40        | 5.834312405         | 1.335848341 | Sesuai     |
| $1 = > 4$         | 60        | 23.71597424         | 26.15760245 | Sesuai     |
| $1 = > 5$         | 40        | 20.44971336         | 22.50654921 | Sesuai     |
| $2 = > 3$         | 40        | 3.120600521         | 0.260683519 | Sesuai     |
| $2 = > 4$         | 60        | 35.76332366         | 49.64350822 | Sesuai     |
| $2 = > 5$         | 30        | 16.56017175         | 21.61598365 | Sesuai     |
| $2 \Rightarrow 6$ | 90        | 25.73500174         | 33.3457343  | Sesuai     |
| $3 = > 5$         | 70        | 16.10731306         | 24.69086236 | Sesuai     |
| $3 = > 6$         | 80        | 43.66850218         | 66.03975981 | Sesuai     |
| $4 = > 5$         | 20        | 3.4792979           | 3.801110678 | Sesuai     |
| $4 = > 6$         | 40        | 0.596496074         | 0.61450589  | Sesuai     |

**7** .Hasil aliran daya dibandingkan dengan *branch limit* setiap saluran.

**8**. Diagram Segaris Sistem 9 Bus IEEE[15]

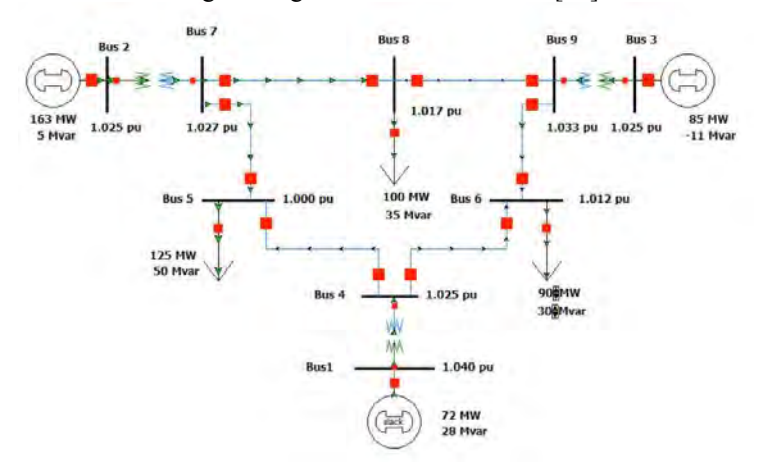

| No           | From-to   | <b>Kapasitas</b><br>(MVA) |
|--------------|-----------|---------------------------|
| 1            | $1 = > 4$ | 250                       |
| $\mathbf{2}$ | $4 = > 5$ | 250                       |
| 3            | $5 = > 6$ | 150                       |
| 4            | $3 = > 6$ | 300                       |
| 5            | $6 = > 7$ | 150                       |
| 6            | $7 = > 8$ | 250                       |
| 7            | $8 = > 2$ | 250                       |
| 8            | $8 = > 9$ | 250                       |
| 9            | $9 = > 4$ | 250                       |

.Data Kapasitas untuk simulasi Sistem 14 Bus IEEE

### . Aliran daya sistem IEEE 9 Bus

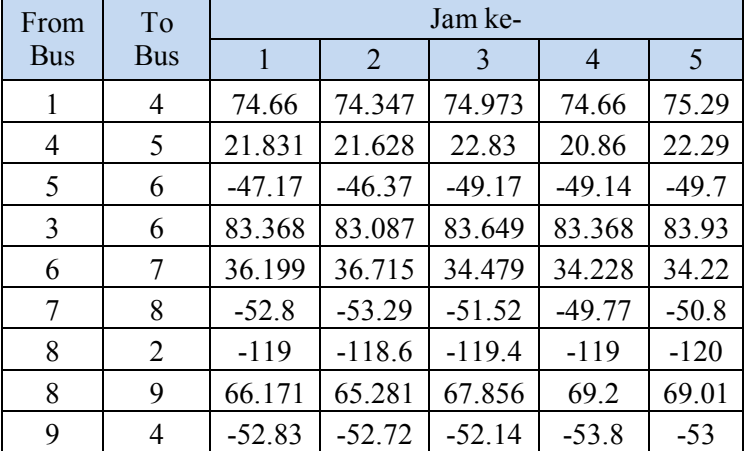

| From       | To         | Jam ke-  |          |          |          |         |  |
|------------|------------|----------|----------|----------|----------|---------|--|
| <b>Bus</b> | <b>Bus</b> | 1        | 2        | 3        | 4        | 5       |  |
| 1          | 4          | 131.21   | 130.9    | 131.53   | 131.21   | 131.8   |  |
| 4          | 5          | 48.147   | 47.944   | 49.145   | 47.175   | 48.61   |  |
| 5          | 6          | $-20.85$ | $-20.06$ | $-22.85$ | $-22.82$ | $-23.4$ |  |
| 3          | 6          | 60.201   | 59.92    | 60.482   | 60.201   | 60.76   |  |
| 6          | 7          | 39.348   | 39.863   | 37.628   | 37.377   | 37.37   |  |
| 7          | 8          | $-49.65$ | $-50.14$ | $-48.37$ | $-46.62$ | $-47.6$ |  |
| 8          | 2          | $-85.58$ | $-85.18$ | $-85.99$ | $-85.58$ | $-86.4$ |  |
| 8          | 9          | 35.932   | 35.042   | 37.617   | 38.961   | 38.77   |  |
| 9          | 4          | $-83.07$ | $-82.96$ | $-82.38$ | $-84.04$ | $-83.2$ |  |

. Aliran daya sistem IEEE 9 Bus dengan CNG

. Diagram Segaris Sistem 14 Bus IEEE[1]

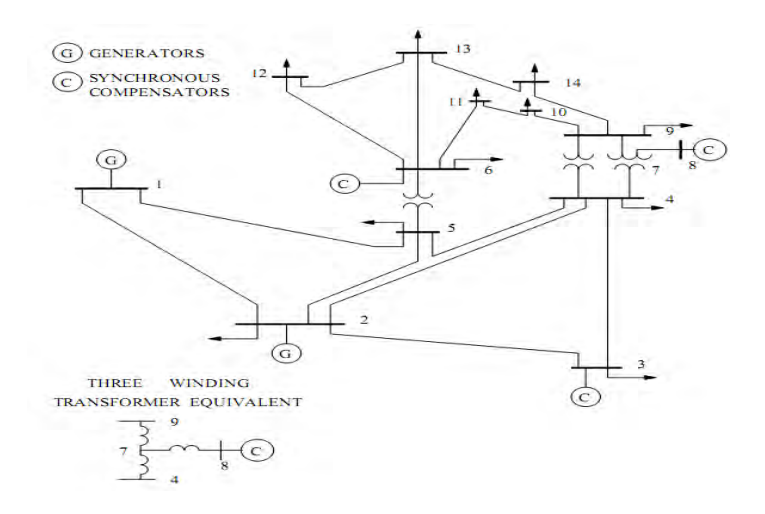

| No                      | From-to           | <b>Kapasitas</b><br>(MVA) | No | <b>Saluran</b>      | <b>Kapasitas</b><br>(MVA) |
|-------------------------|-------------------|---------------------------|----|---------------------|---------------------------|
| 1                       | $1 \Rightarrow 2$ | 140                       | 11 | $6 = > 11$          | 110                       |
| $\mathbf{2}$            | $1 = > 5$         | 110                       | 12 | $6 = > 12$          | 110                       |
| 3                       | $2 = > 3$         | 110                       | 13 | $6 = > 13$          | 110                       |
| $\overline{\mathbf{4}}$ | $2 = > 4$         | 110                       | 14 | $7 = > 8$           | 110                       |
| 5                       | $2 = > 5$         | 110                       | 15 | $7 = 9$             | 140                       |
| 6                       | $3 = > 4$         | 110                       | 16 | $9 = > 10$          | 110                       |
| 7                       | $4 = > 5$         | 110                       | 17 | $9 = > 14$          | 110                       |
| 8                       | $4 = > 7$         | 110                       | 18 | $10 \Rightarrow 11$ | 110                       |
| 9                       | $4 = > 9$         | 110                       | 19 | $12 \Rightarrow 13$ | 110                       |
| 10                      | $5 = > 6$         | 140                       | 20 | $13 = > 14$         | 110                       |

**13.**Data Kapasitas untuk simulasi Sistem 14 Bus IEEE

**14.**Hasil Aliran Daya untuk Simulasi Sistem 14 Bus IEEE Profil 1

|                   | <b>Kapasitas</b> |            |            | <b>Tanpa CNG</b> |            |            |
|-------------------|------------------|------------|------------|------------------|------------|------------|
| <b>Saluran</b>    | (MVA)            | Jam 1      | Jam 2      | Jam 3            | Jam 4      | Jam 5      |
| $1 \Rightarrow 2$ | 140              | 140        | 140        | 140              | 140        | 140        |
| $1 = > 5$         | 110              | 85.21736   | 87.2412    | 89.26505         | 87.2412    | 85.21736   |
| $2 = > 3$         | 110              | 23.94271   | 15.14065   | 6.338584         | 15.14065   | 23.94271   |
| $2 = > 4$         | 110              | 65.23994   | 66.30532   | 67.37071         | 66.30532   | 65.23994   |
| $2 = > 5$         | 110              | 61.66943   | 64.26546   | 66.86149         | 64.26546   | 61.66943   |
| $3 = > 4$         | 110              | 39.54375   | 50.83062   | 62.11749         | 50.83062   | 39.54375   |
| $4 = > 5$         | 110              | $-18.5235$ | $-12.265$  | $-6.00637$       | $-12.265$  | $-18.5235$ |
| $4 = 7$           | 110              | 57.62643   | 55.27157   | 52.9167          | 55.27157   | 57.62643   |
| $4 = > 9$         | 110              | 35.68079   | 38.12933   | 40.57788         | 38.12933   | 35.68079   |
| $5 = > 6$         | 140              | 98.36325   | 103.2417   | 108.1202         | 103.2417   | 98.36325   |
| $6 = > 11$        | 110              | 16.27453   | 20.64205   | 25.00956         | 20.64205   | 16.27453   |
| $6 = > 12$        | 110              | 23.65661   | 28.55134   | 33.44607         | 28.55134   | 23.65661   |
| $6 = > 13$        | 110              | 36.72126   | 44.63714   | 52.55301         | 44.63714   | 36.72126   |
| $7 = > 8$         | 110              | $-10.0404$ | $-28.7686$ | -47.4968         | $-28.7686$ | $-10.0404$ |
| $7 = 9$           | 140              | 67.66681   | 84.04015   | 100.4135         | 84.0       | 67.66681   |
| $9 = > 10$        | 110              | 43.72547   | 51.35795   | 58.99044         | 51.35795   | 43.72547   |

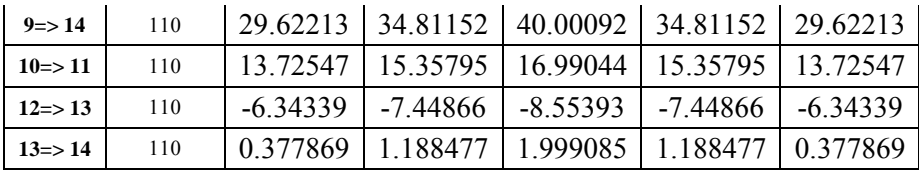

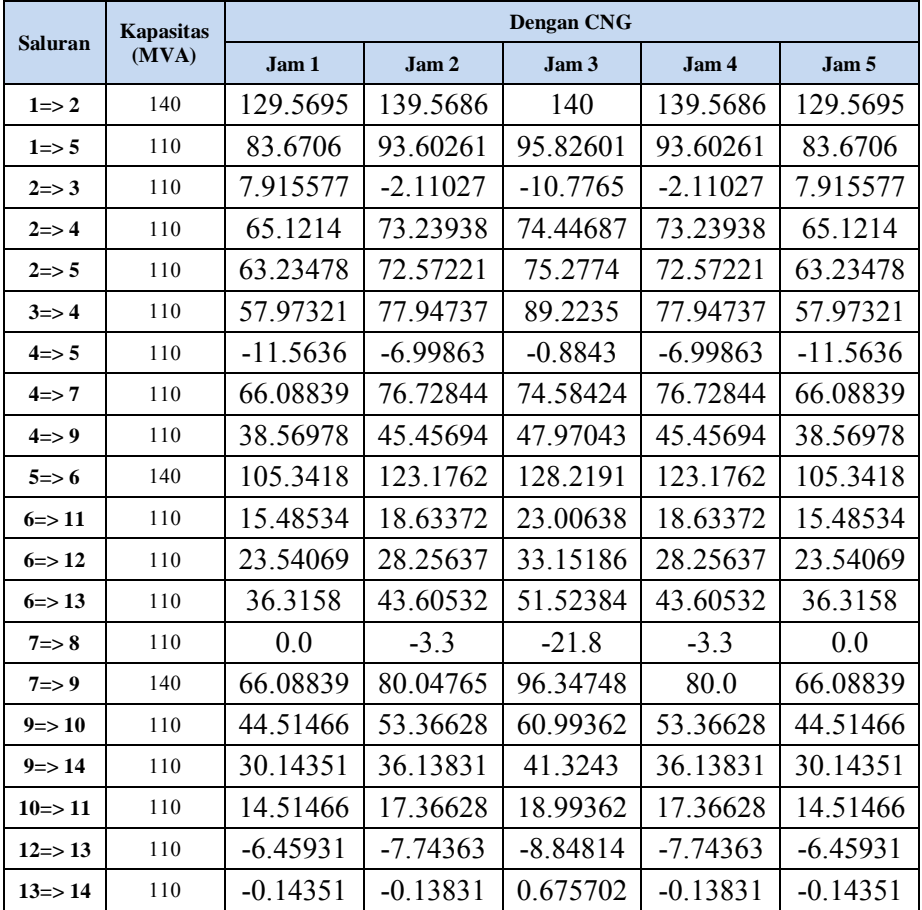

| <b>Saluran</b>    | <b>Kapasitas</b> | <b>Tanpa CNG</b> |                  |                  |            |            |  |  |
|-------------------|------------------|------------------|------------------|------------------|------------|------------|--|--|
|                   | (MVA)            | Jam 1            | Jam <sub>2</sub> | Jam <sub>3</sub> | Jam 4      | Jam 5      |  |  |
| $1 \Rightarrow 2$ | 140              | 126.2872         | 140              | 140              | 140        | 126.2872   |  |  |
| $1 \Rightarrow 5$ | 110              | 78.18646         | 89.24935         | 97.66167         | 89.24935   | 78.18646   |  |  |
| $2 = > 3$         | 110              | 14.70517         | 4.459689         | $-5.33825$       | 4.459689   | 14.70517   |  |  |
| $2 = > 4$         | 110              | 59.45837         | 67.11671         | 75.71165         | 67.11671   | 59.45837   |  |  |
| $2 = > 5$         | 110              | 57.31709         | 66.84135         | 77.63203         | 66.84135   | 57.31709   |  |  |
| $3 = > 4$         | 110              | 44.27596         | 64.03048         | 84.23254         | 64.03048   | 44.27596   |  |  |
| $4 = > 5$         | 110              | $-12.287$        | $-5.02598$       | 3.54264          | $-5.02598$ | $-12.287$  |  |  |
| $4 = 7$           | 110              | 52.08836         | 53.36909         | 54.69813         | 53.36909   | 52.08836   |  |  |
| $4 = 9$           | 110              | 33.93292         | 40.80407         | 47.70342         | 40.80407   | 33.93292   |  |  |
| $5 = > 6$         | 140              | 93.2166          | 109.0647         | 124.8363         | 109.0647   | 93.2166    |  |  |
| $6 = > 11$        | 110              | 16.28347         | 24.71251         | 33.09549         | 24.71251   | 16.28347   |  |  |
| $6 = > 12$        | 110              | 23.65792         | 33.40244         | 43.14021         | 33.40244   | 23.65792   |  |  |
| $6 = > 13$        | 110              | 36.72585         | 52.4004          | 68.05128         | 52.4004    | 36.72585   |  |  |
| $7 = > 8$         | 110              | $-17.3115$       | $-47.3115$       | $-77.3115$       | $-47.3115$ | $-17.3115$ |  |  |
| $7 = > 9$         | 140              | 69.39984         | 100.6806         | 132.0096         | 100.7      | 69.39984   |  |  |
| $9 = > 10$        | 110              | 43.71653         | 59.28749         | 74.90451         | 59.28749   | 43.71653   |  |  |
| $9 = > 14$        | 110              | 29.61623         | 40.19716         | 50.80852         | 40.19716   | 29.61623   |  |  |
| $10 = > 11$       | 110              | 13.71653         | 17.28749         | 20.90451         | 17.28749   | 13.71653   |  |  |
| $12 = > 13$       | 110              | $-6.34208$       | $-8.59756$       | $-10.8598$       | $-8.59756$ | $-6.34208$ |  |  |
| $13 = > 14$       | 110              | 0.383769         | 1.802843         | 3.191484         | 1.802843   | 0.383769   |  |  |

**15.**Hasil Aliran Daya untuk Simulasi Sistem 14 Bus IEEE Profil 2

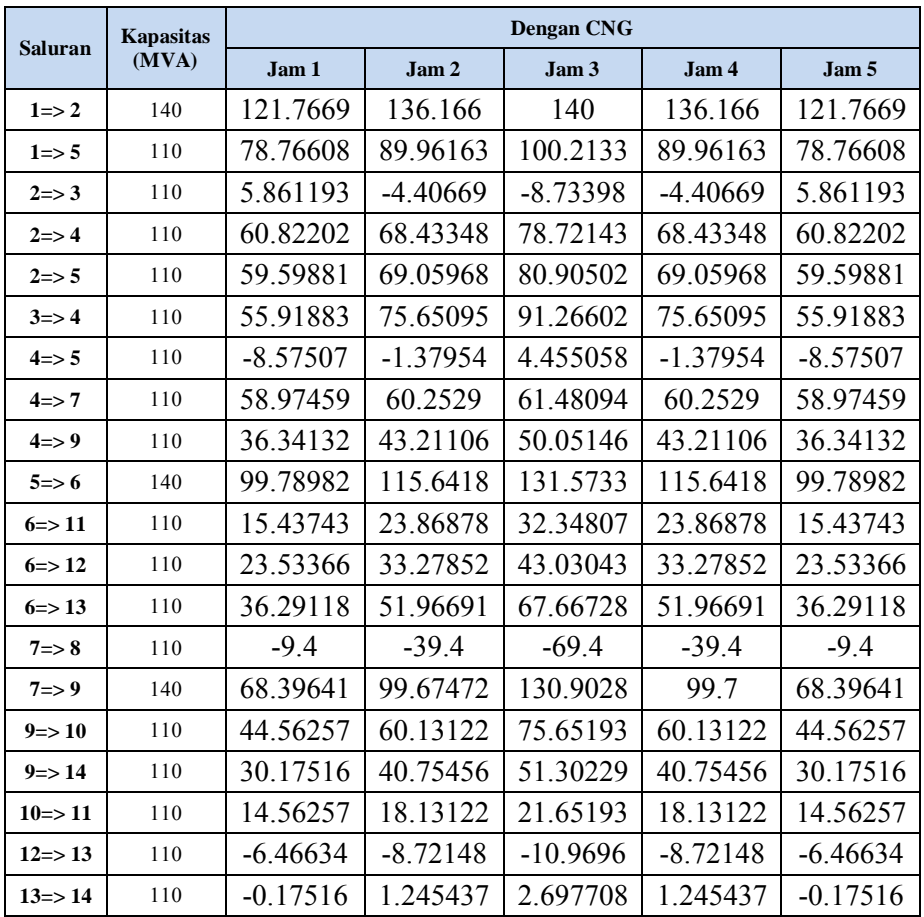

| <b>Saluran</b>      | <b>Kapasitas</b> | <b>Tanpa CNG</b> |                  |            |            |            |  |
|---------------------|------------------|------------------|------------------|------------|------------|------------|--|
|                     | (MVA)            | Jam 1            | Jam <sub>2</sub> | Jam 3      | Jam 4      | Jam 5      |  |
| $1 = > 2$           | 140              | 110.3506         | 135.6407         | 140        | 135.6407   | 110.3506   |  |
| $1 = > 5$           | 110              | 68.0161          | 87.72597         | 103.3901   | 87.72597   | 68.0161    |  |
| $2 = > 3$           | 110              | 6.120342         | $-0.50349$       | $-6.44421$ | $-0.50349$ | 6.120342   |  |
| $2 = > 4$           | 110              | 51.60847         | 66.84614         | 83.51341   | 66.84614   | 51.60847   |  |
| $2 = > 5$           | 110              | 49.69442         | 66.3707          | 84.98003   | 66.3707    | 49.69442   |  |
| $3 = > 4$           | 110              | 46.12034         | 69.49651         | 93.55579   | 69.49651   | 46.12034   |  |
| $4 = > 5$           | 110              | $-10.8939$       | $-5.83648$       | 1.216872   | $-5.83648$ | $-10.8939$ |  |
| $4 = > 7$           | 110              | 47.49087         | 55.34175         | 63.26636   | 55.34175   | 47.49087   |  |
| $4 = > 9$           | 110              | 31.13183         | 41.83738         | 52.58596   | 41.83738   | 31.13183   |  |
| $5 = > 6$           | 140              | 76.81663         | 103.2602         | 129.587    | 103.2602   | 76.81663   |  |
| $6 = > 11$          | 110              | 21.08669         | 31.10116         | 41.04532   | 31.10116   | 21.08669   |  |
| $6 = > 12$          | 110              | 24.36338         | 36.4674          | 48.56108   | 36.4674    | 24.36338   |  |
| $6 = > 13$          | 110              | 39.1936          | 58.51868         | 77.80763   | 58.51868   | 39.1936    |  |
| $7 = > 8$           | 110              | $-16.7336$       | $-46.7336$       | $-76.7336$ | $-46.7336$ | $-16.7336$ |  |
| $7 = > 9$           | 140              | 64.2245          | 102.0754         | 140        | 102.1      | 64.2245    |  |
| $9 = > 10$          | 110              | 38.91331         | 58.89884         | 78.95468   | 58.89884   | 38.91331   |  |
| $9 = > 14$          | 110              | 26.44302         | 40.01392         | 53.63128   | 40.01392   | 26.44302   |  |
| $10 = > 11$         | 110              | 8.913313         | 13.89884         | 18.95468   | 13.89884   | 8.913313   |  |
| $12 \Rightarrow 13$ | 110              | $-5.63662$       | $-8.5326$        | $-11.4389$ | $-8.5326$  | $-5.63662$ |  |
| $13 = > 14$         | 110              | 3.556981         | 4.986076         | 6.368719   | 4.986076   | 3.556981   |  |

**16.**Hasil Aliran Daya untuk Simulasi Sistem 14 Bus IEEE Profil 3

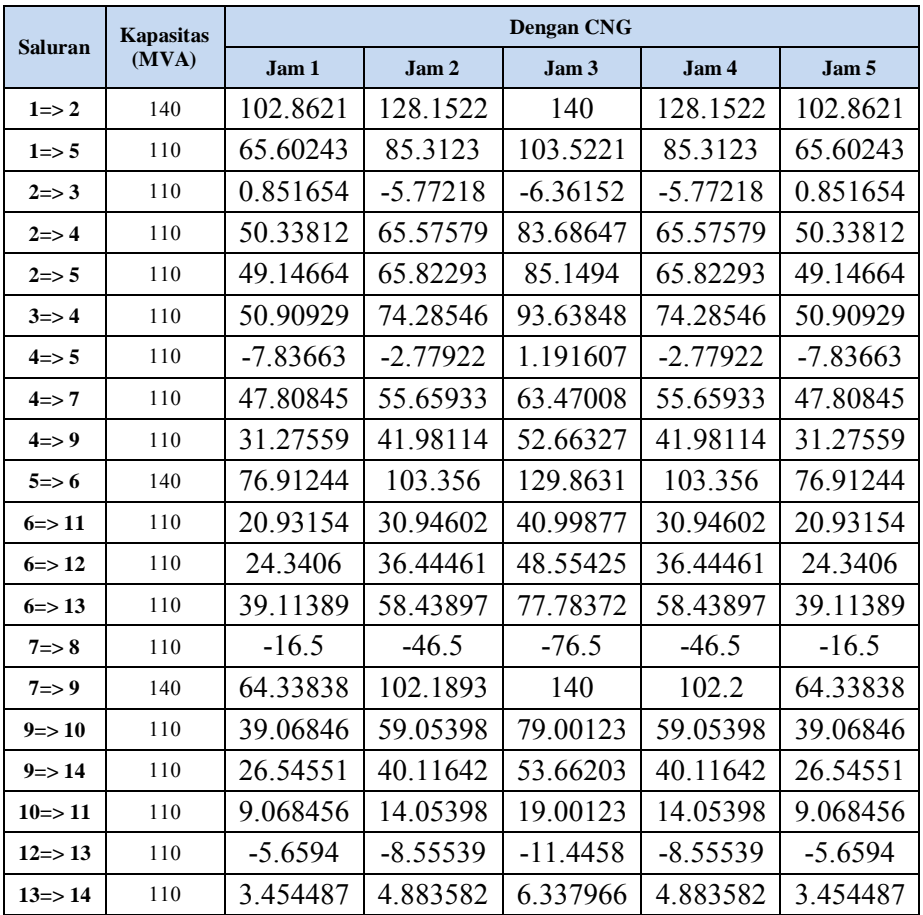

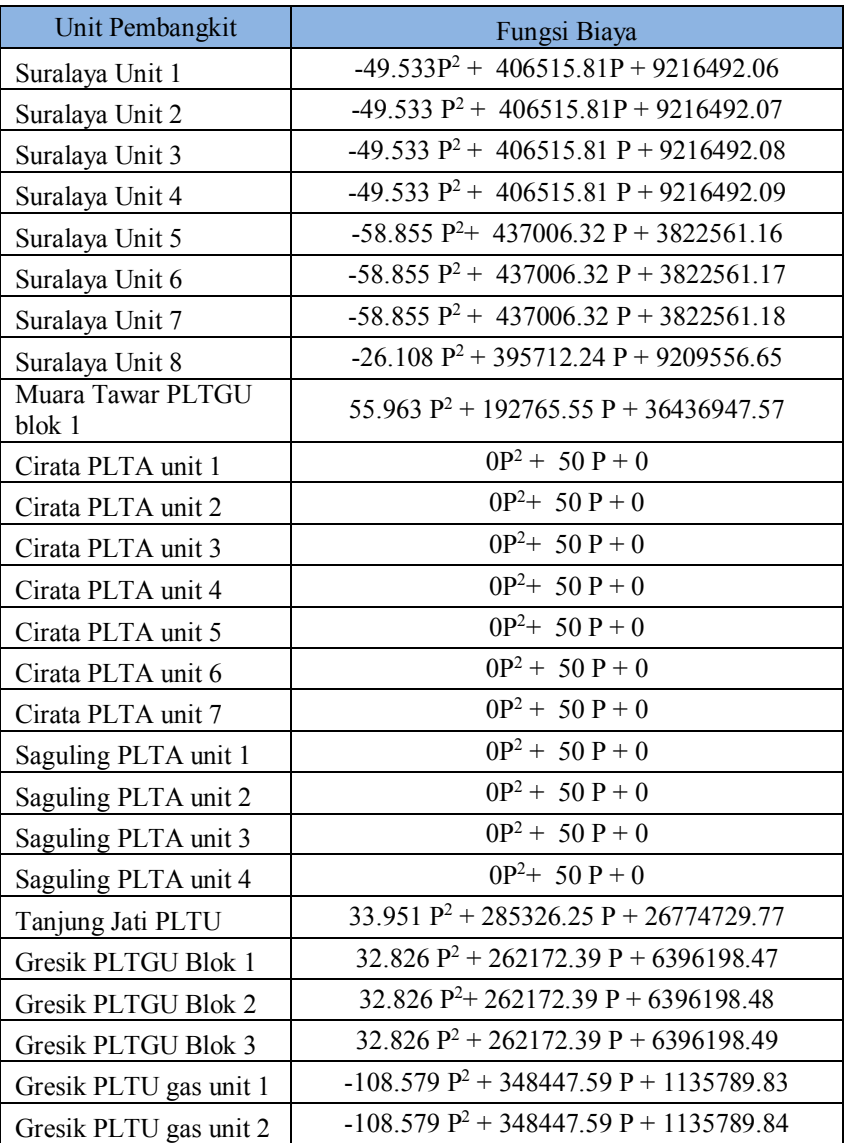

# **17. Fungsi Biaya Unit Pembangkit Jawa-Bali Tanpa CNG**

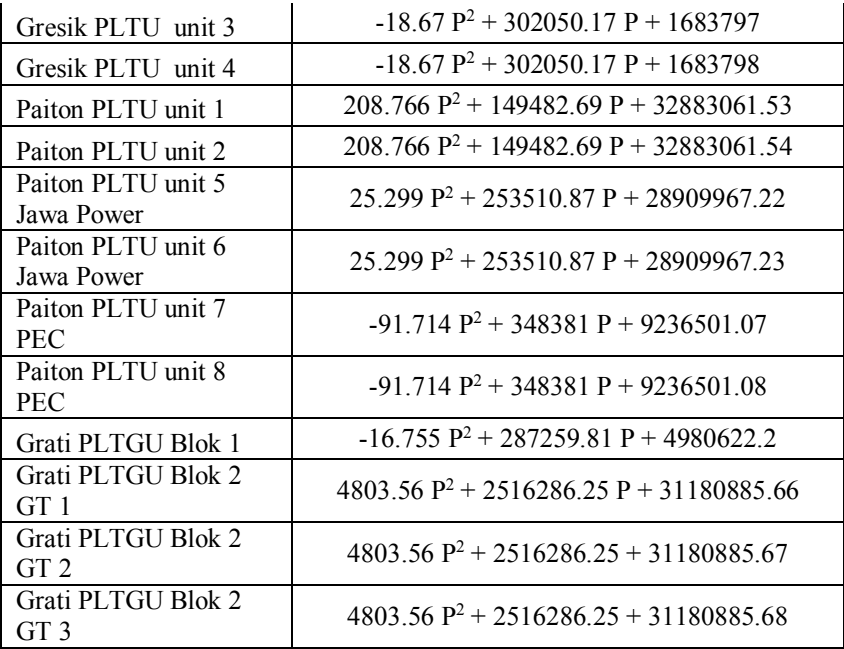

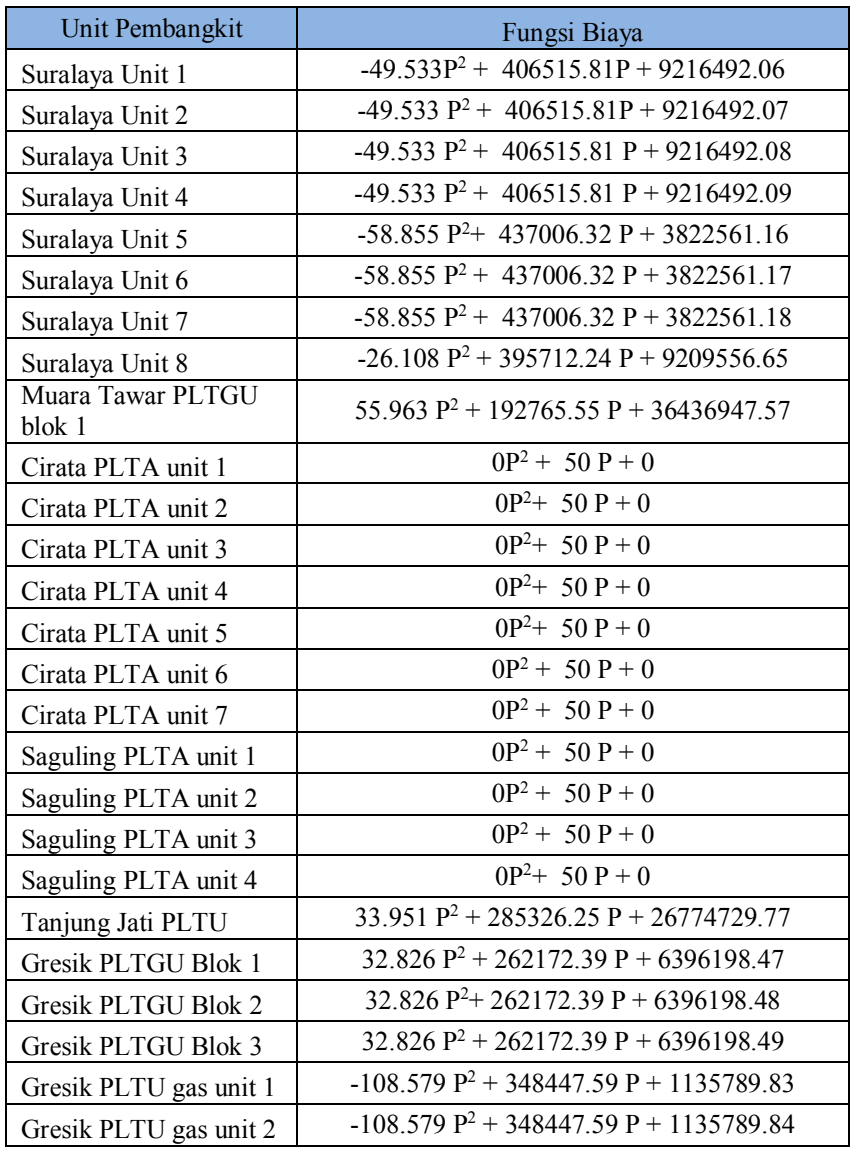

### **18. Fungsi Biaya Unit Pembangkit Jawa-Bali Dengan CNG**

### xxxiii

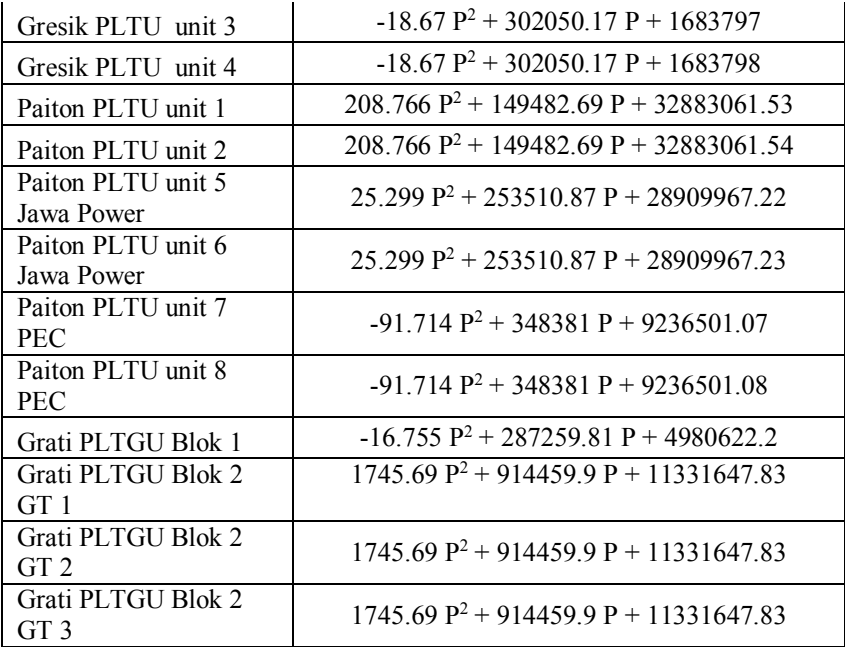